# **GOVERNMENT COLLEGE OF ENGINEERING KARAD**

**(***An Autonomous Institute of Government of Maharashtra***)**

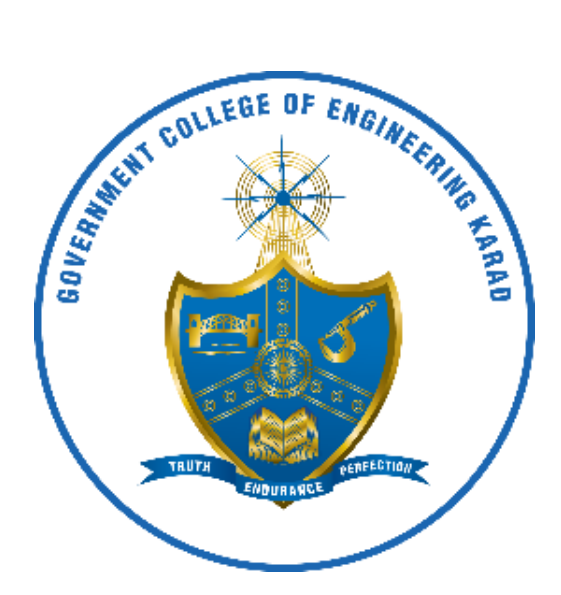

# **DEPARTMENT OF MECHANICAL ENGINEERING**

# CURRICULA FOR **FINAL YEAR B.TECH MECHANICAL ENGINEERING**

W.E.F AY 2024-25

# **FINAL YEAR B.TECH**

# **MECHANICAL ENGINEERING**

COURSE SYLLABI FOR

# **SEMESTER VII**

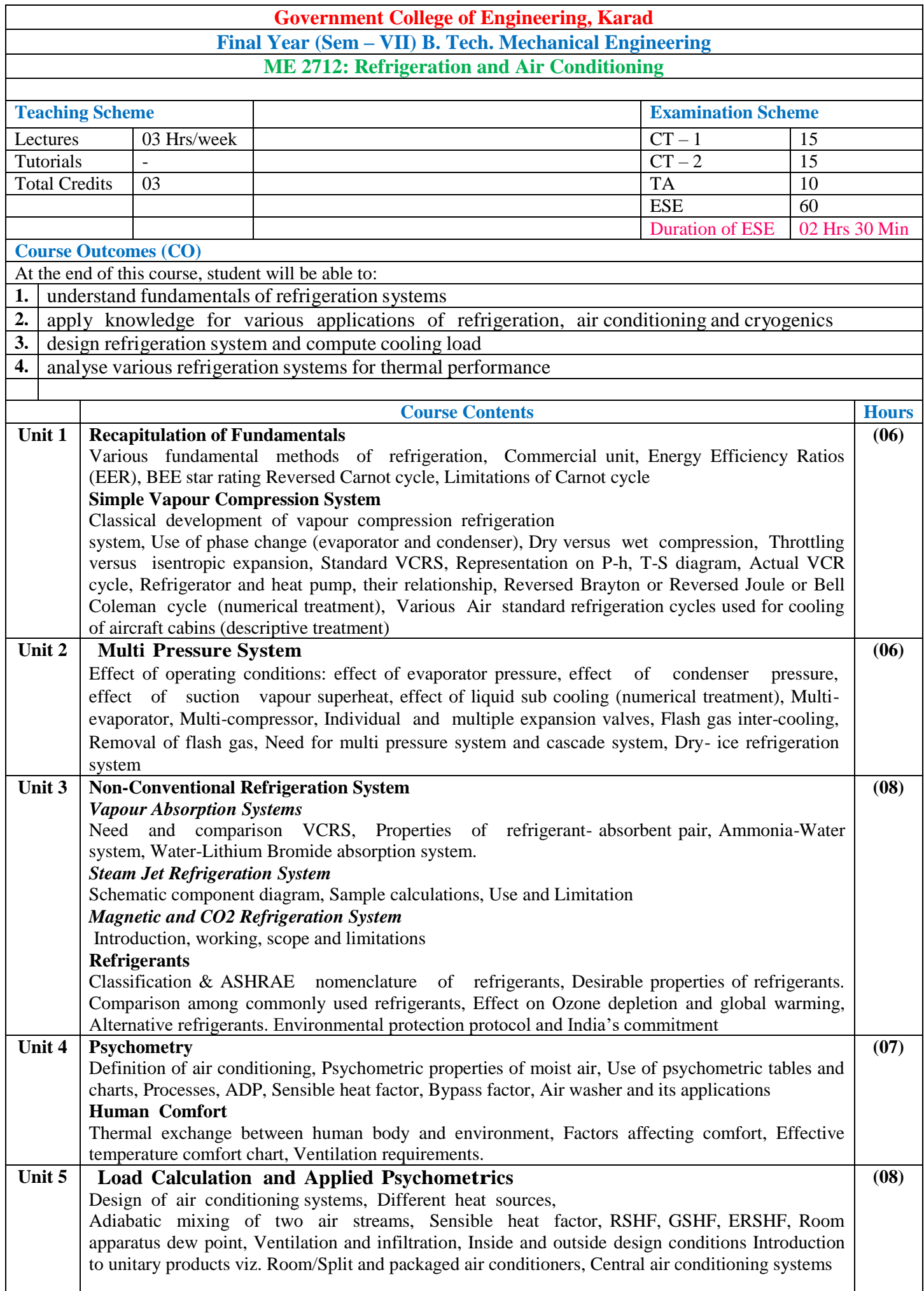

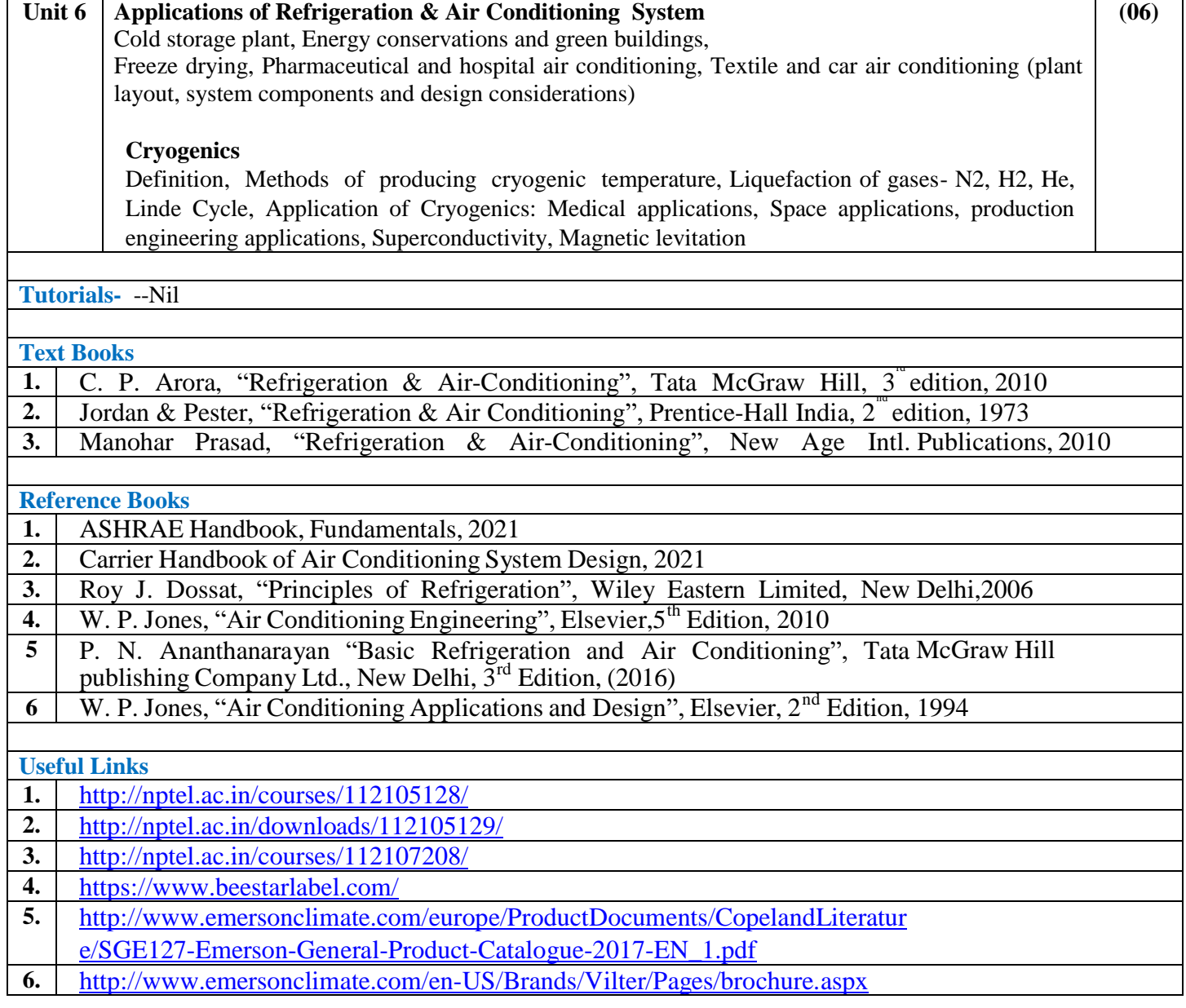

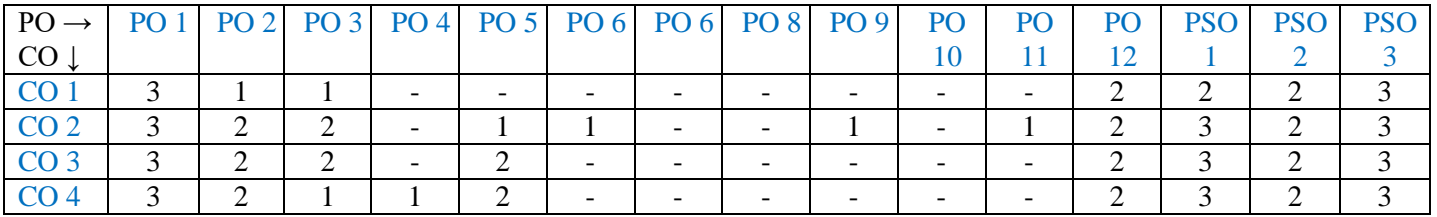

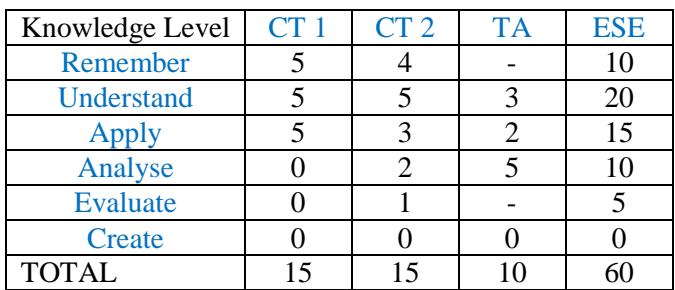

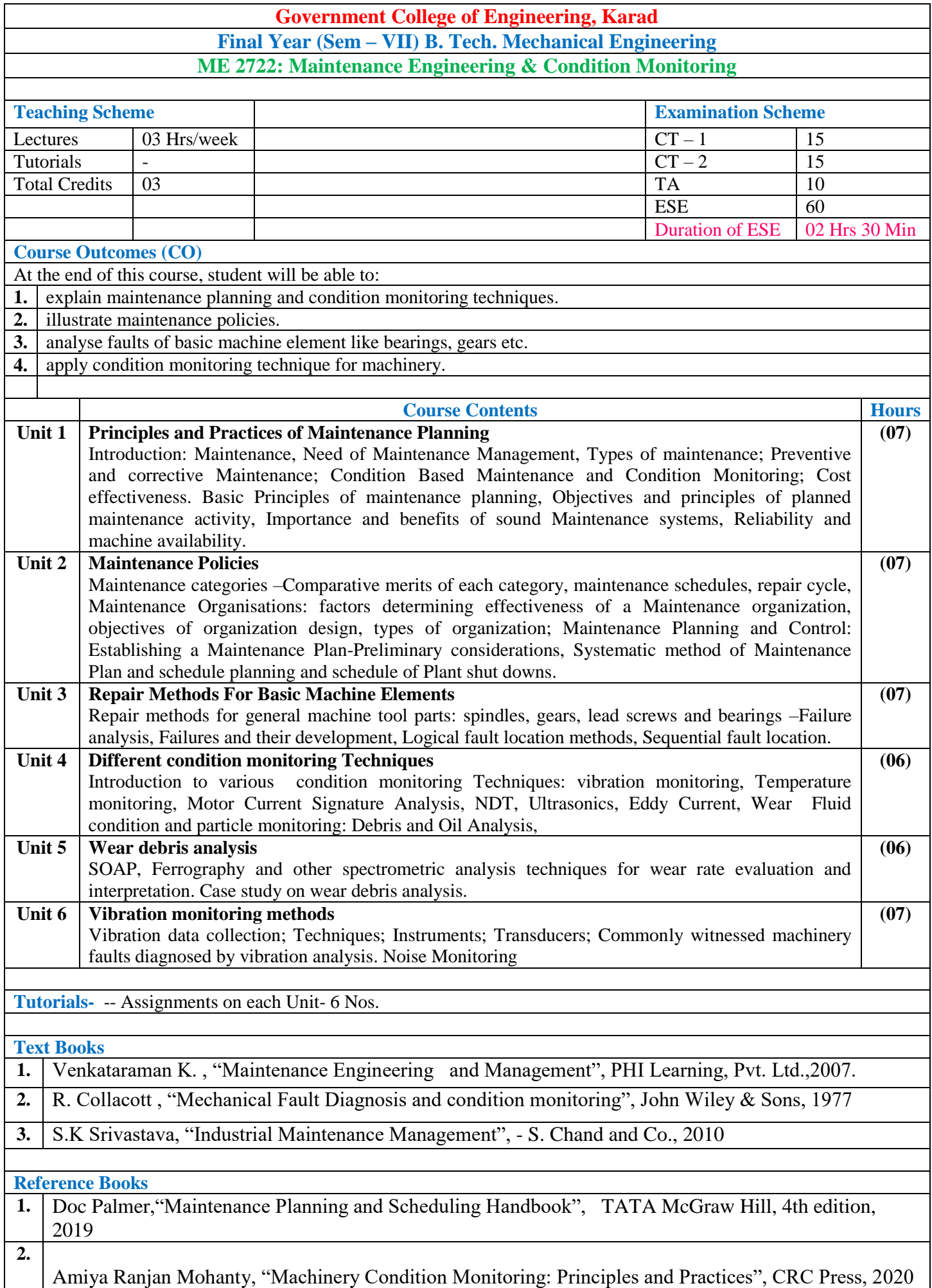

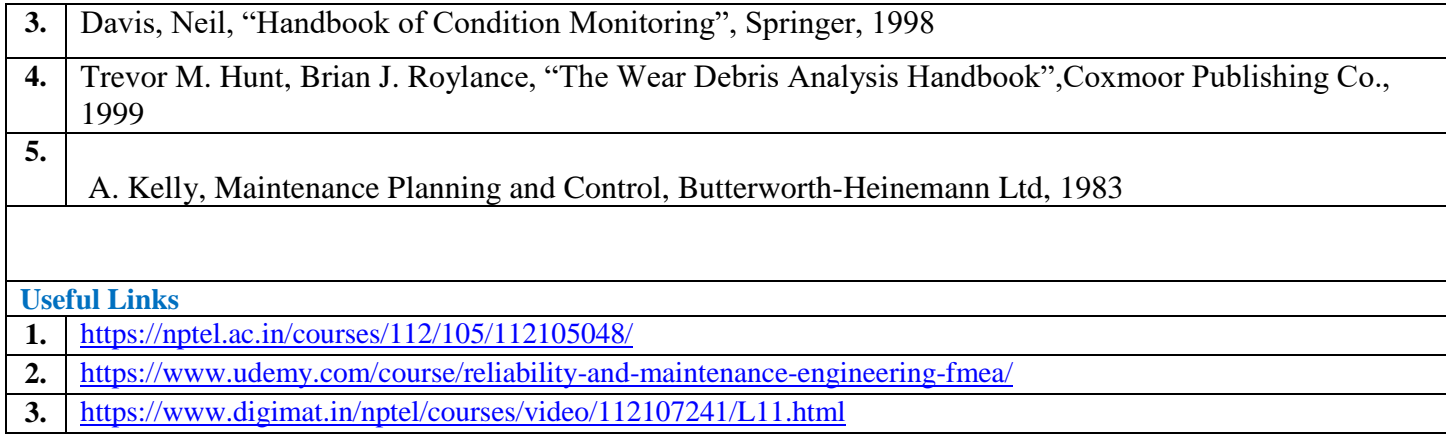

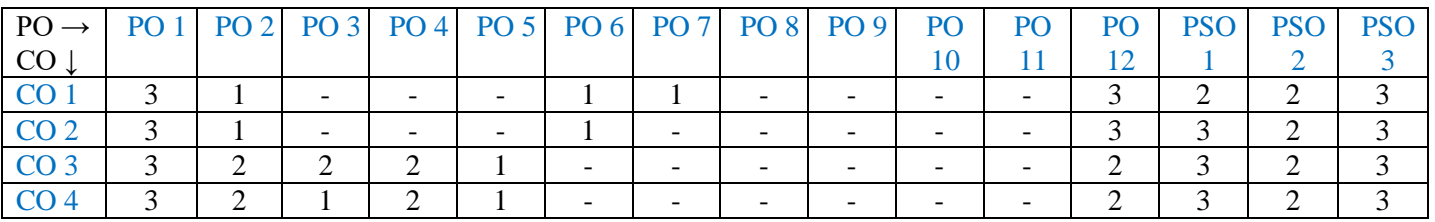

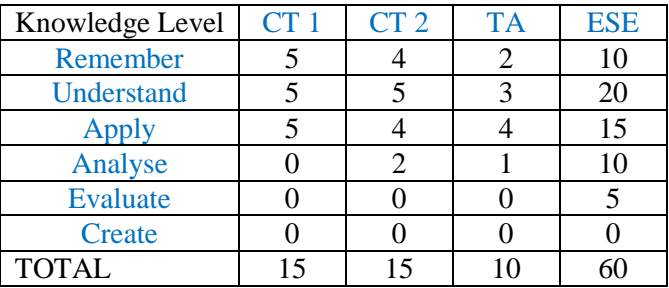

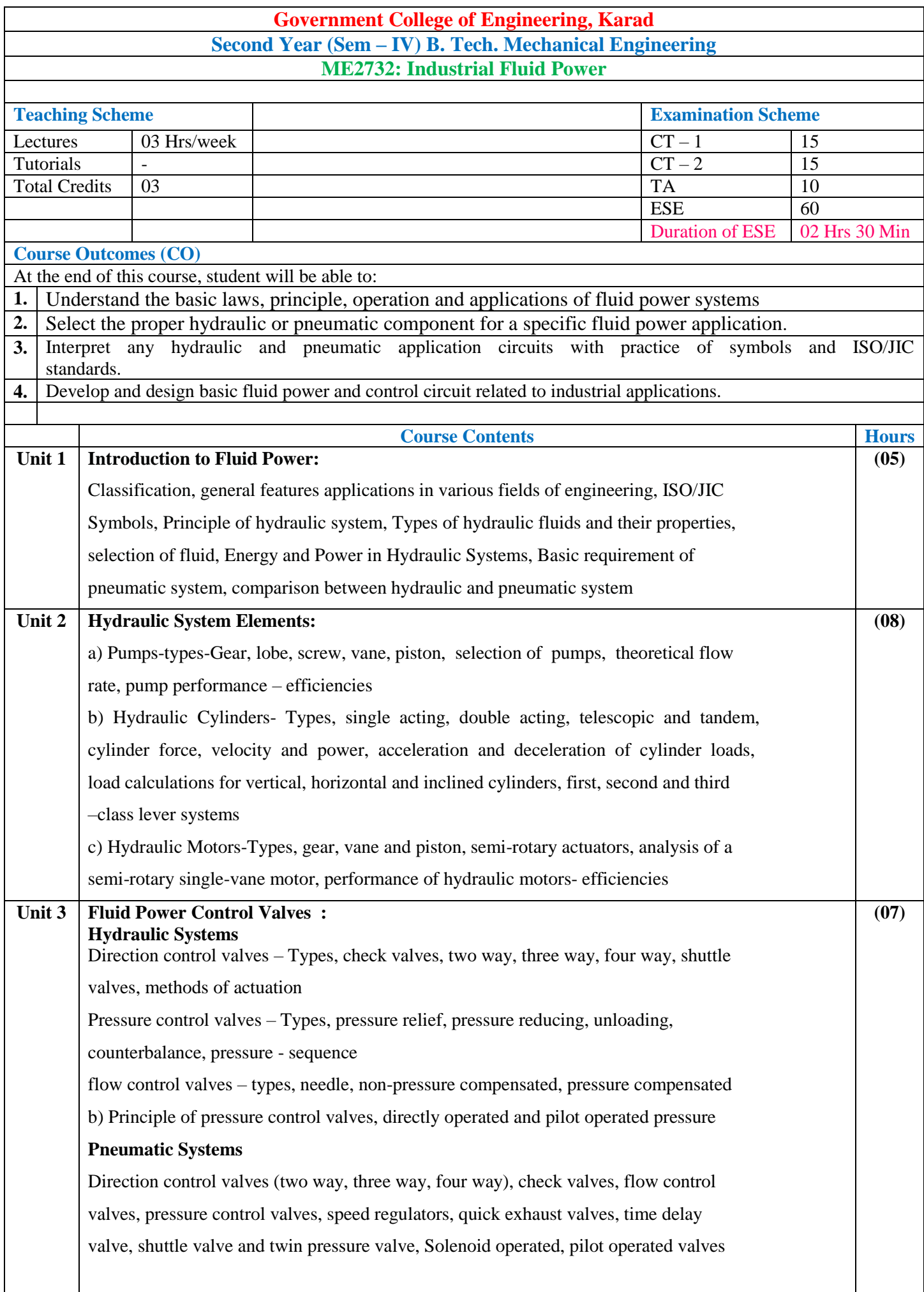

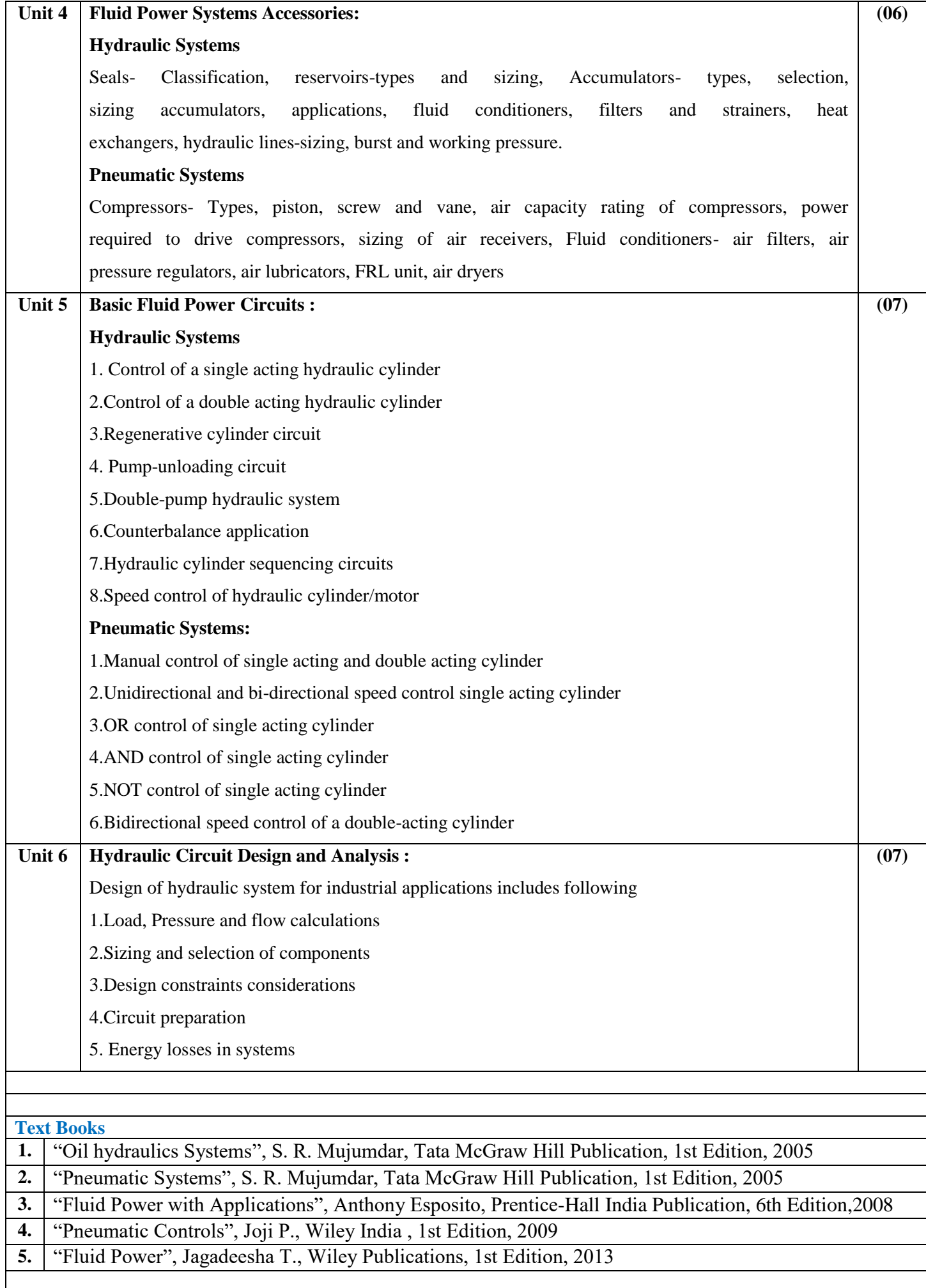

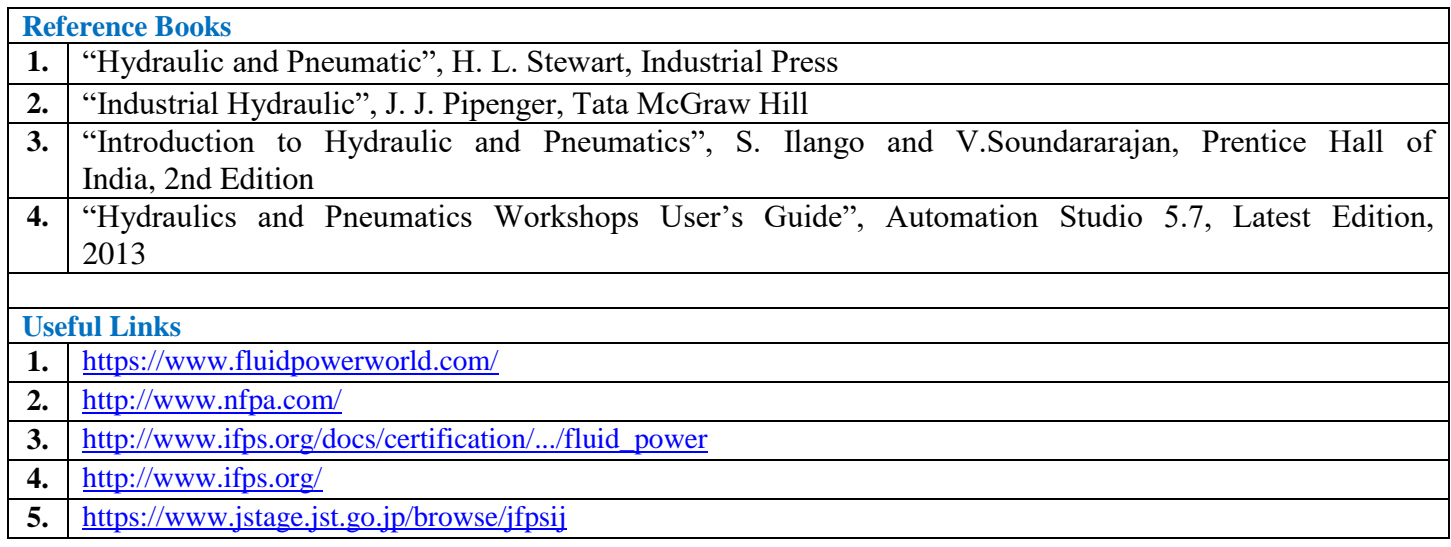

## **Mapping of COs with POs (a to l) and PSOs (m,n,o)**

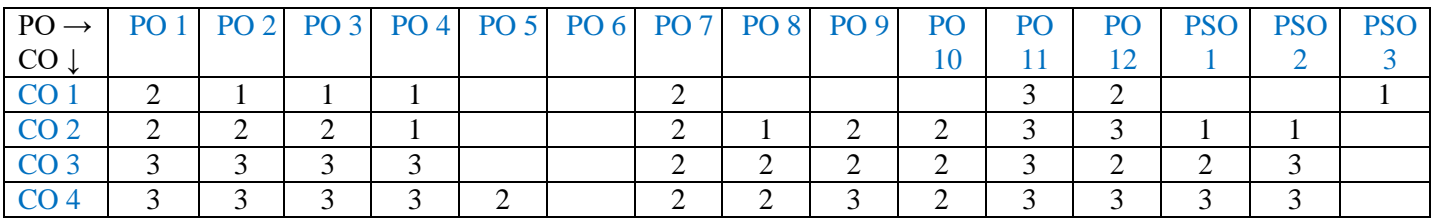

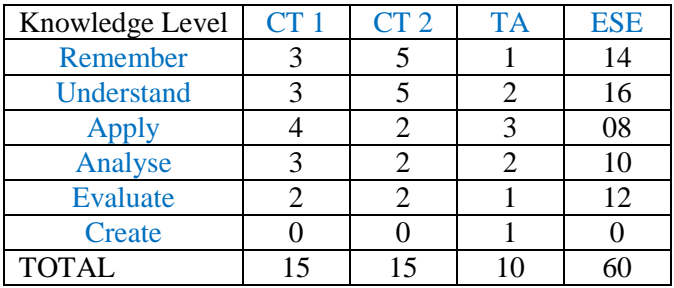

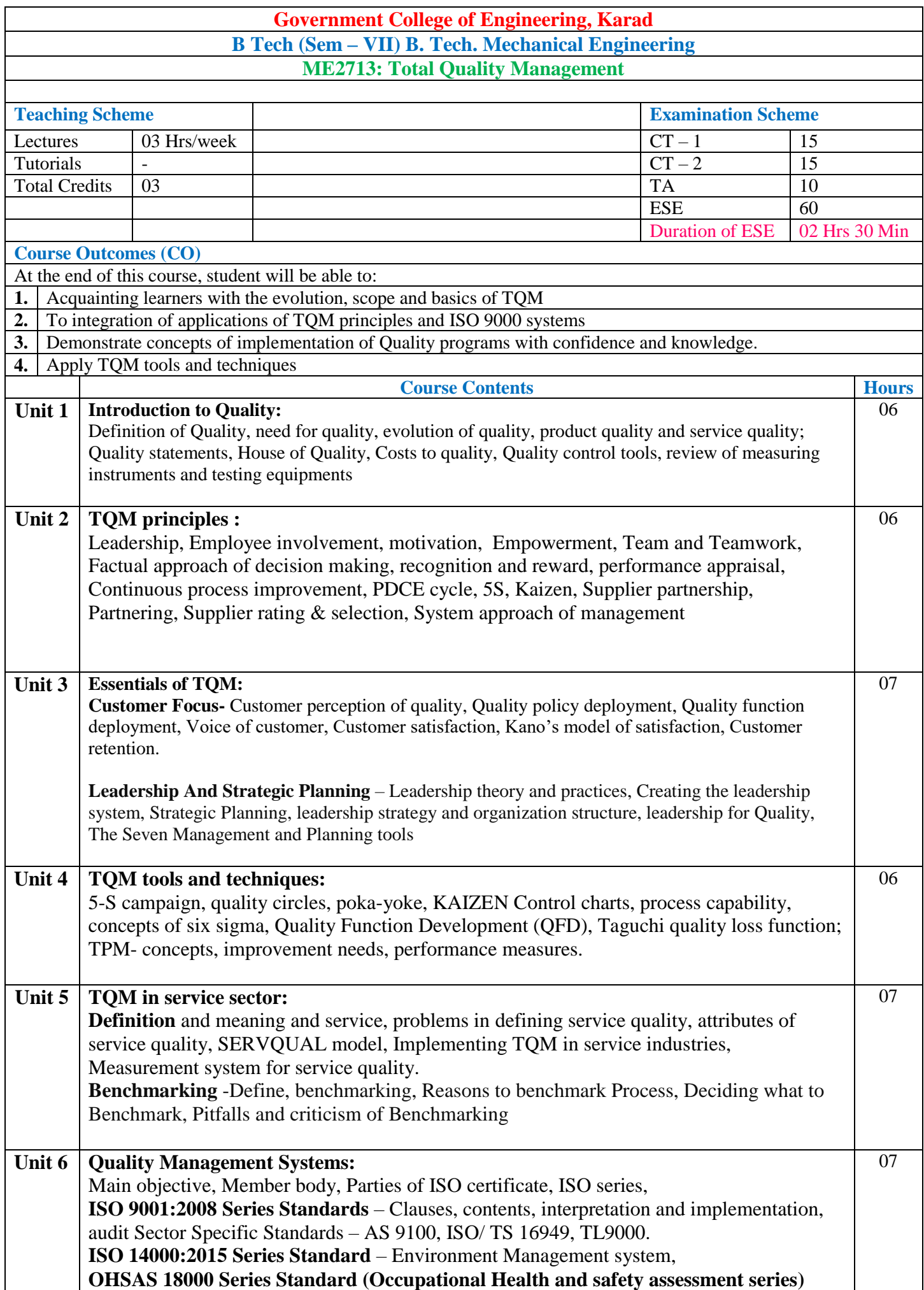

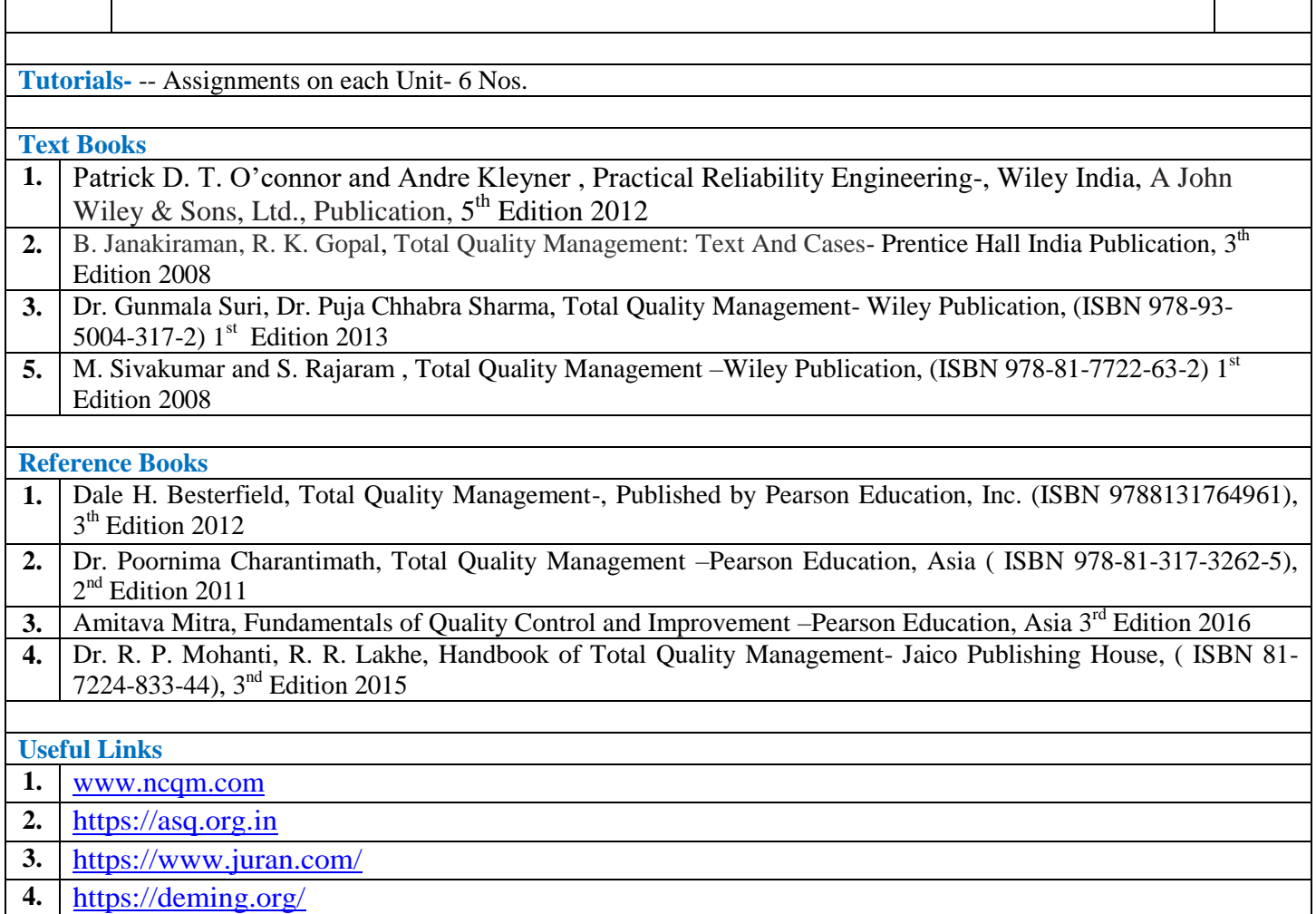

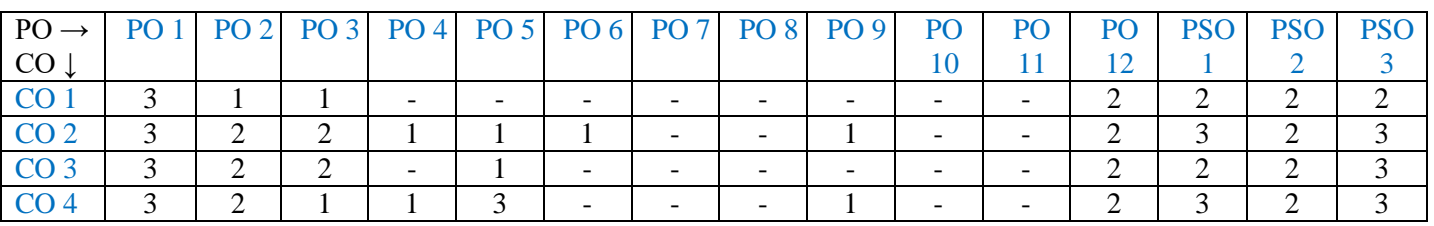

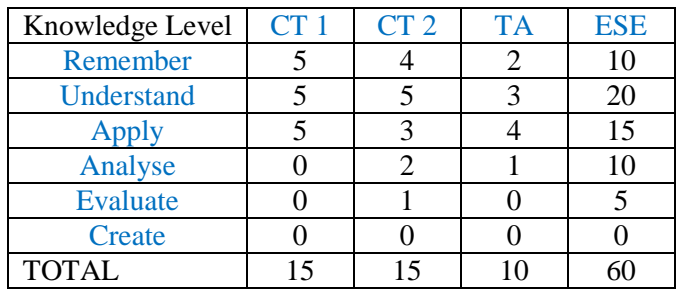

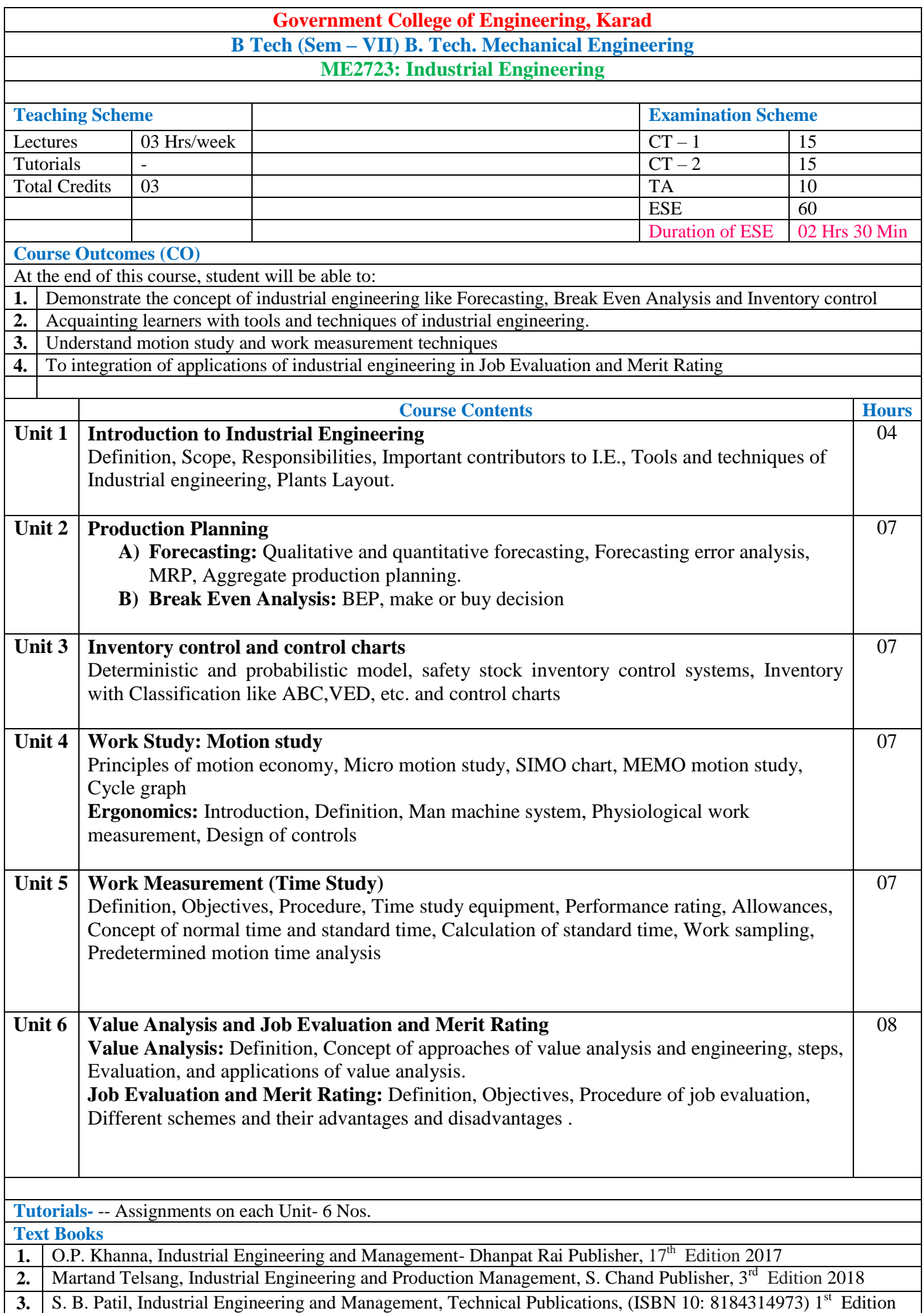

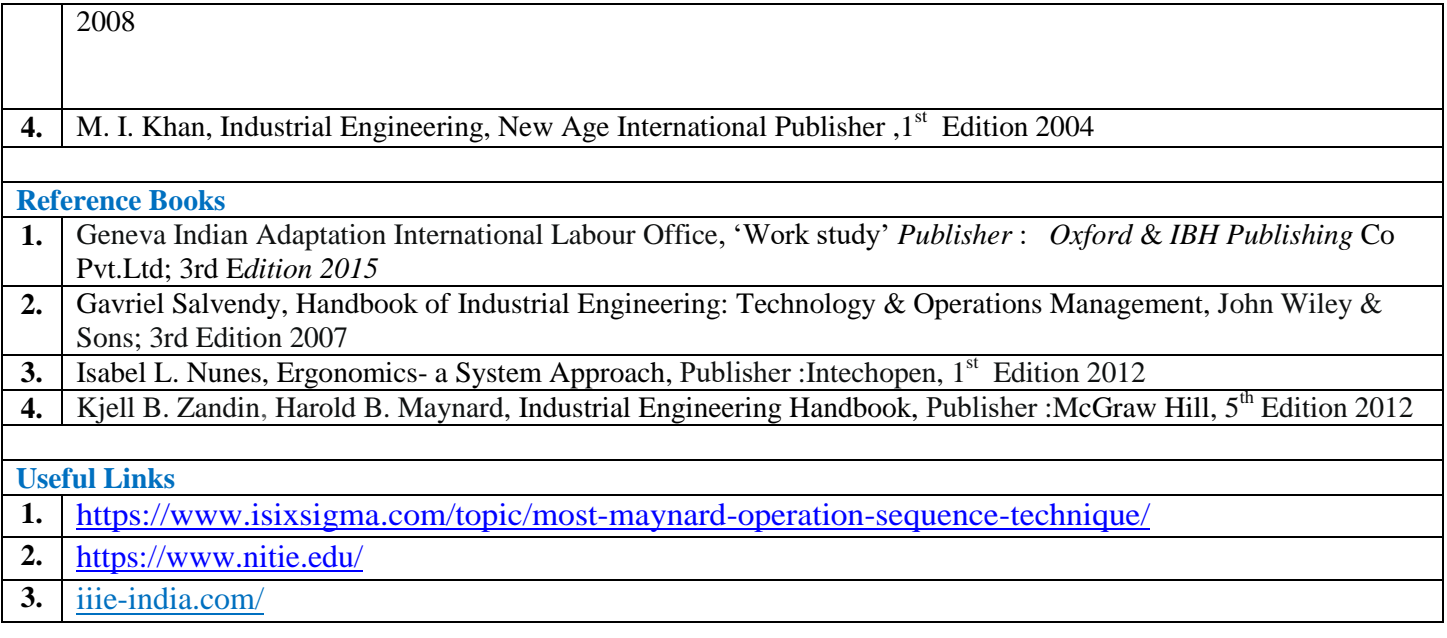

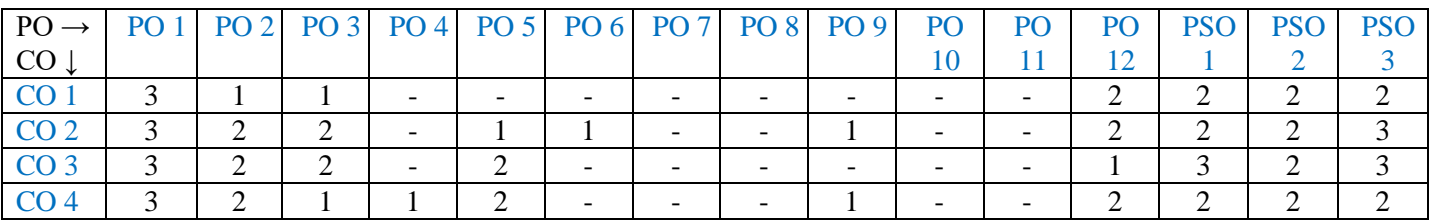

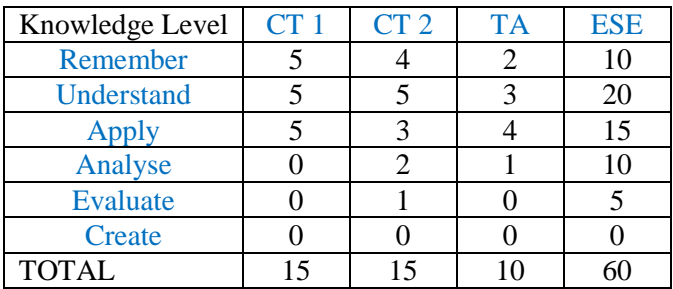

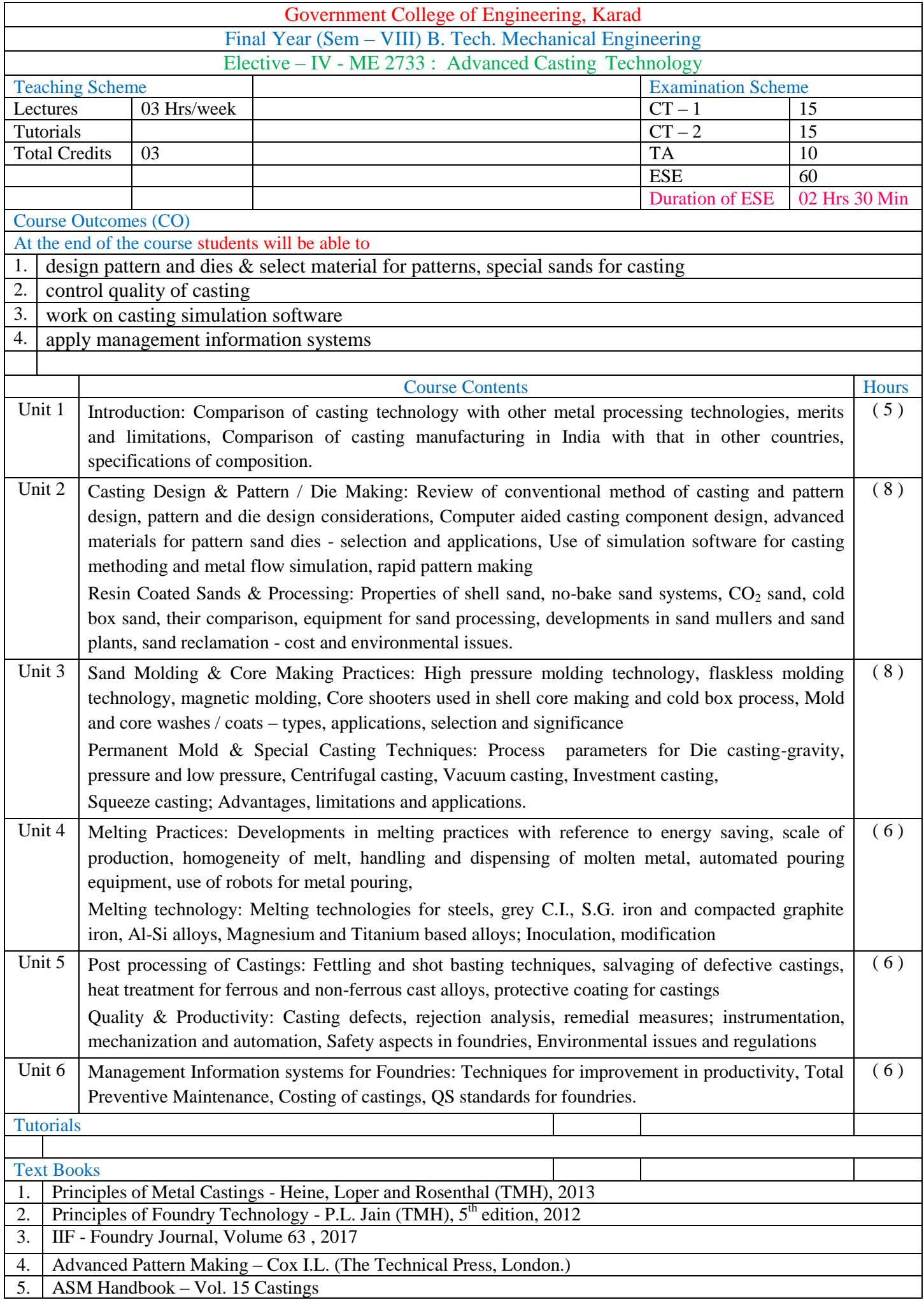

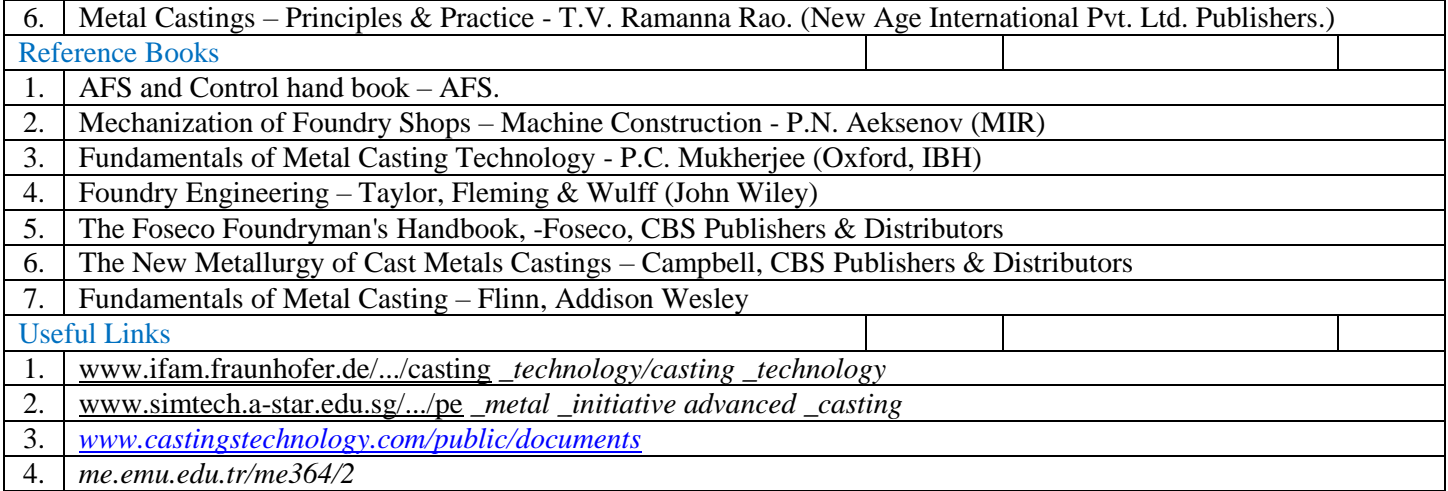

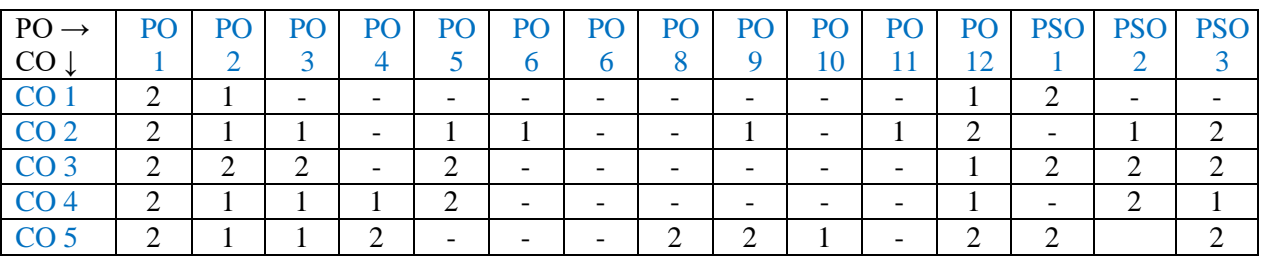

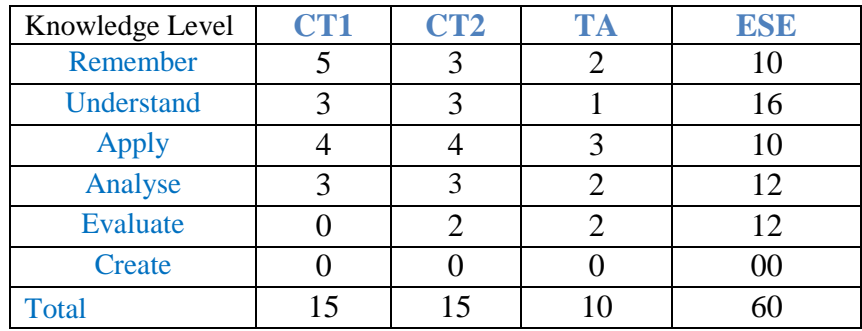

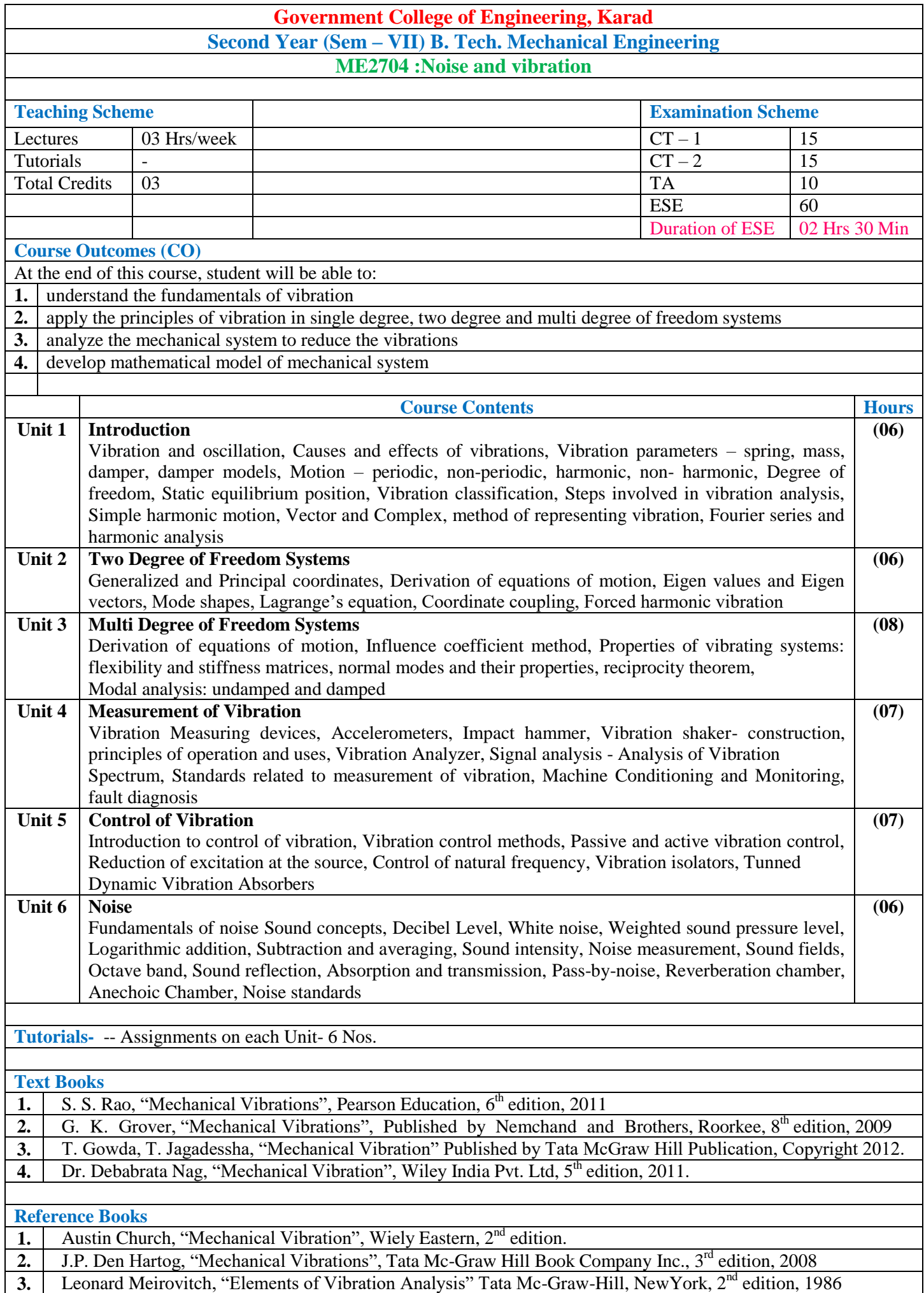

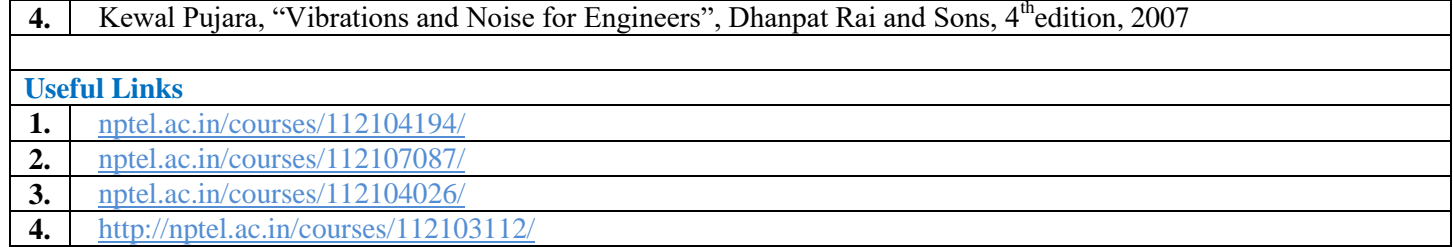

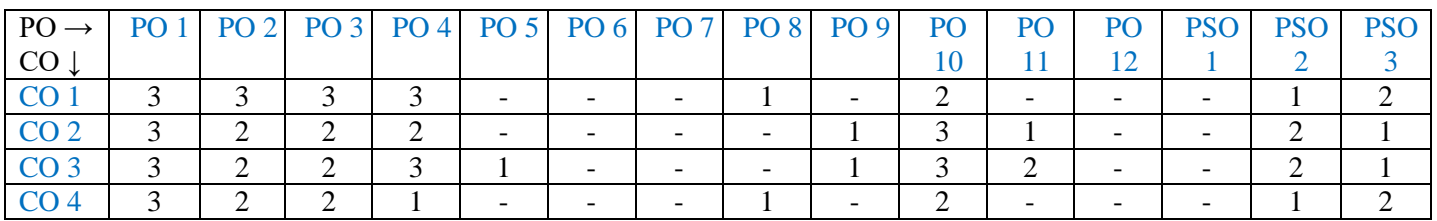

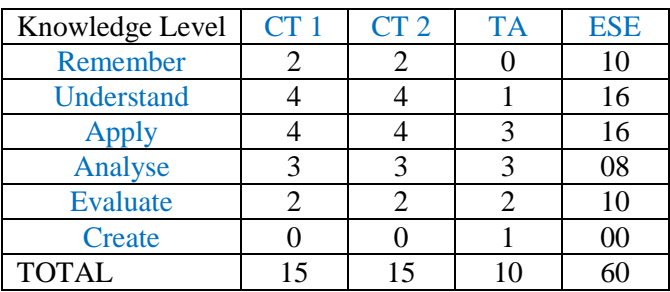

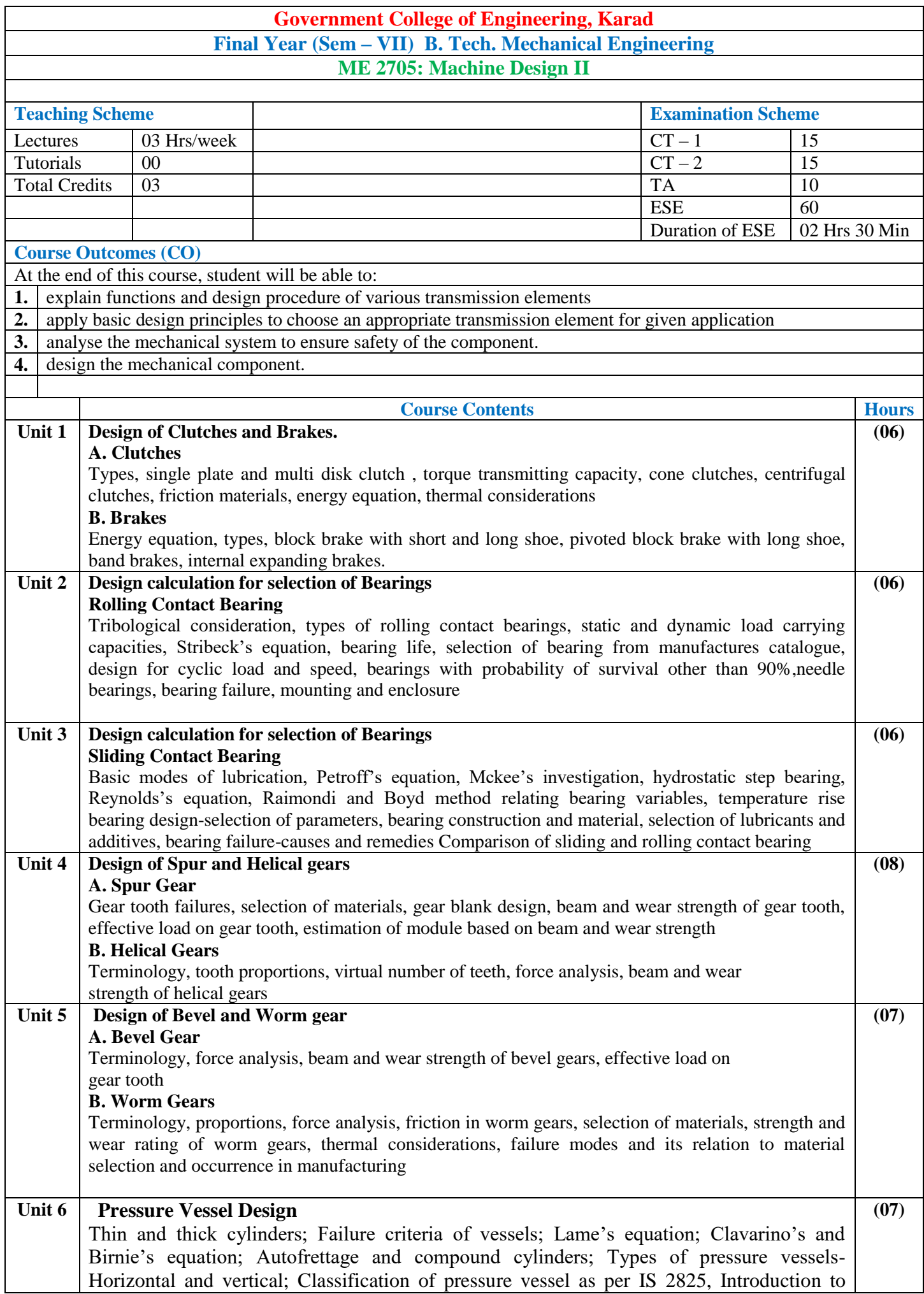

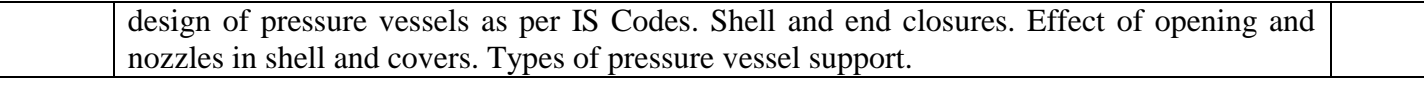

**Text Books**

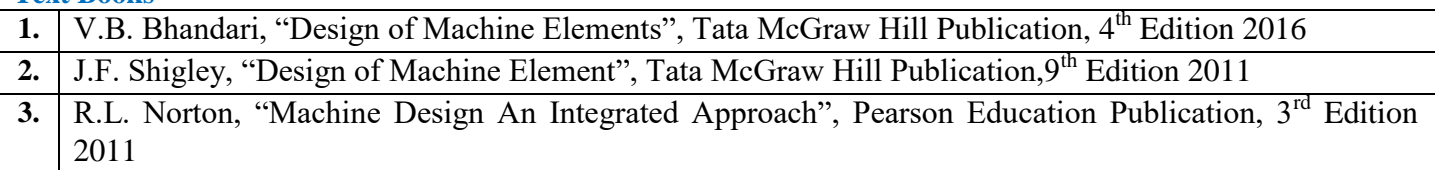

#### **Reference Books**

**1.** Robert C. Juvniall, "Machine Component Design", Willey Ltd, 5<sup>th</sup> Edition 2015

- 2. M.F.Spotts, "Design of Machine Elements", Pearson Education Publication, 8<sup>th</sup> Edition, 2006
- **3.** PSG Design Data Book and Bearing Catalogue

**Useful Links**

- **1.** <https://ocw.mit.edu/courses/mechanical-engineering/2-72-elements-of-mechanical-design-spring2009/lecture-note/>
- **2.** <http://nptel.ac.in/courses/112106137/>

#### **Mapping of COs and POs**

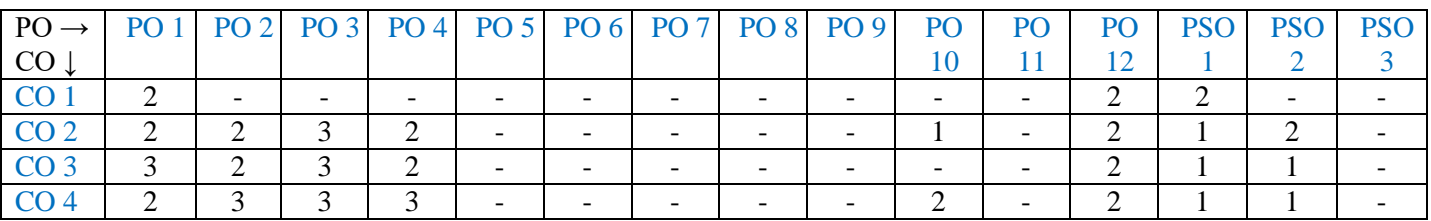

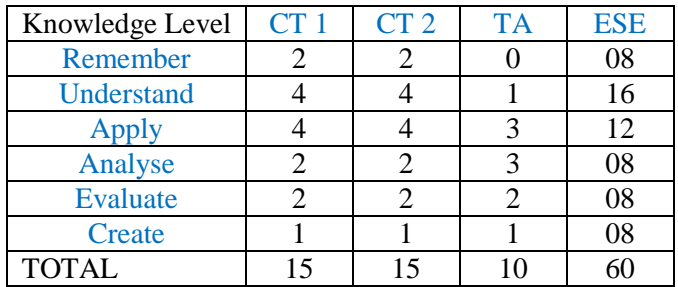

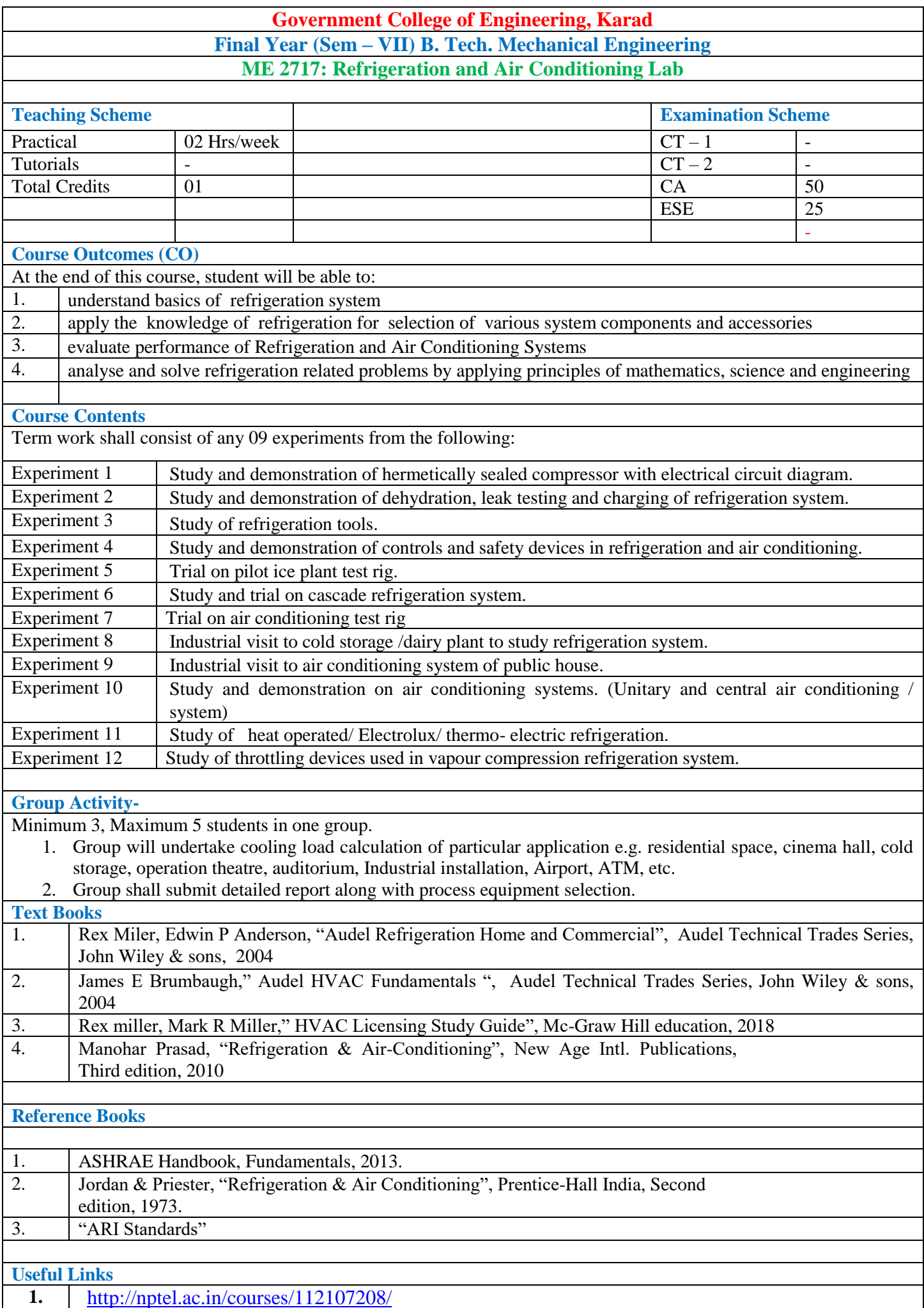

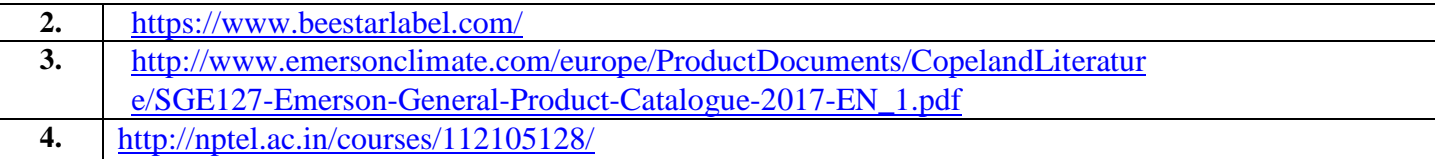

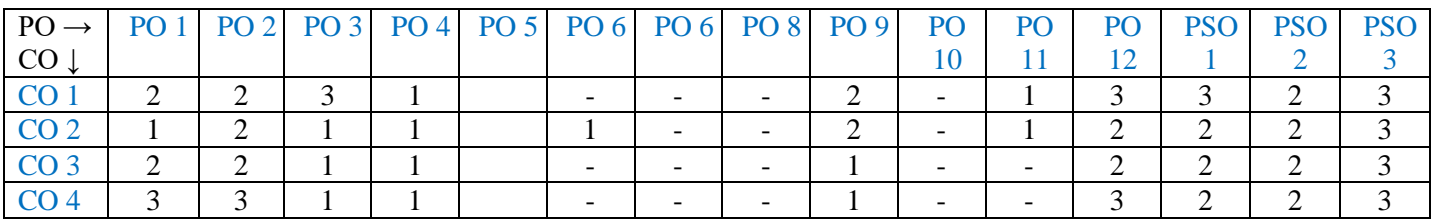

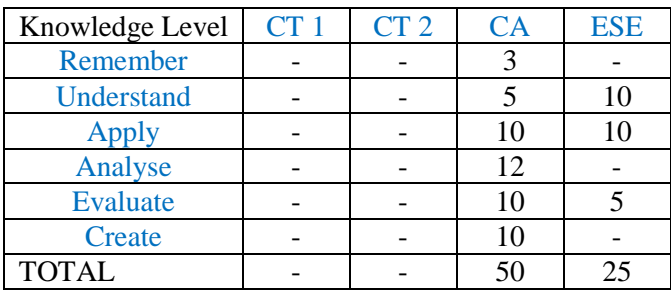

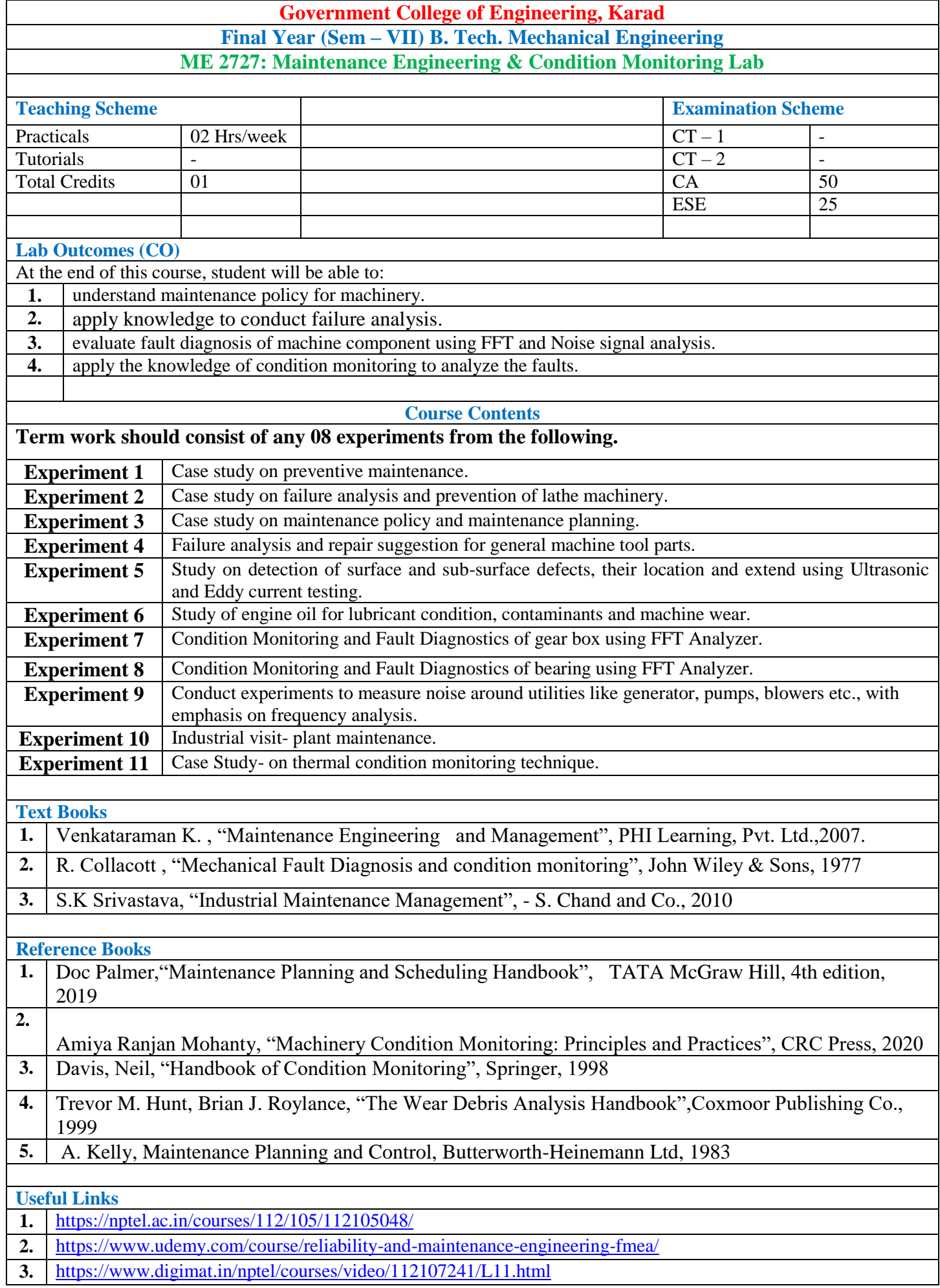

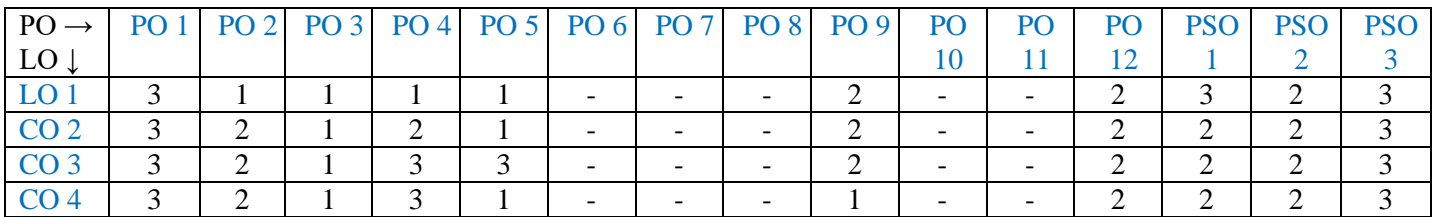

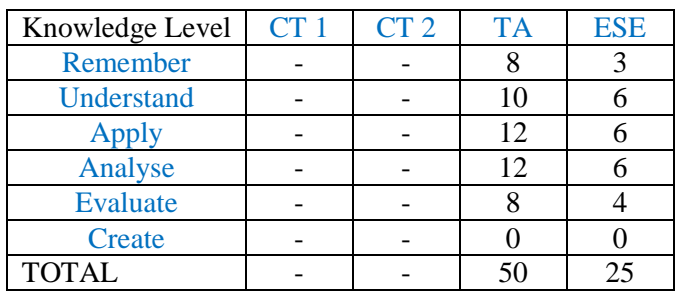

## **Government College of Engineering, Karad Final Year (Sem –VII) B. Tech. Mechanical Engineering ME 2737: Industrial Fluid Power Lab**

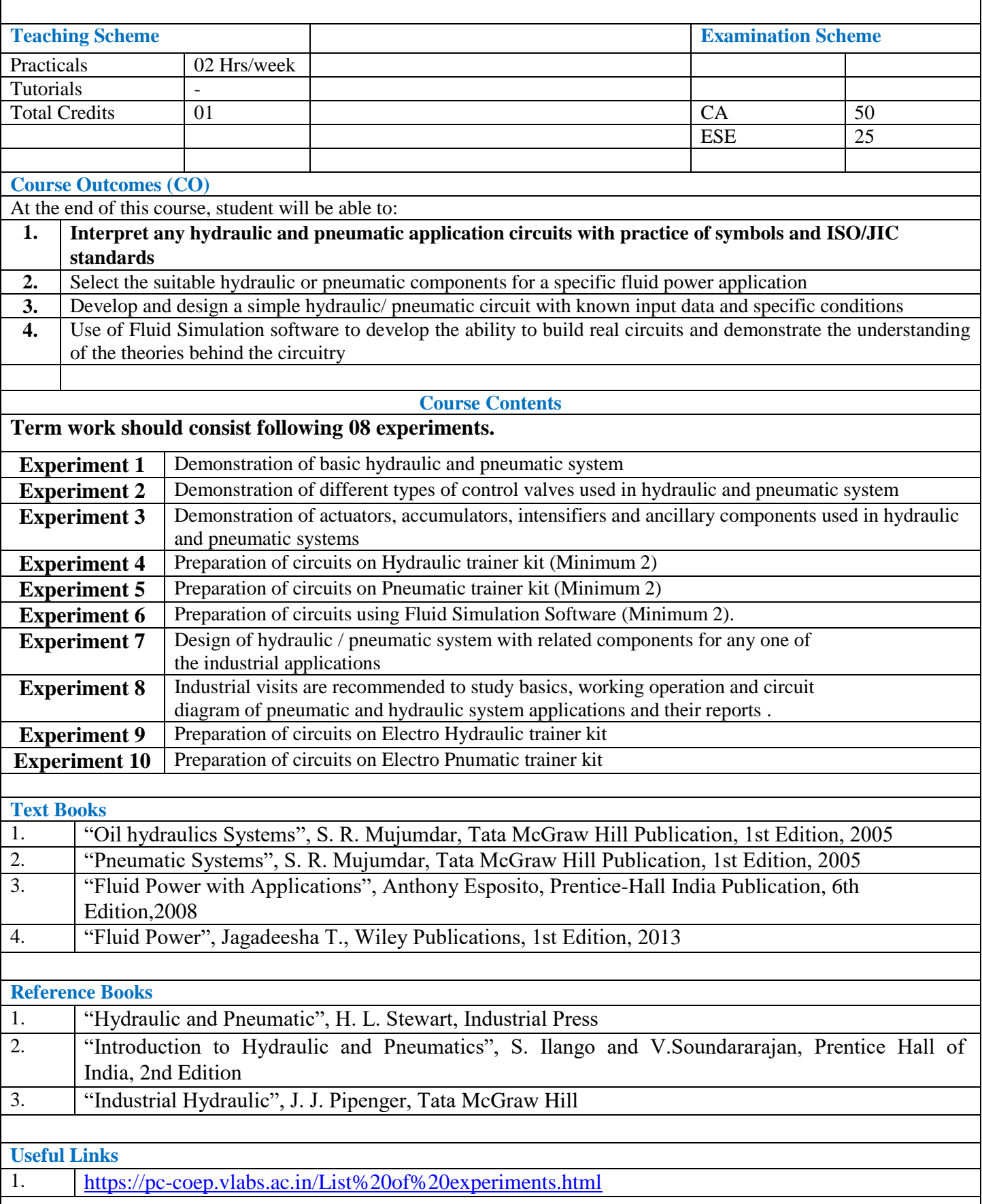

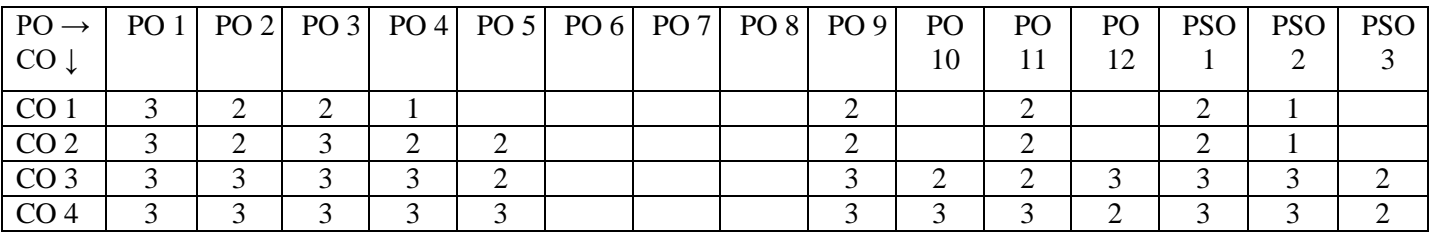

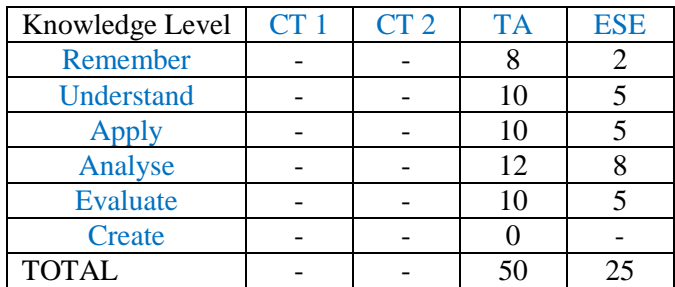

### **Government College of Engineering, Karad Second Year (Sem – VII) B. Tech. Mechanical Engineering ME 2708 : Noise & Vibration Lab**

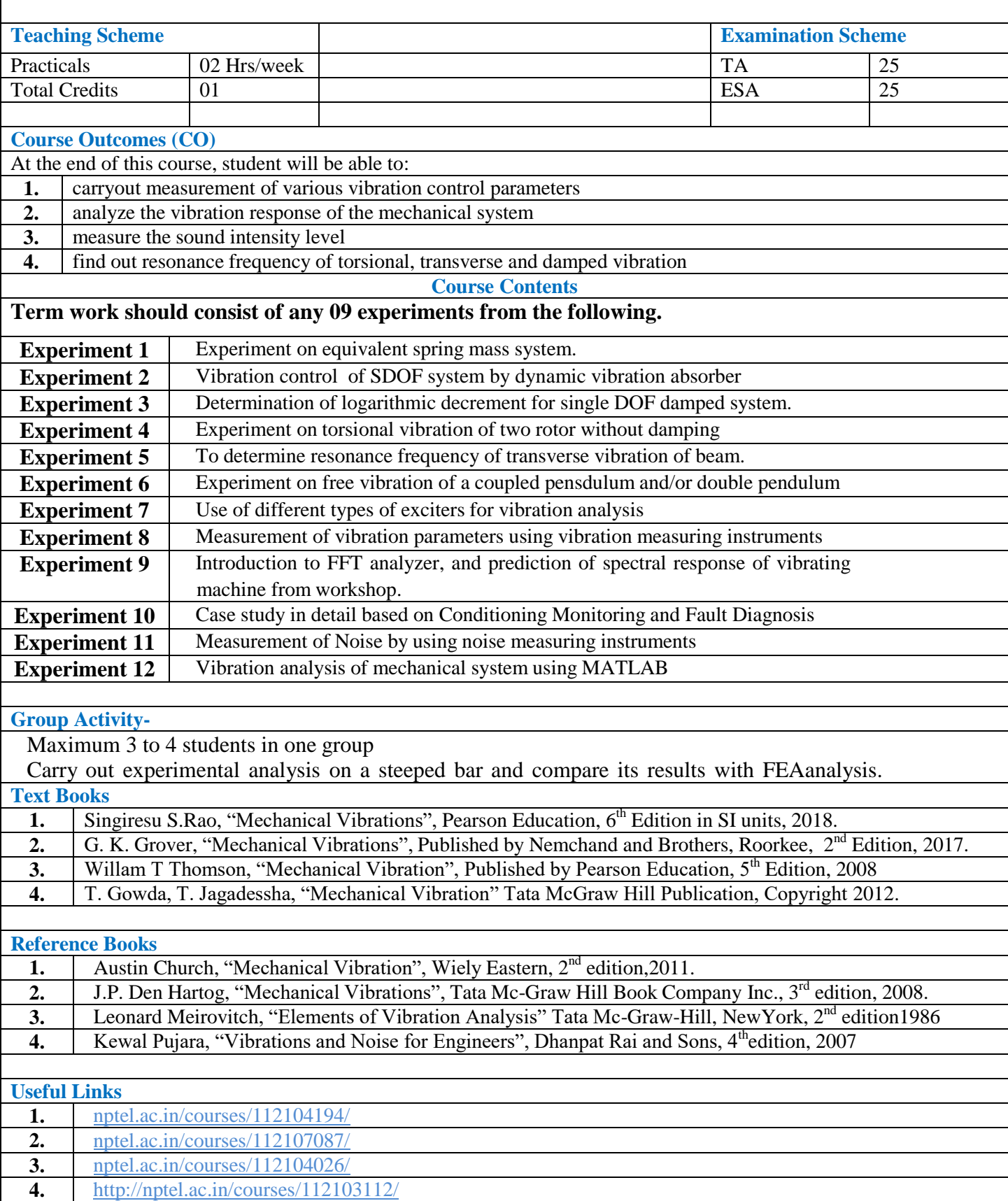

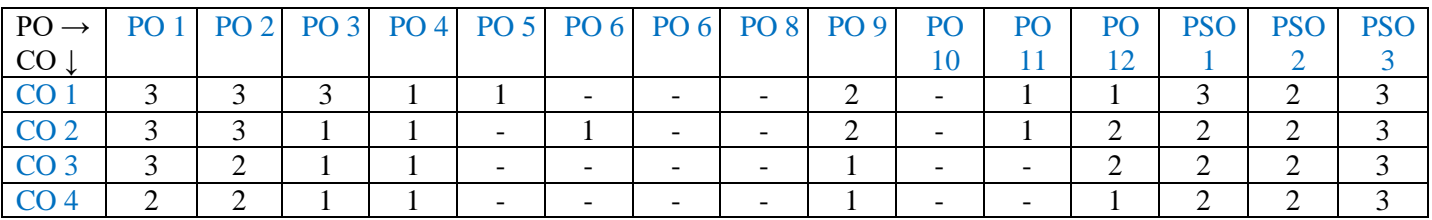

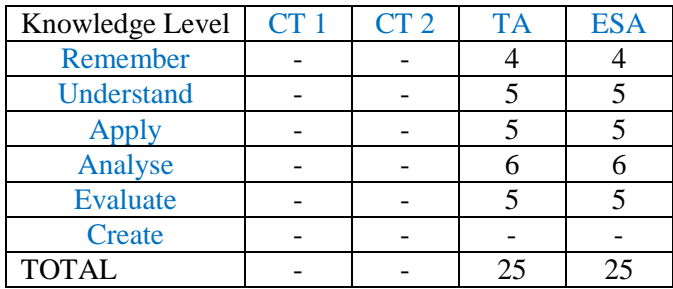

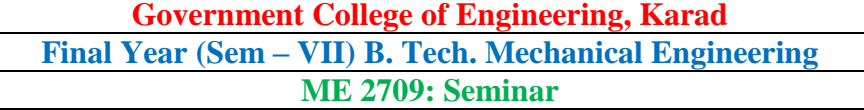

**Teaching Scheme Examination Scheme Examination Scheme** Practical 02 Hrs/week TA 50  $ESE$  25 Total Credits | 01 **Course Outcomes (CO)** At the end of this course, student will be able to: **1.** Comprehend new topic related to engineering and management ; get an overview of the current trends. **2.** Develop communication skills, intellectual and professional competence. **3.** Improve the presentation and report writing skills **4.** Demonstrate and present the techniques for conducting a minor research based on the literature review **Course Contents Hours** Any topic of mechanical engineering application may be a seminar topic. However, the selected topic should be pertaining to his/her project work. The seminar may be based on latest technology, innovations in engineering and management field etc. Students can create, select, learn & apply appropriate techniques, resources, and modern engineering tools. **Seminar Report Content & Format:** Seminar report should be of 20 to 35 pages. Which may contains, Abstract • Scope of study • Literature review • Research gap • Methodology • Design & development • Results and discussions • Expected outcome References **For standardization of the report the following format should be strictly followed.** 1. Page Size: Trimmed A4 2. Top Margin: 1.00 Inch 3. Bottom Margin: 1.32 Inches 4. Left Margin: 1.5 Inches 5. Right Margin: 1.0 Inch 6. Para Text: Times New Roman 12 Point. Font 7. Line Spacing: 1.5 Lines 8. Page Numbers: Right Aligned at Footer. Font 12 Point. Times New Roman 9. Headings: Times New Roman, 14 Point, Bold Face Expected Content for Report , 1. Introduction 2. Literature Survey/ Theory 3. Design/ Fabrication/ Production/ Actual work carried out for the same and Experimentation. 4. Observation Results 5. Discussion on Result and Conclusion 6. References: References should have the following format For Books: "Title of Book", Authors, Publisher, Edition For Papers: " Authors, Title of Paper, Journal/Conference Details, Year of publication, volume, page, number, etc. **Assessment Pattern:-** The continuous assessment shall be done by the supervisor based on attributes like critical thinking, creativity, collaborative efforts and communication skills.

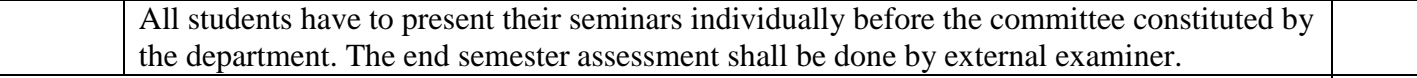

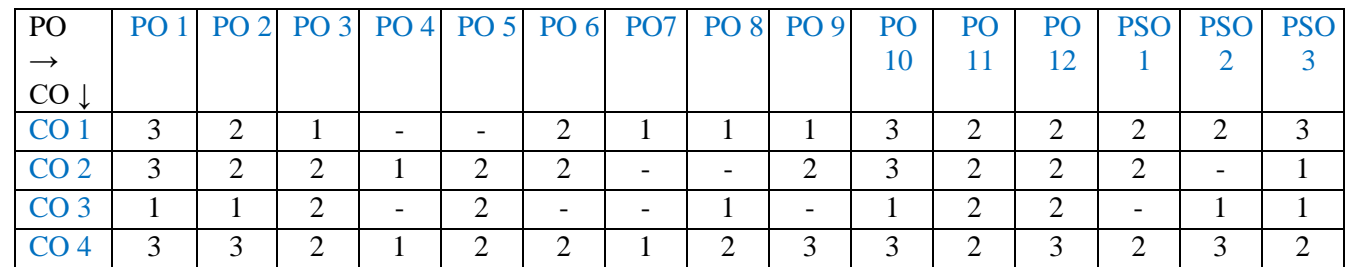

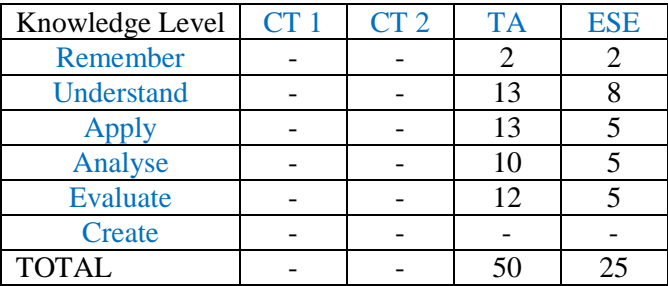

#### **Government College of Engineering, Karad Final Year ( Sem –VII) B. Tech. Mechanical Engineering ME2710: Industrial Training and Technical Presentation**

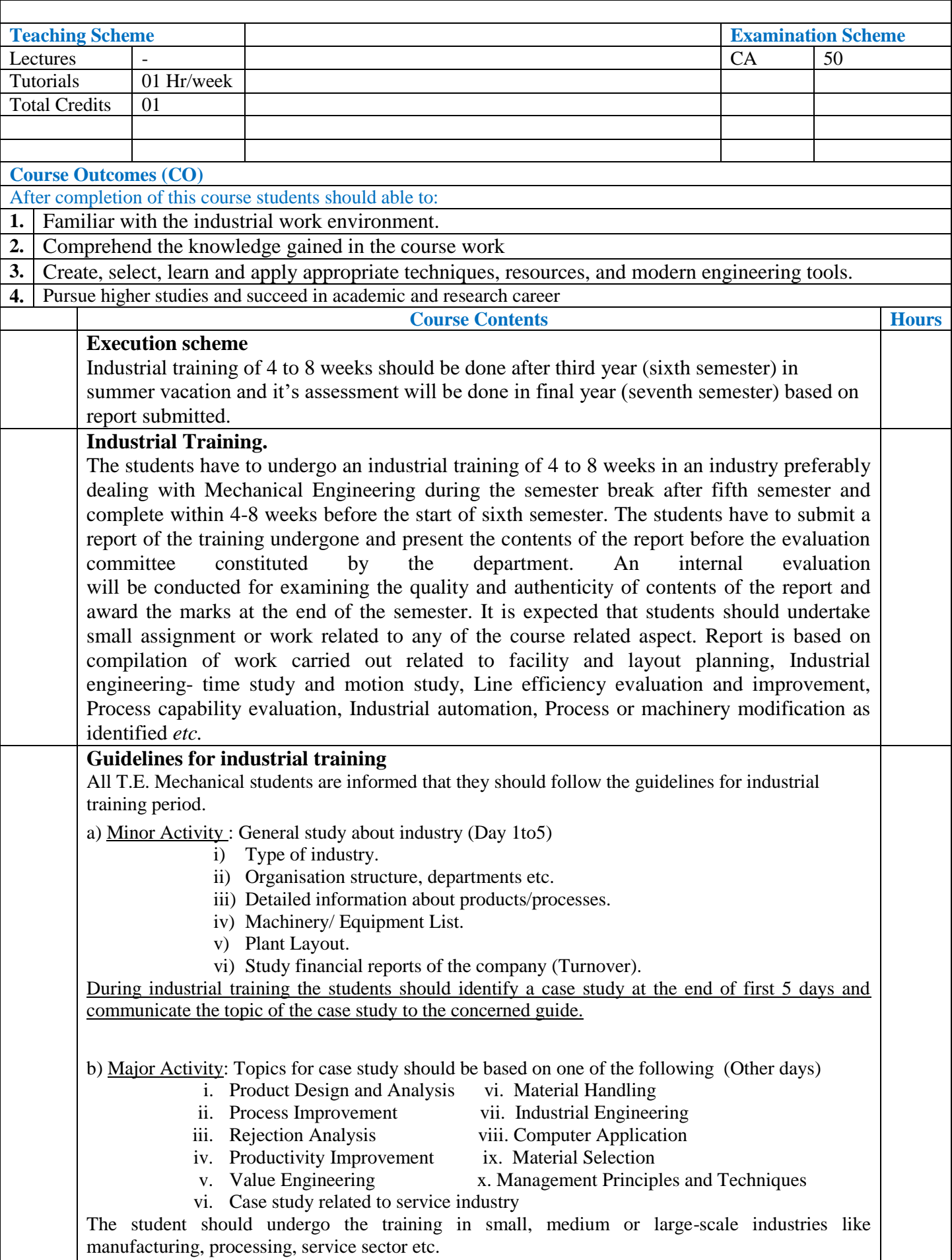

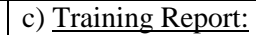

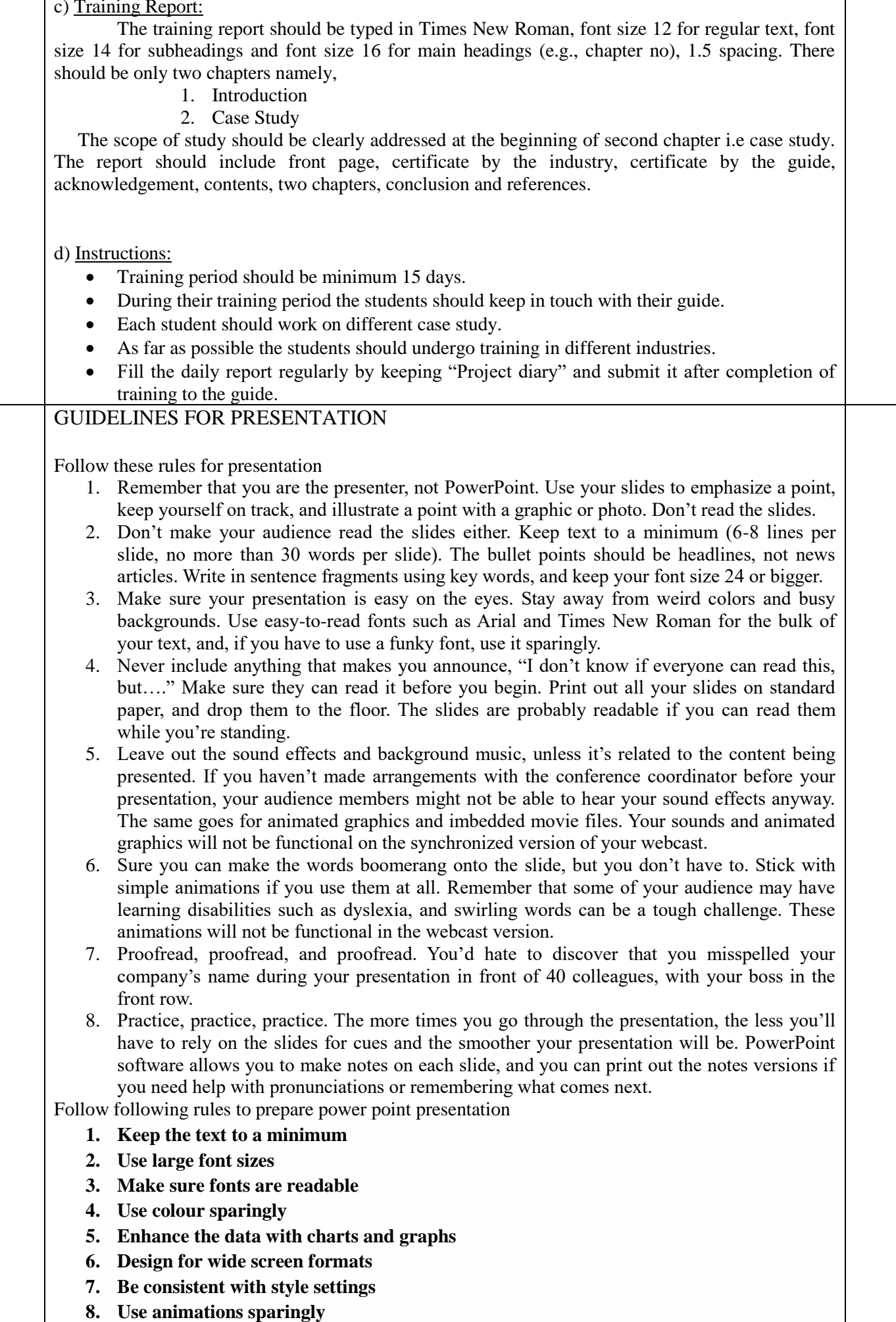

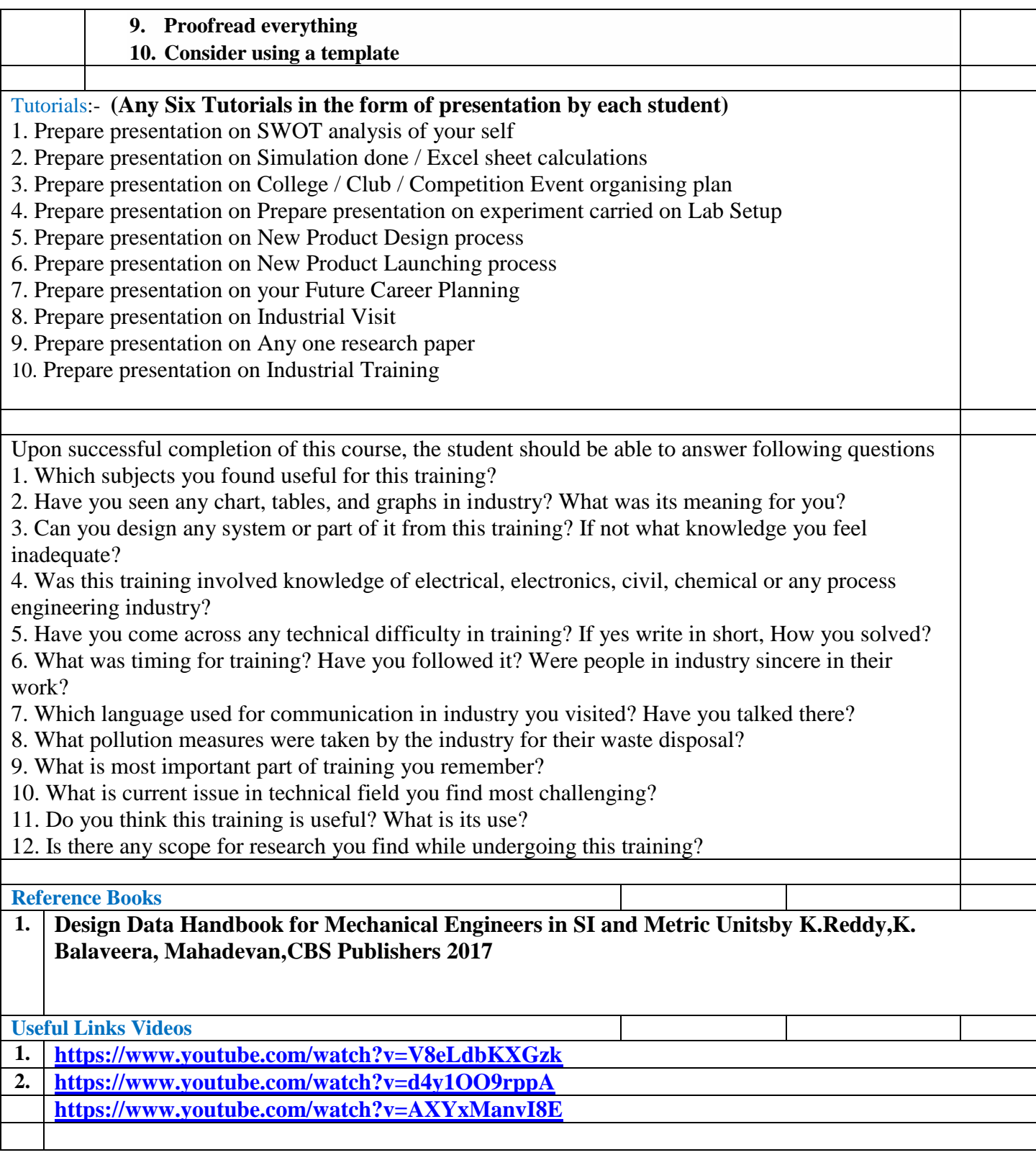

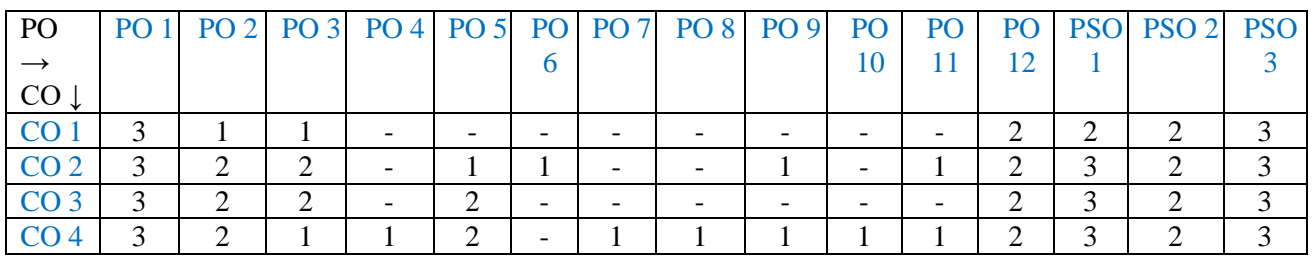

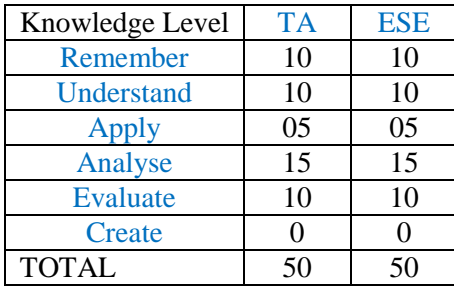

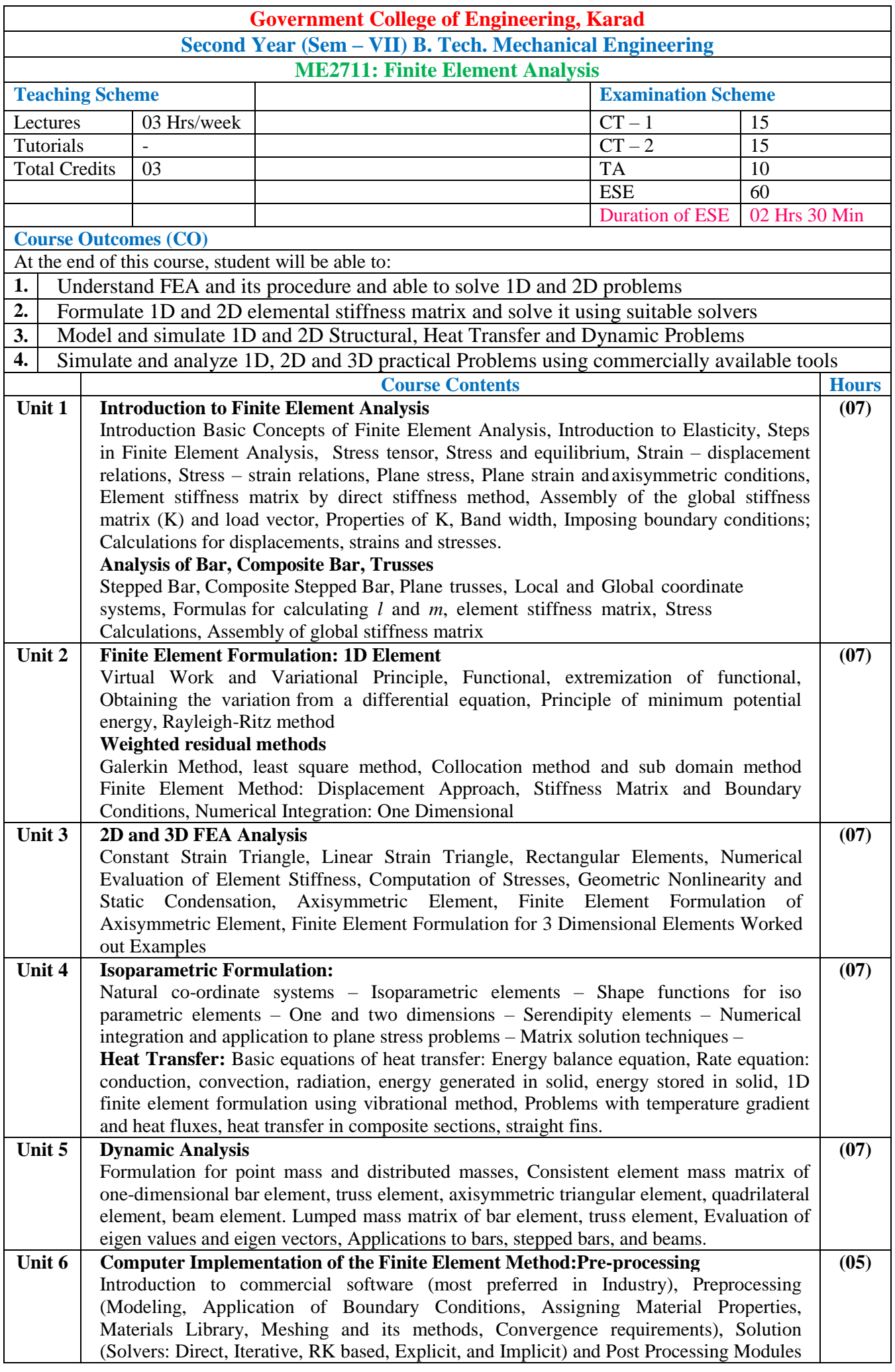

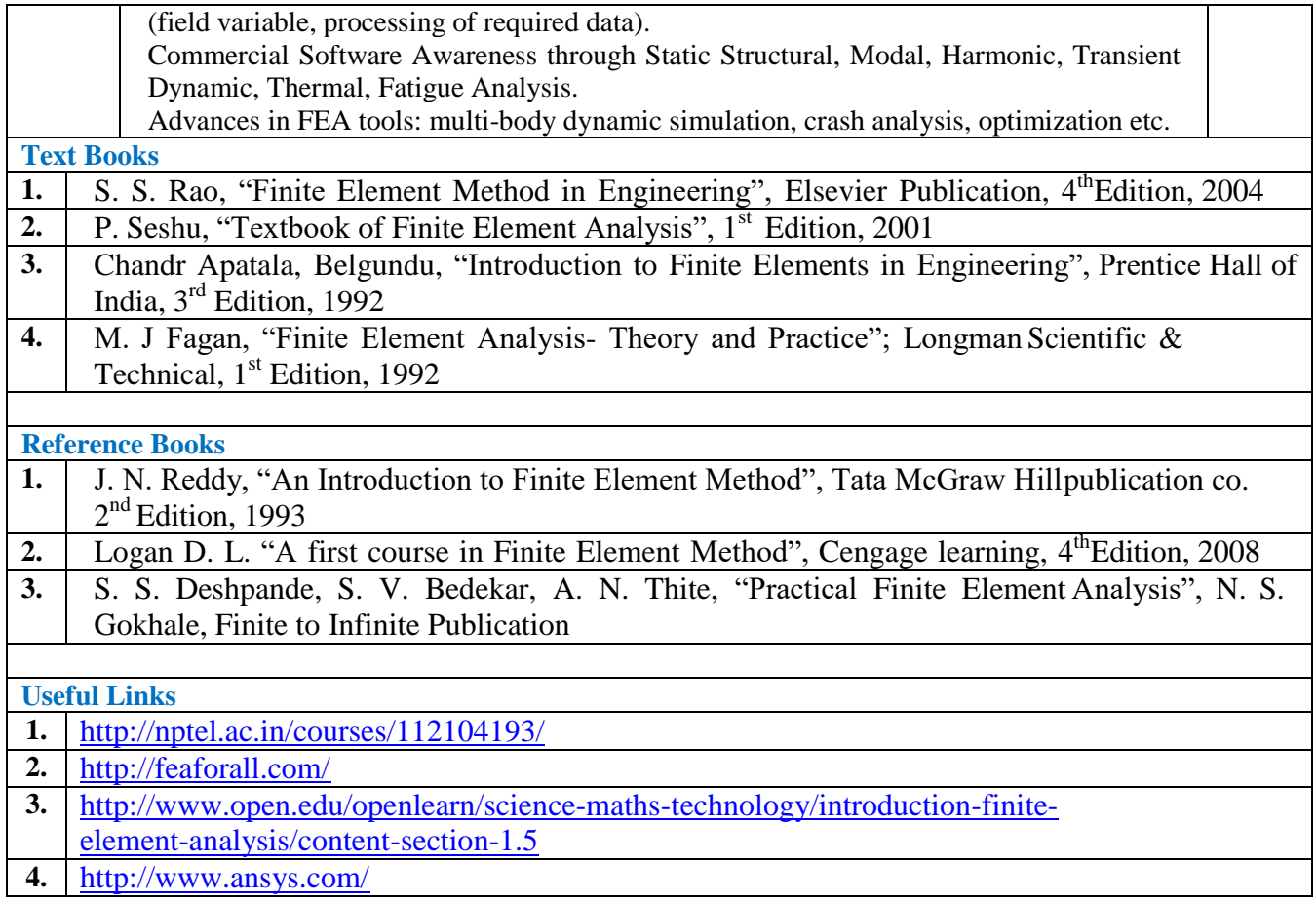

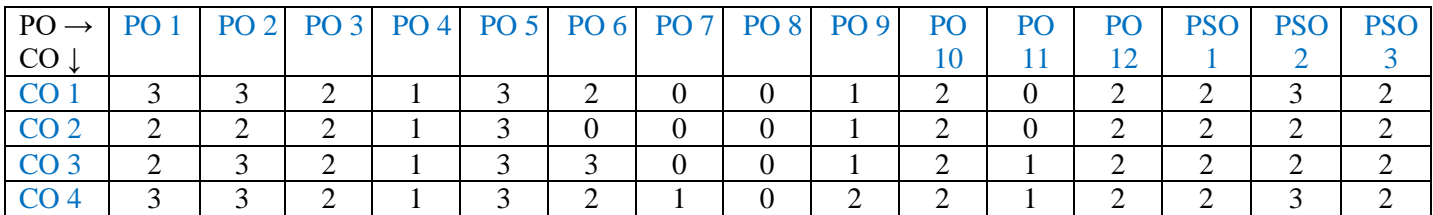

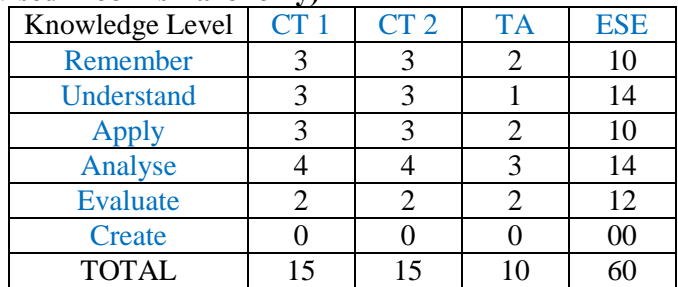

### **Government College of Engineering, Karad Second Year (Sem – VII) B. Tech. Mechanical Engineering ME 2714: Finite Element Analysis Lab**

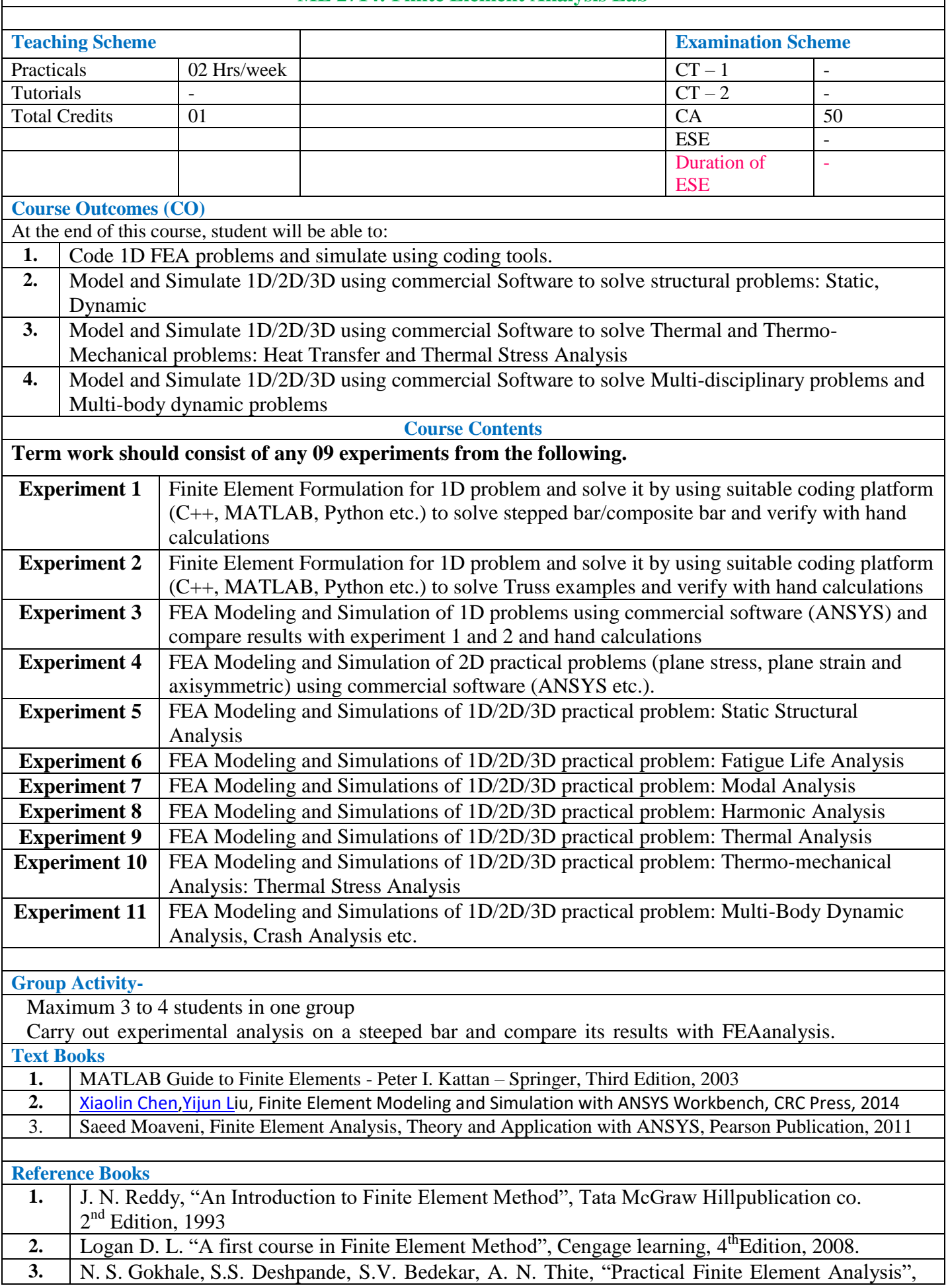
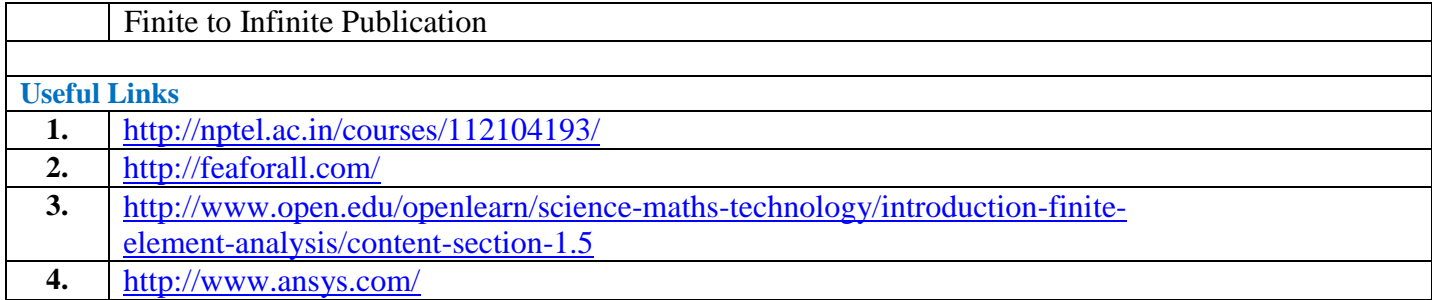

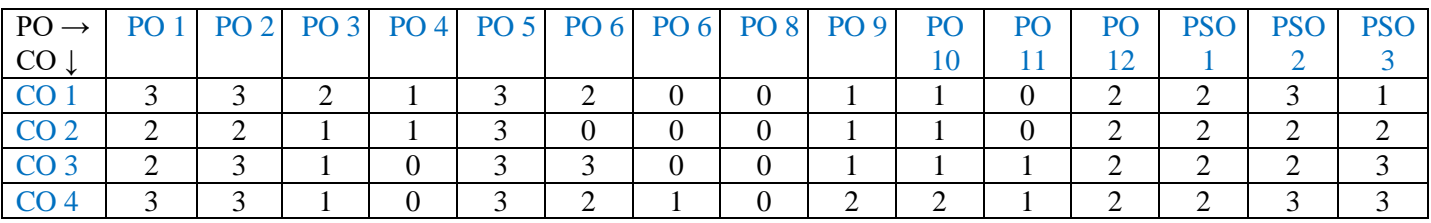

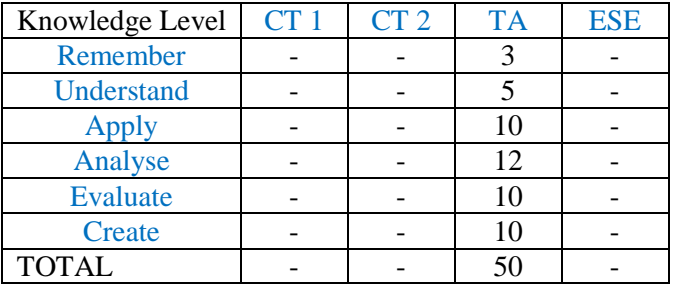

# **FINAL YEAR B.TECH**

# **MECHANICAL ENGINEERING**

COURSE SYLLABI FOR

**SEMESTER VIII**

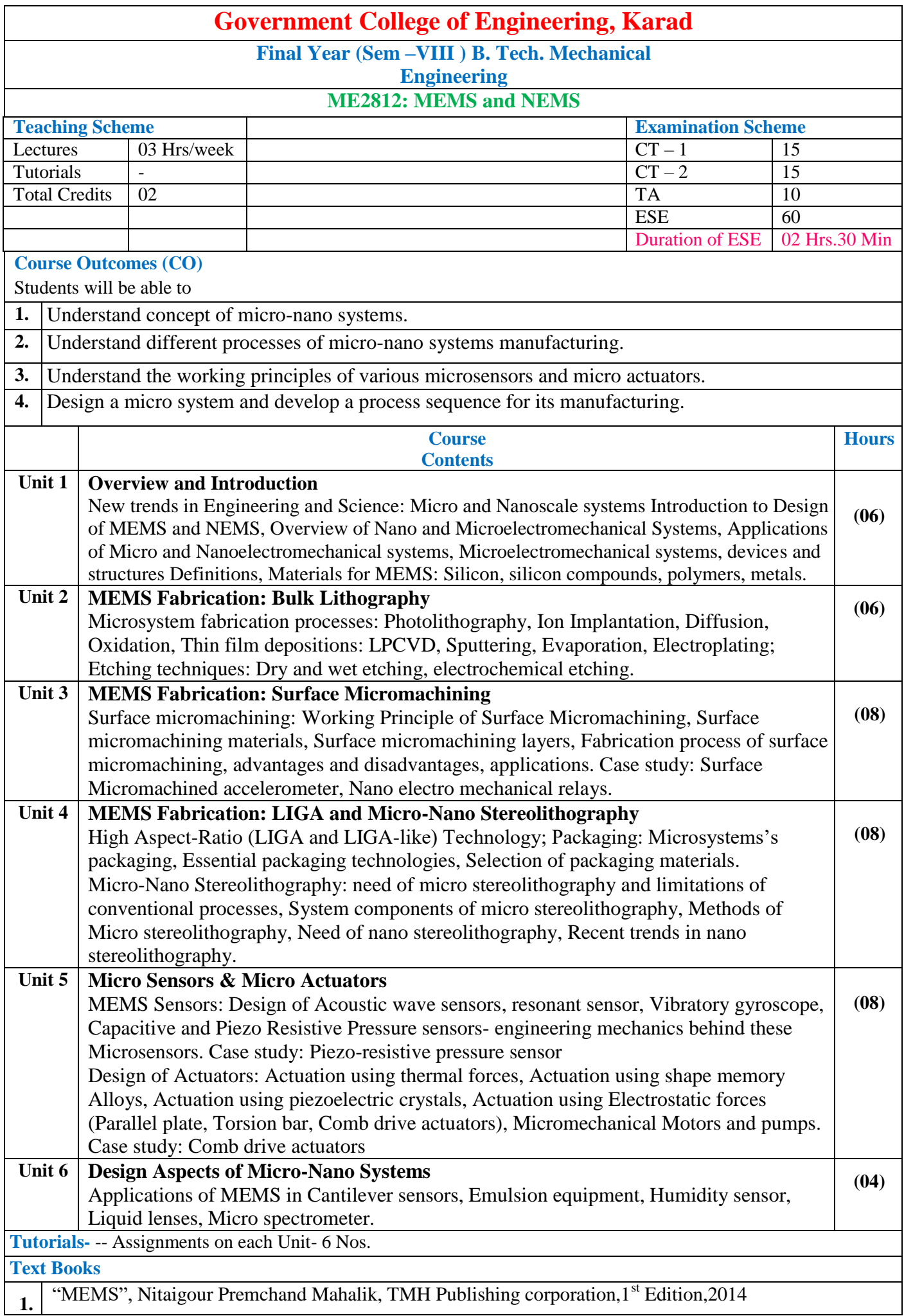

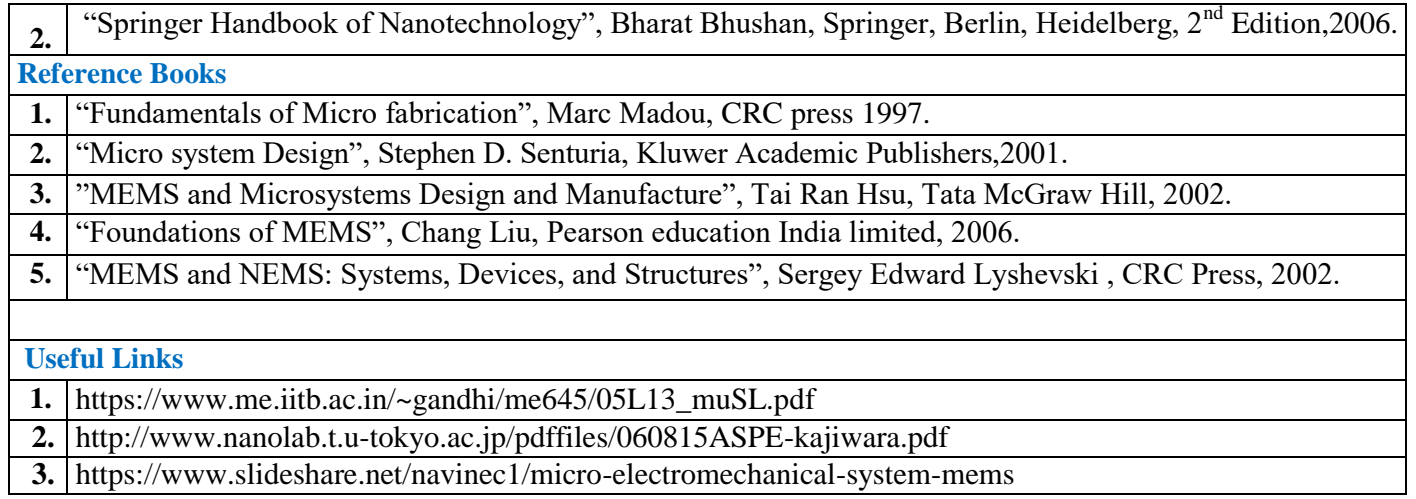

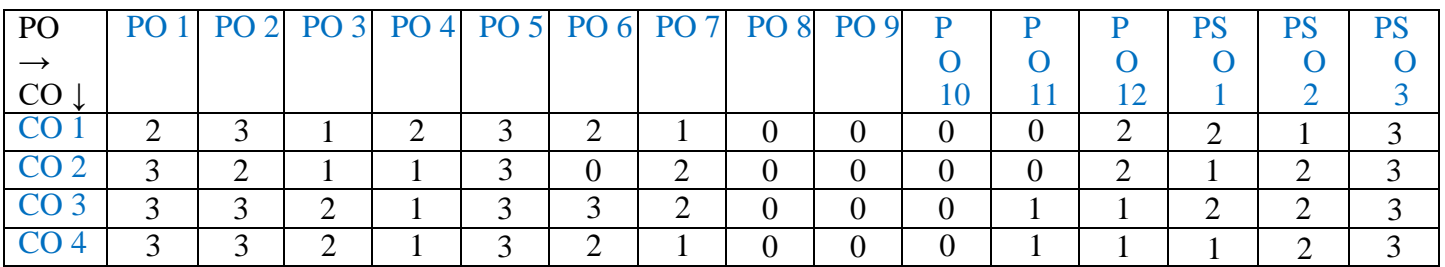

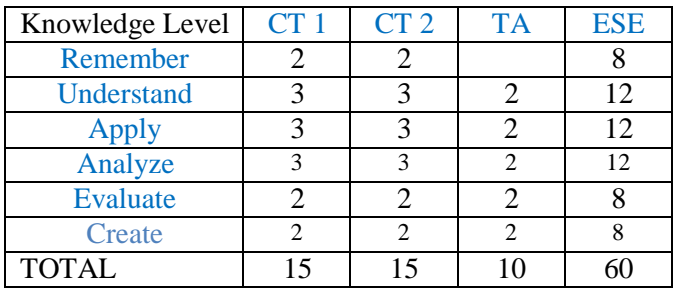

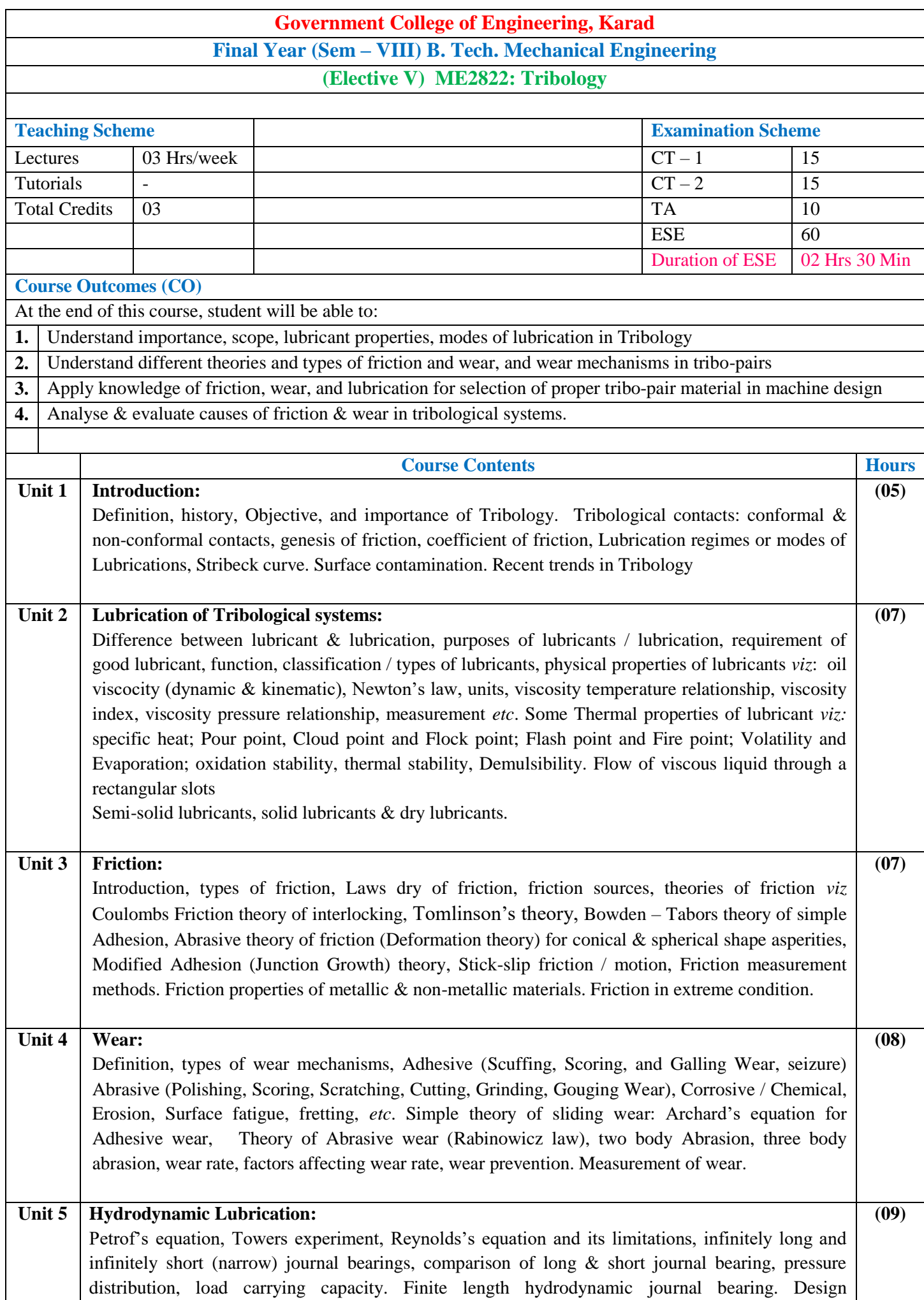

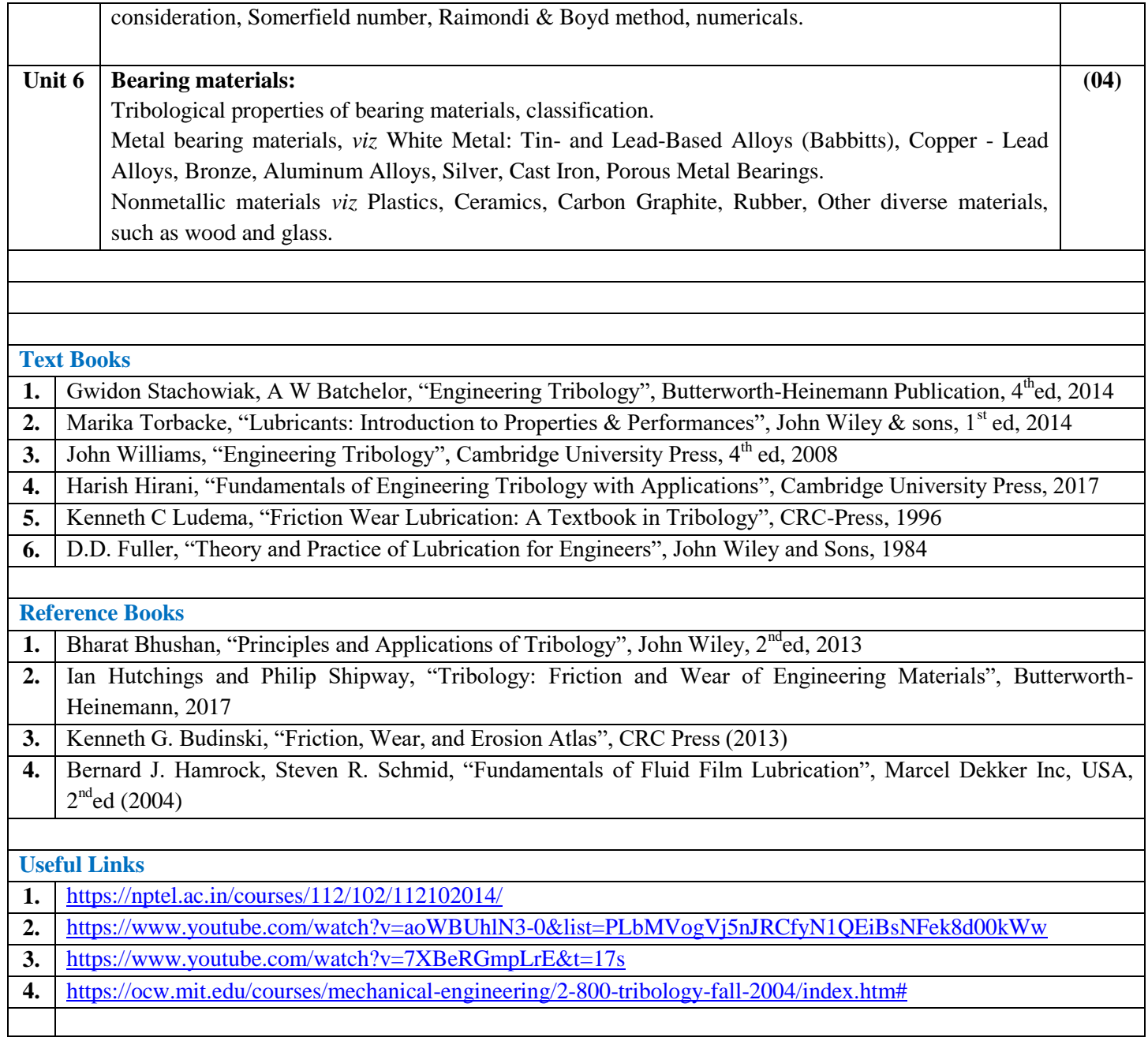

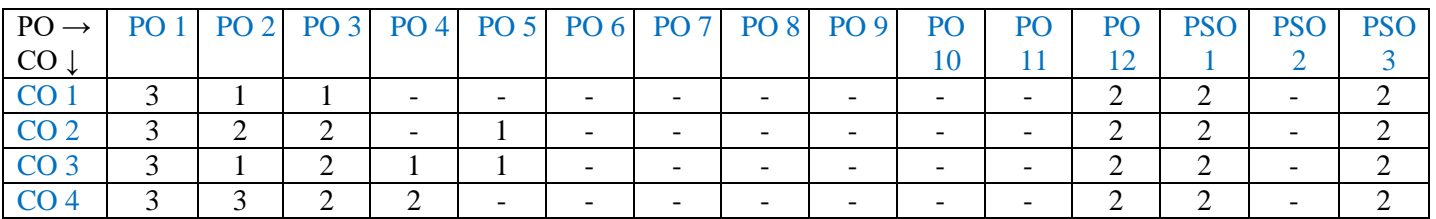

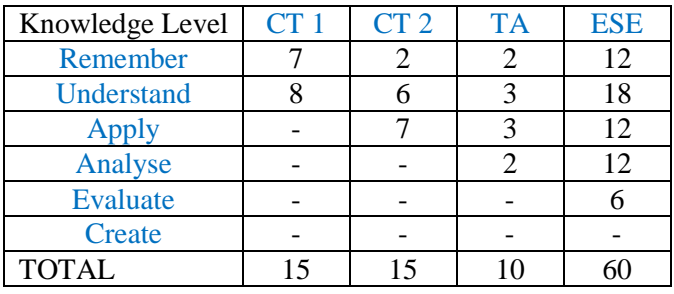

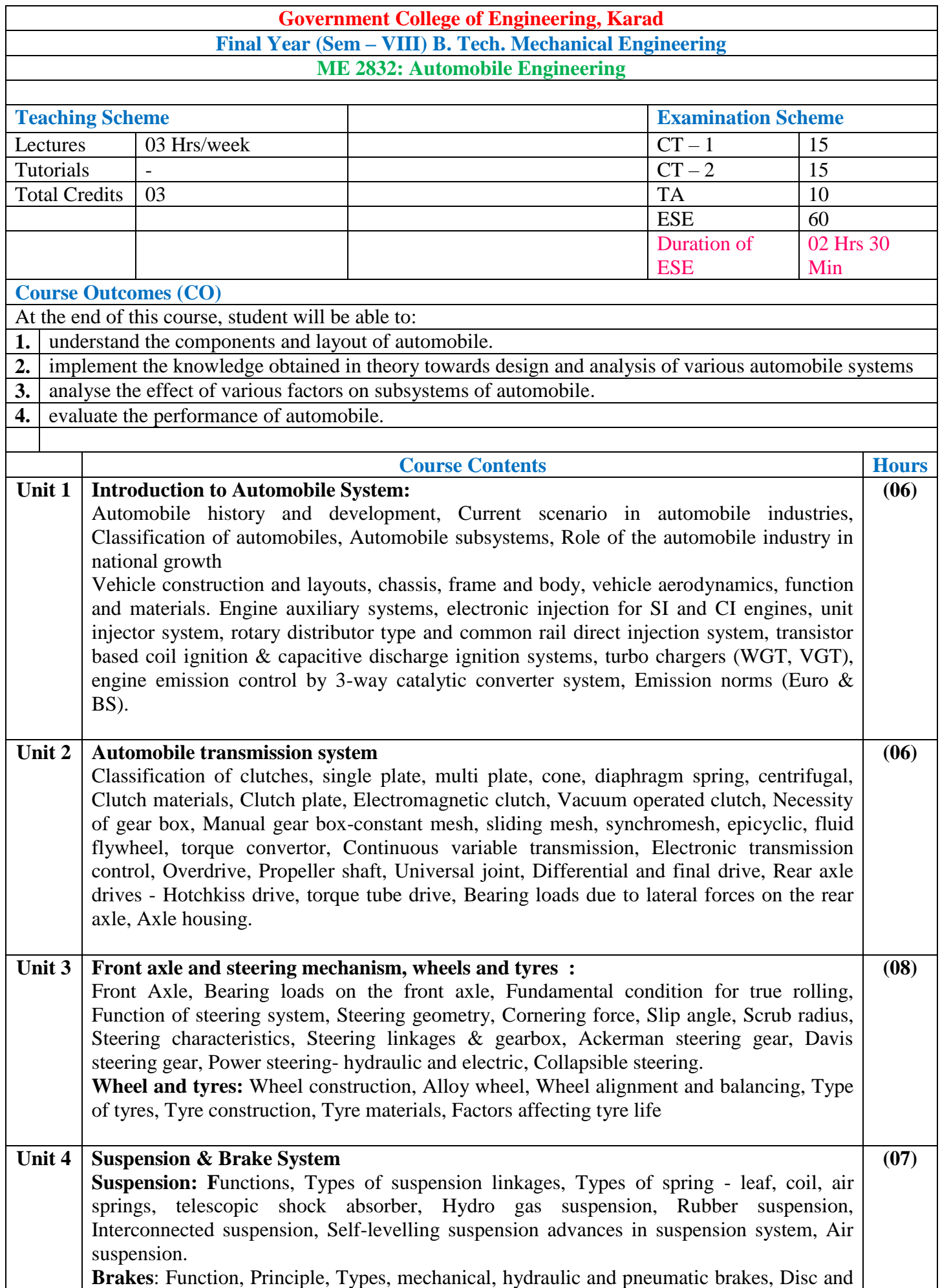

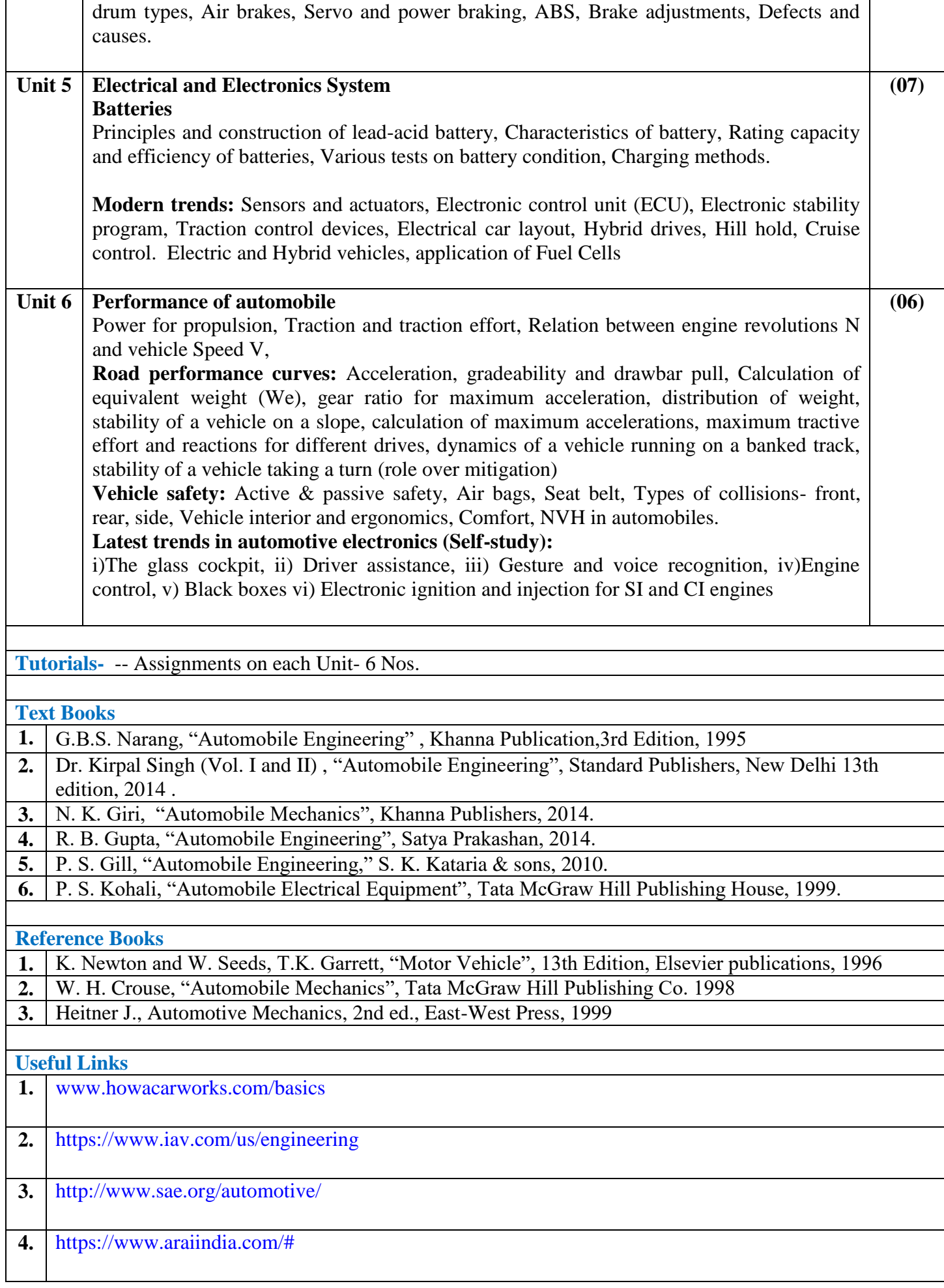

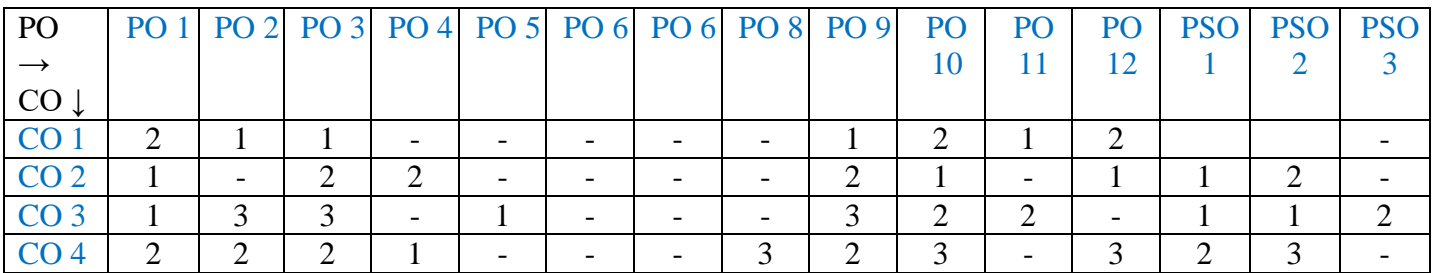

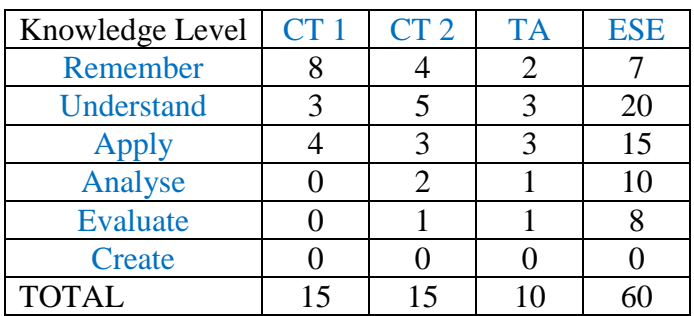

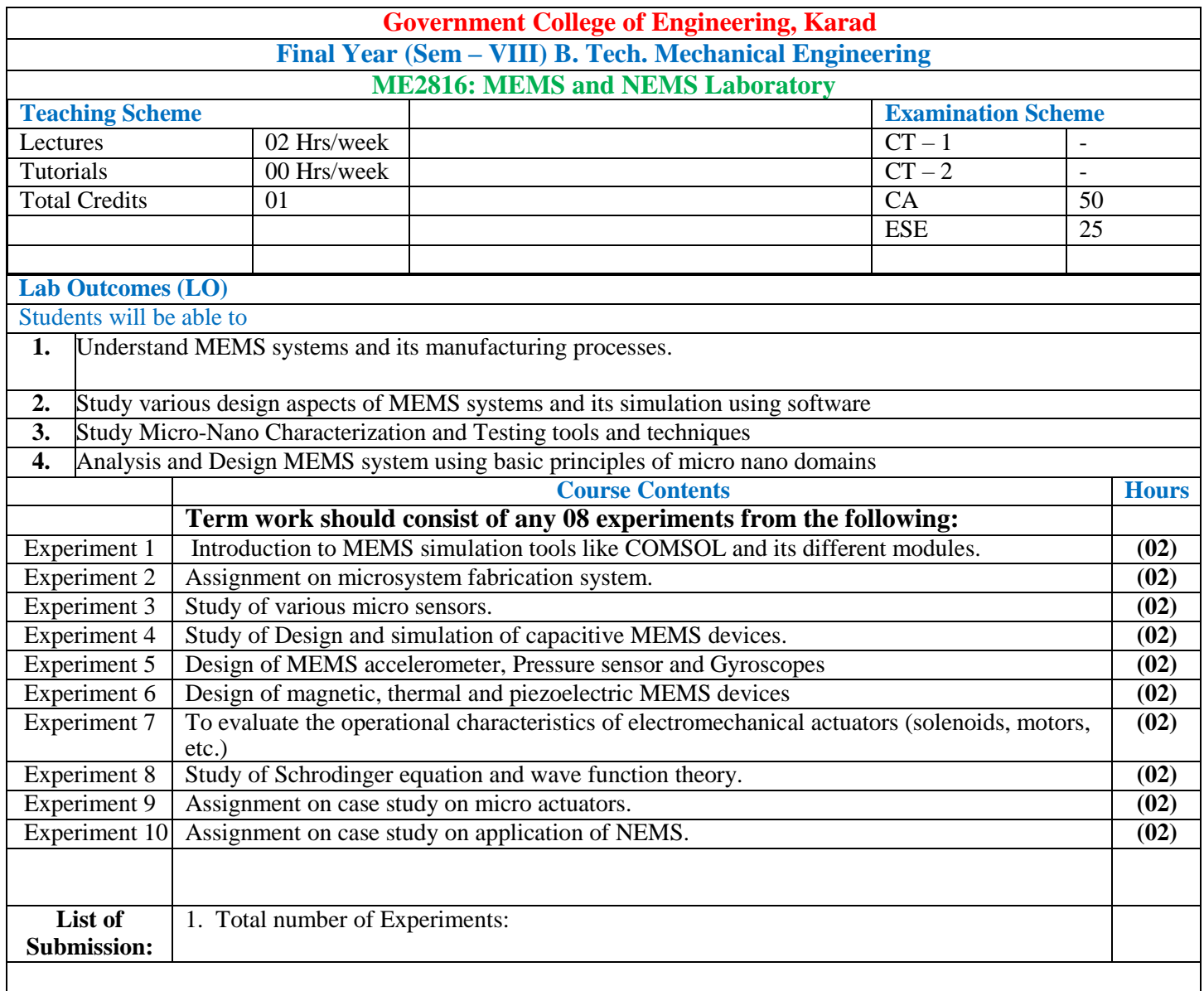

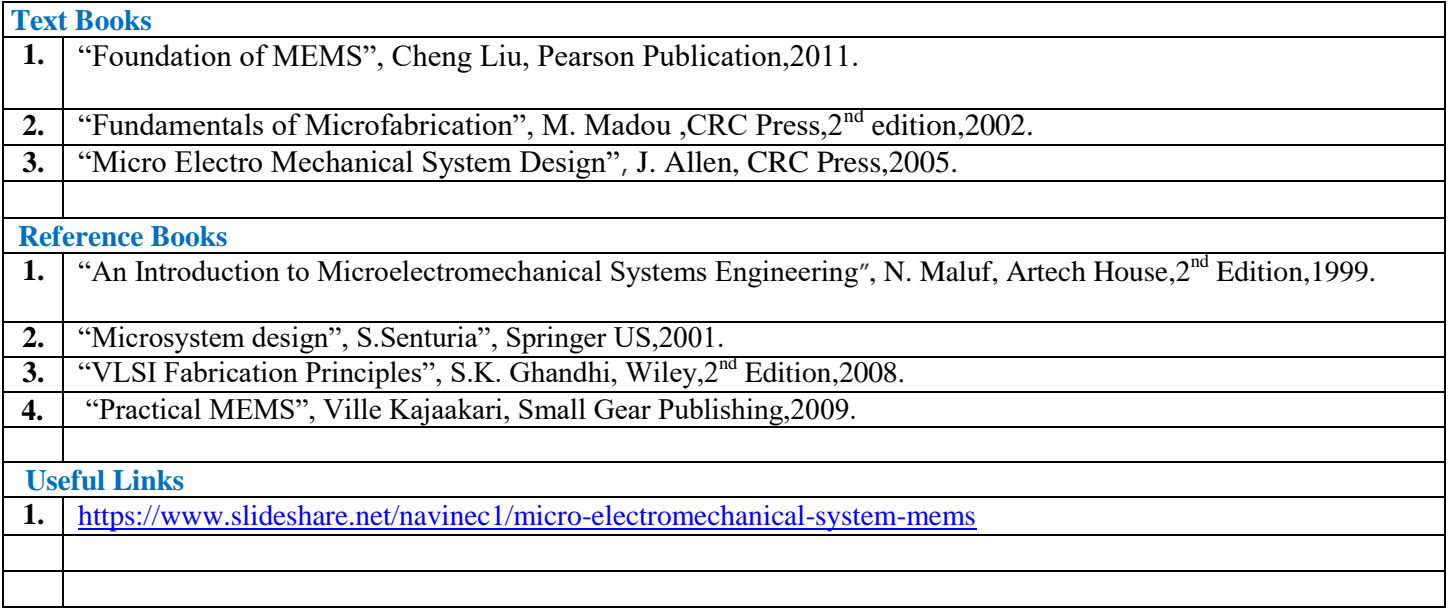

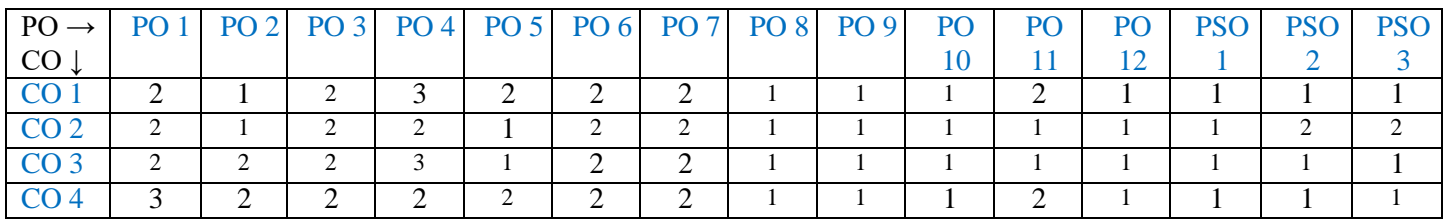

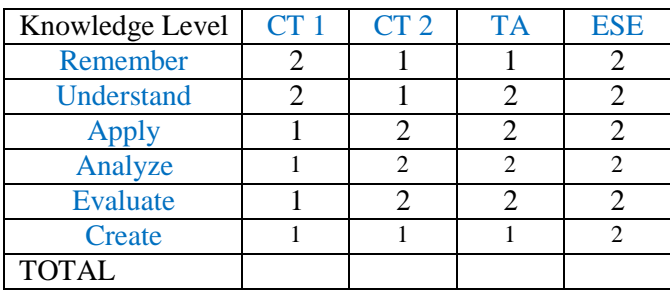

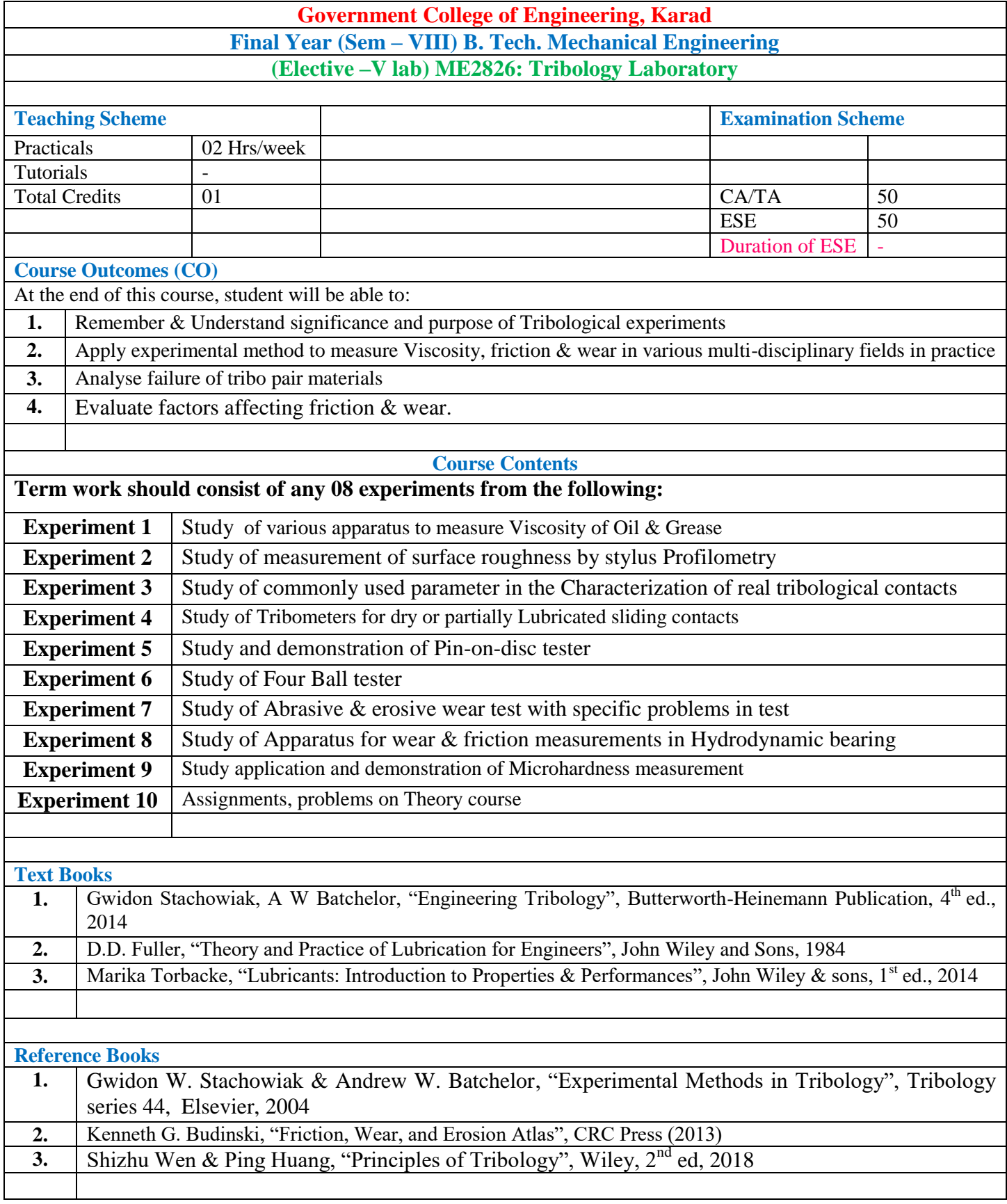

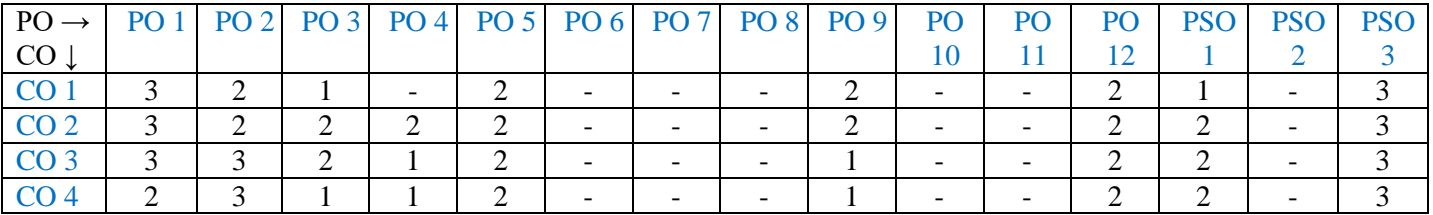

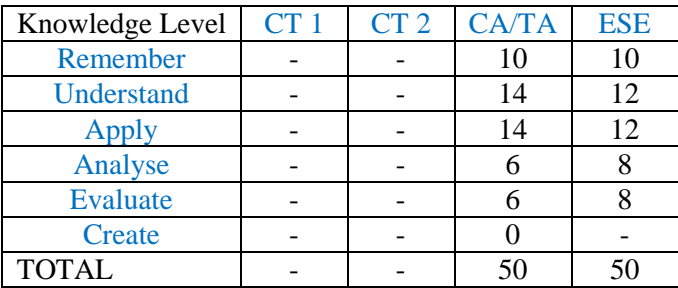

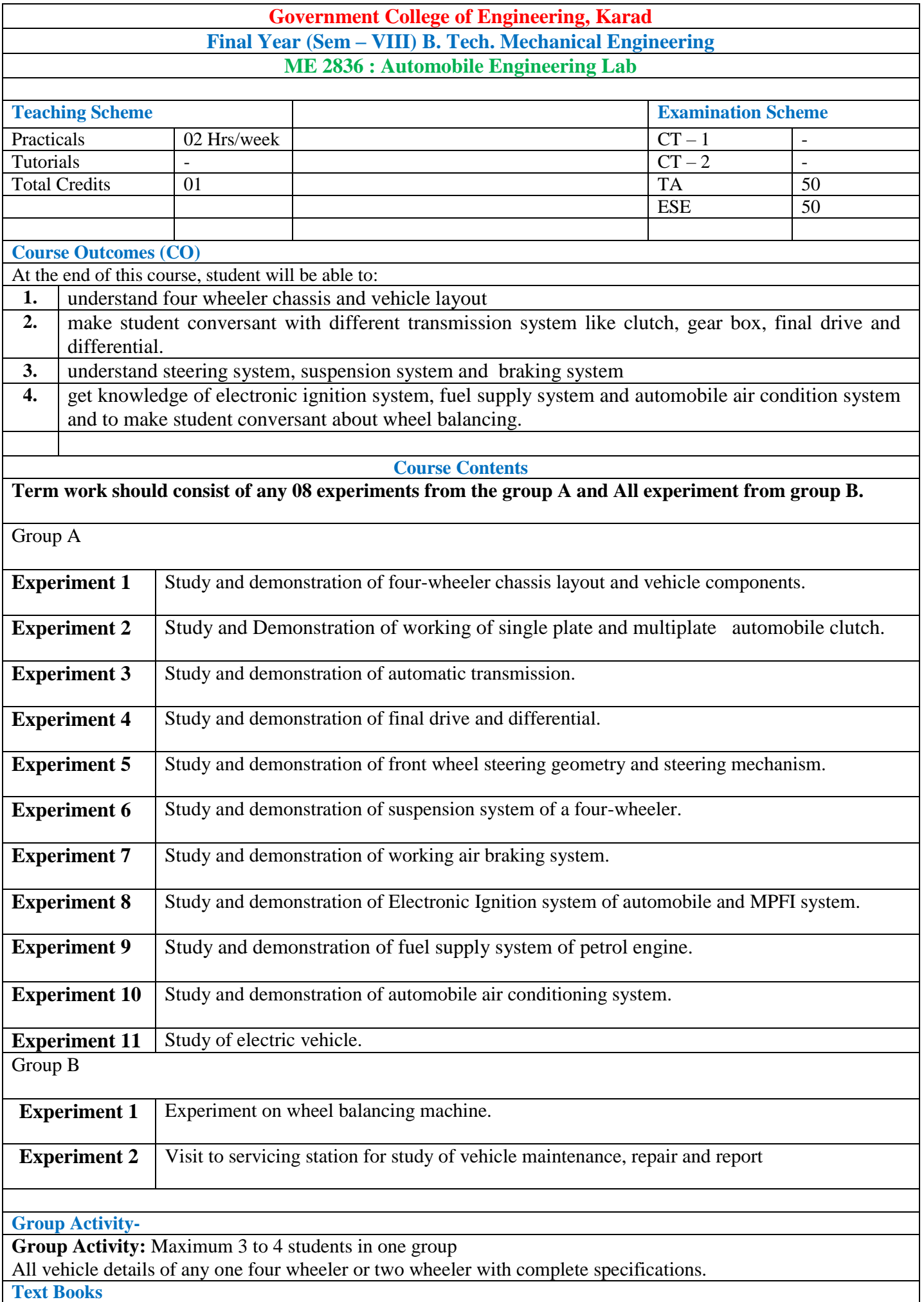

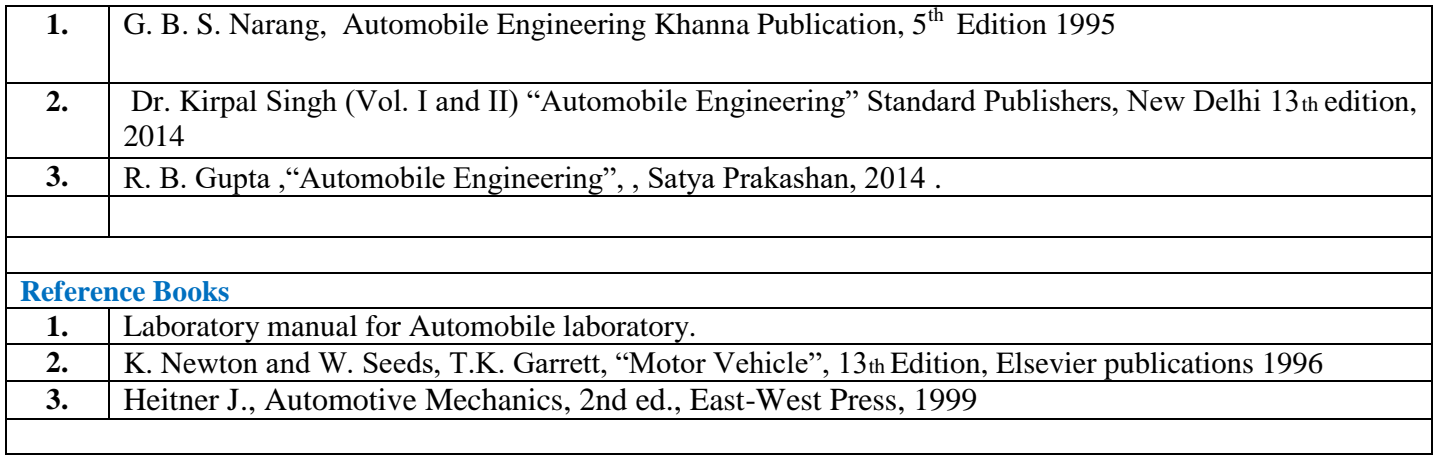

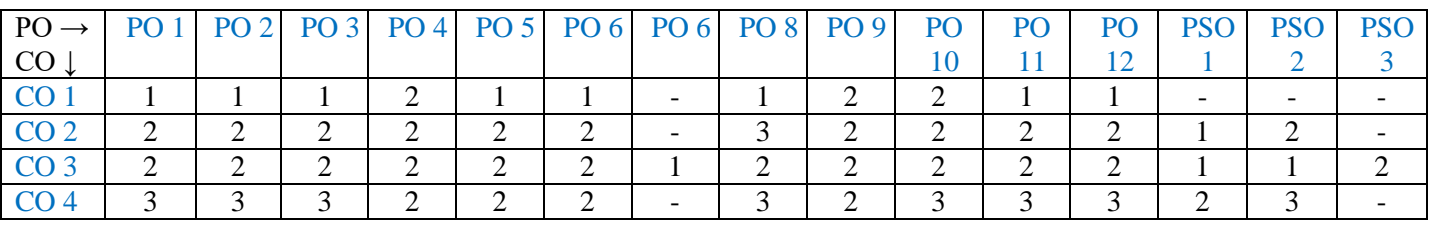

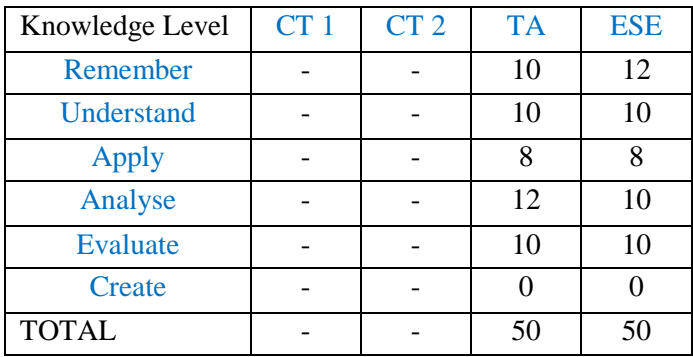

#### **Government College of Engineering, Karad Final Year (Sem –VIII) B. Tech. Mechanical Engineering ME2807 Project (Academic Mode)**

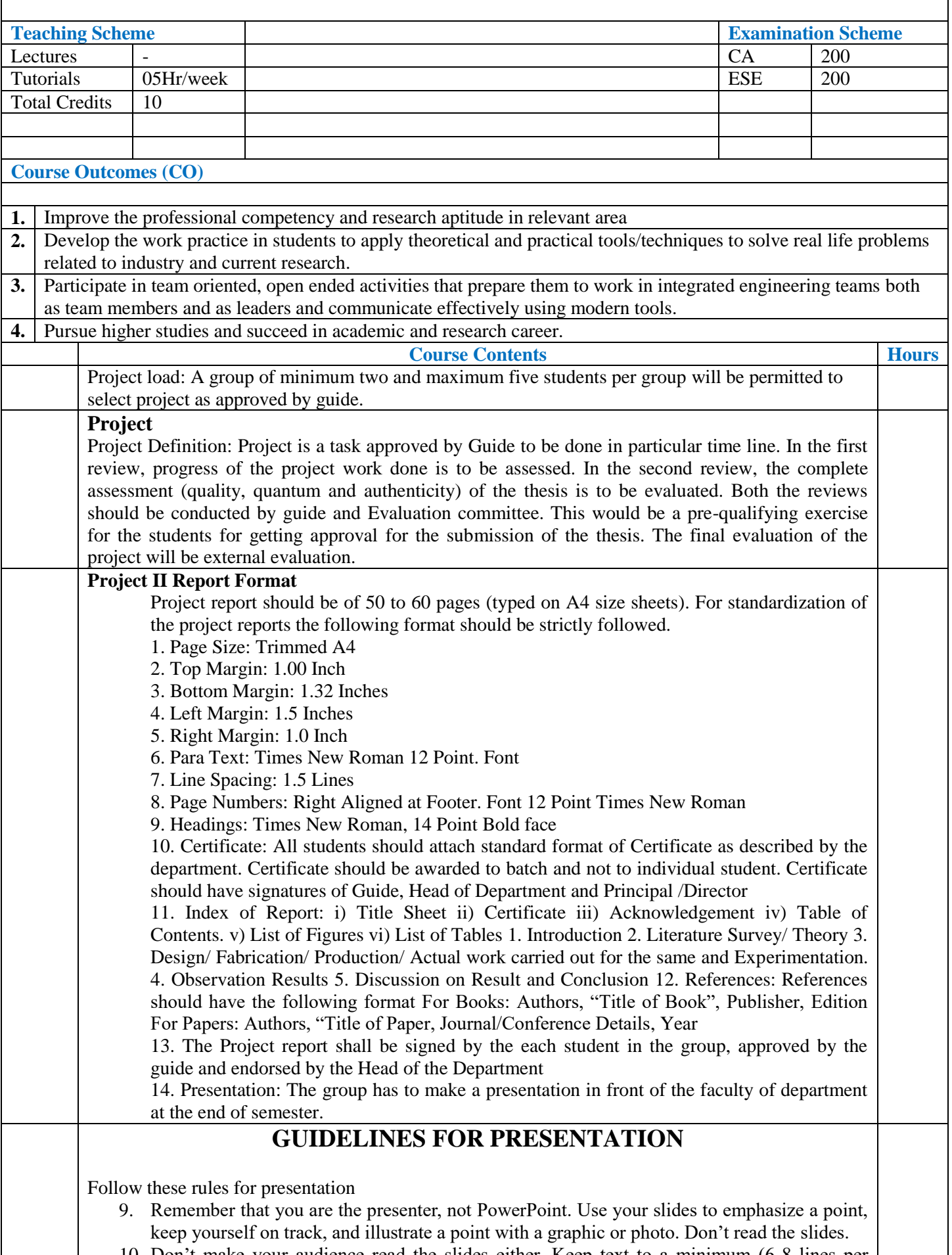

10. Don"t make your audience read the slides either. Keep text to a minimum (6-8 lines per

slide, no more than 30 words per slide). The bullet points should be headlines, not news articles. Write in sentence fragments using key words, and keep your font size 24 or bigger.

- 11. Make sure your presentation is easy on the eyes. Stay away from weird colours and busy backgrounds. Use easy-to-read fonts such as Arial and Times New Roman for the bulk of your text, and, if you have to use a funky font, use it sparingly.
- 12. Never include anything that makes you announce, "I don"t know if everyone can read this, but…." Make sure they can read it before you begin. Print out all your slides on standard paper, and drop them to the floor. The slides are probably readable if you can read them while you're standing.
- 13. Leave out the sound effects and background music, unless it's related to the content being presented. If you haven"t made arrangements with the conference coordinator before your presentation, your audience members might not be able to hear your sound effects anyway. The same goes for animated graphics and imbedded movie files. Your sounds and animated graphics will not be functional on the synchronized version of your webcast.
- 14. Sure you can make the words boomerang onto the slide, but you don"t have to. Stick with simple animations if you use them at all. Remember that some of your audience may have learning disabilities such as dyslexia, and swirling words can be a tough challenge. These animations will not be functional in the webcast version.
- 15. Proofread, proofread, and proofread. You"d hate to discover that you misspelled your company"s name during your presentation in front of 40 colleagues, with your boss in the front row.
- 16. Practice, practice, practice. The more times you go through the presentation, the less you"ll have to rely on the slides for cues and the smoother your presentation will be. PowerPoint software allows you to make notes on each slide, and you can print out the notes versions if you need help with pronunciations or remembering what comes next.

Follow following rules to prepare power point presentation

- **11. Keep the text content to a minimum**
- **12. Use large font sizes**
- **13. Make sure fonts are readable**
- **14. Use colour sparingly**
- **15. Enhance the data with charts and graphs**
- **16. Design for wide screen formats**
- **17. Be consistent with style settings**
- **18. Use animations sparingly**
- **19. Proofread everything**
	- **20. Consider using a template**

Upon successful completion of this project, the student should be able to answer following questions 1. Which subjects you found useful for this project?

2. Have you referred any chart, tables, and graphs for this project? What was its meaning for you?

3. Can you design any system or part of it from this project at your own? If not what knowledge you feel inadequate?

4. Was this project involved knowledge of electrical, electronics, civil, chemical or any process engineering industry?

5. Have you come across any technical difficulty in project? If yes write in short, How you solved?

- 6. What was timing scheduled for project? Have you followed it?
- 7. Which language used for communication in workshop (when required)? Have you talked there?

8. What pollution measures were taken / understood while doing this project for waste disposal?

- 9. What is most important part of project you remember?
- 10. What is current issue in technical field you find most challenging?
- 11. Do you think this project is useful? What is its use?
- 12. Is there any scope for research you find while undergoing this project?

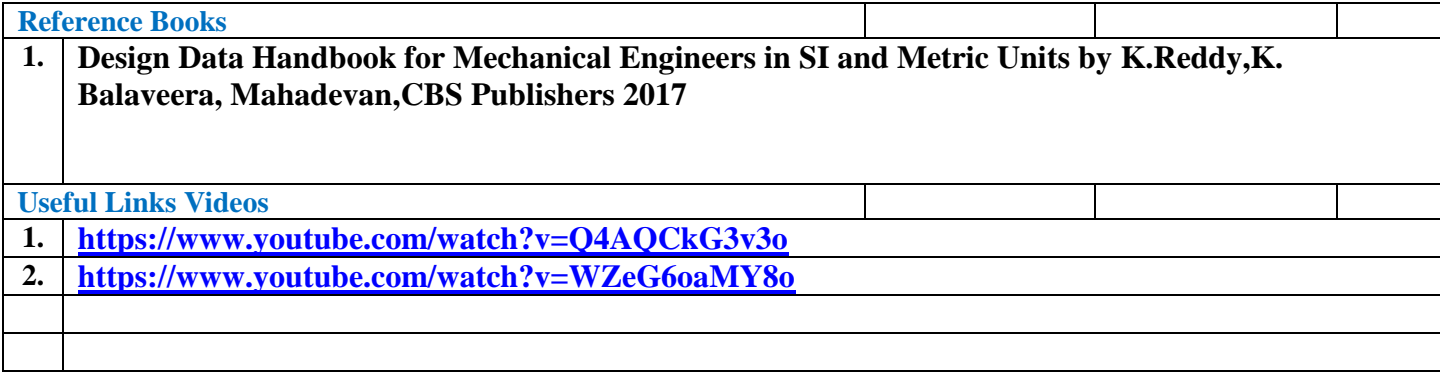

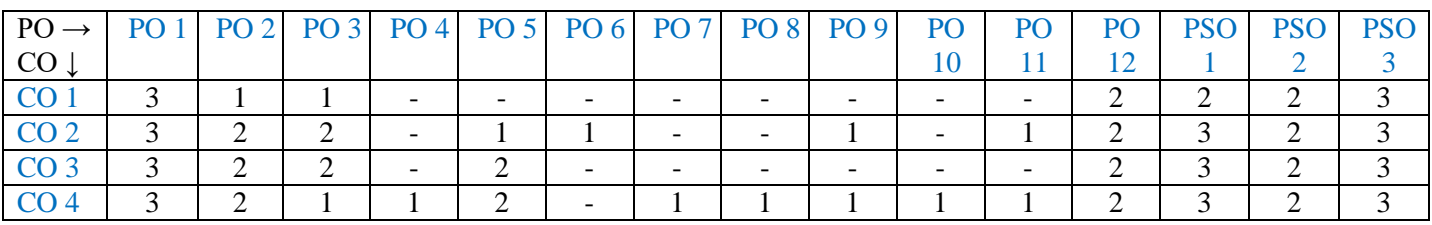

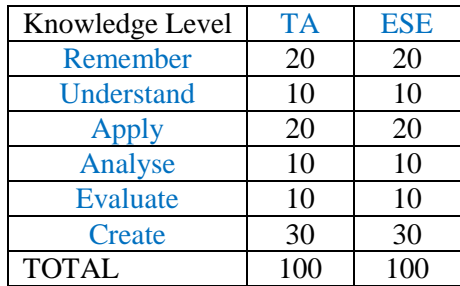

#### **Government College of Engineering, Karad Final Year (Sem –VIII) B. Tech. Mechanical Engineering ME2807 – A Project (Industry Mode)**

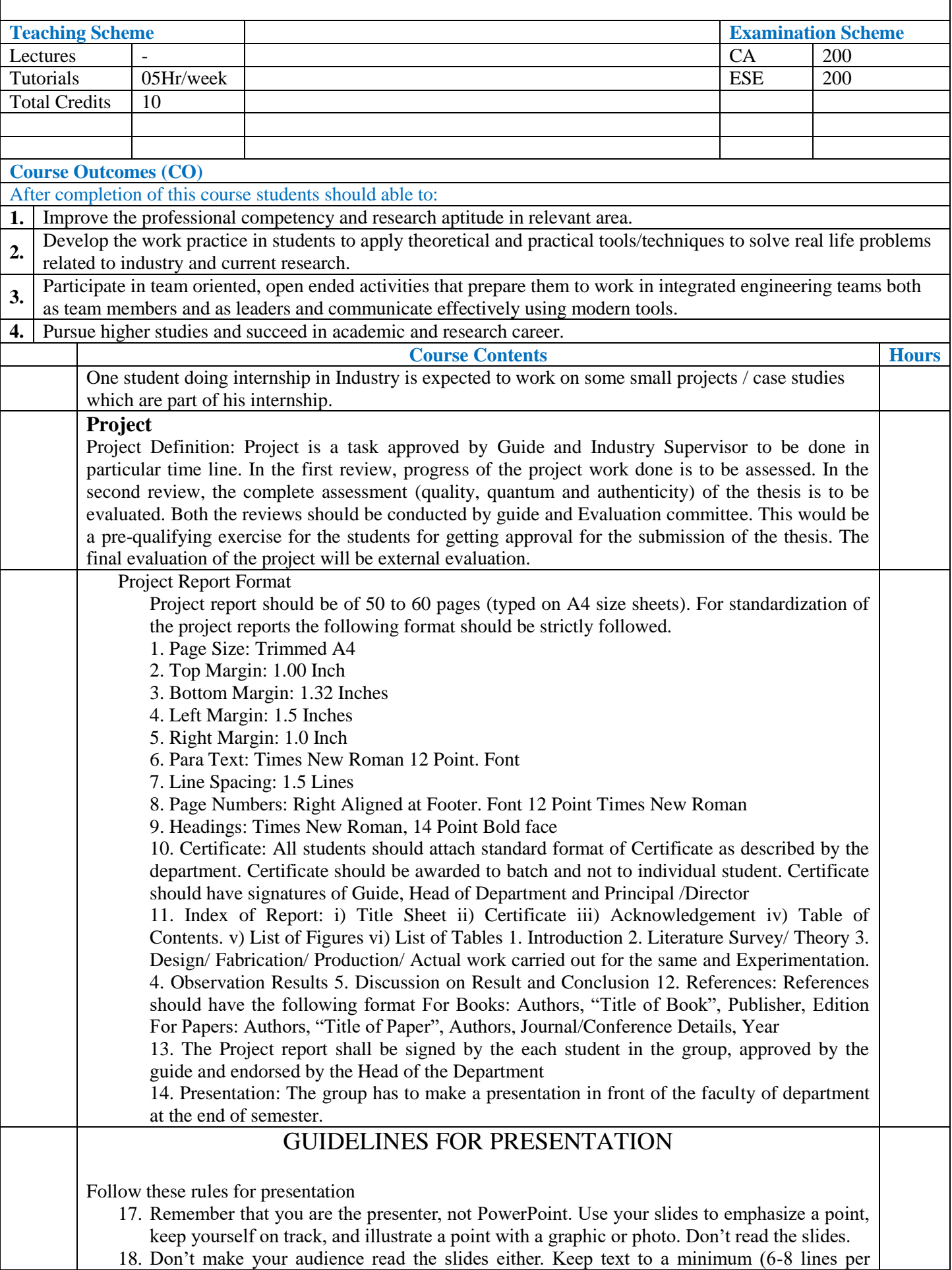

slide, no more than 30 words per slide). The bullet points should be headlines, not news articles. Write in sentence fragments using key words, and keep your font size 24 or bigger.

- 19. Make sure your presentation is easy on the eyes. Stay away from weird colours and busy backgrounds. Use easy-to-read fonts such as Arial and Times New Roman for the bulk of your text, and, if you have to use a funky font, use it sparingly.
- 20. Never include anything that makes you announce, "I don"t know if everyone can read this, but…." Make sure they can read it before you begin. Print out all your slides on standard paper, and drop them to the floor. The slides are probably readable if you can read them while you're standing.
- 21. Leave out the sound effects and background music, unless it"s related to the content being presented. If you haven"t made arrangements with the conference coordinator before your presentation, your audience members might not be able to hear your sound effects anyway. The same goes for animated graphics and imbedded movie files. Your sounds and animated graphics will not be functional on the synchronized version of your webcast.
- 22. Sure you can make the words boomerang onto the slide, but you don"t have to. Stick with simple animations if you use them at all. Remember that some of your audience may have learning disabilities such as dyslexia, and swirling words can be a tough challenge. These animations will not be functional in the webcast version.
- 23. Proofread, proofread, and proofread. You"d hate to discover that you misspelled your company"s name during your presentation in front of 40 colleagues, with your boss in the front row.
- 24. Practice, practice, practice. The more times you go through the presentation, the less you"ll have to rely on the slides for cues and the smoother your presentation will be. PowerPoint software allows you to make notes on each slide, and you can print out the notes versions if you need help with pronunciations or remembering what comes next.

Follow following rules to prepare power point presentation

- **21. Keep the text content to a minimum**
- **22. Use large font sizes**
- **23. Make sure fonts are readable**
- **24. Use colour sparingly**
- **25. Enhance the data with charts and graphs**
- **26. Design for wide screen formats**
- **27. Be consistent with style settings**
- **28. Use animations sparingly**
- **29. Proofread everything**
	- **30. Consider using a template**

Upon successful completion of this course, the student should be able to answer following questions 1. Which subjects you found useful for this project?

2. Have you referred any chart, tables, and graphs for this project? What was its meaning for you?

3. Can you design any system or part of it from this project at your own? If not what knowledge you feel inadequate?

4. Was this project involved knowledge of electrical, electronics, civil, chemical or any process engineering industry?

- 5. Have you come across any technical difficulty in project? If yes write in short, How you solved?
- 6. What was timing scheduled for project? Have you followed it?
- 7. Which language used for communication in workshop (when required)? Have you talked there?
- 8. What pollution measures were taken / understood while doing this project for waste disposal?
- 9. What is most important part of project you remember?
- 10. What is current issue in technical field you find most challenging?
- 11. Do you think this project is useful? What is its use?
- 12. Is there any scope for research you find while undergoing this project?

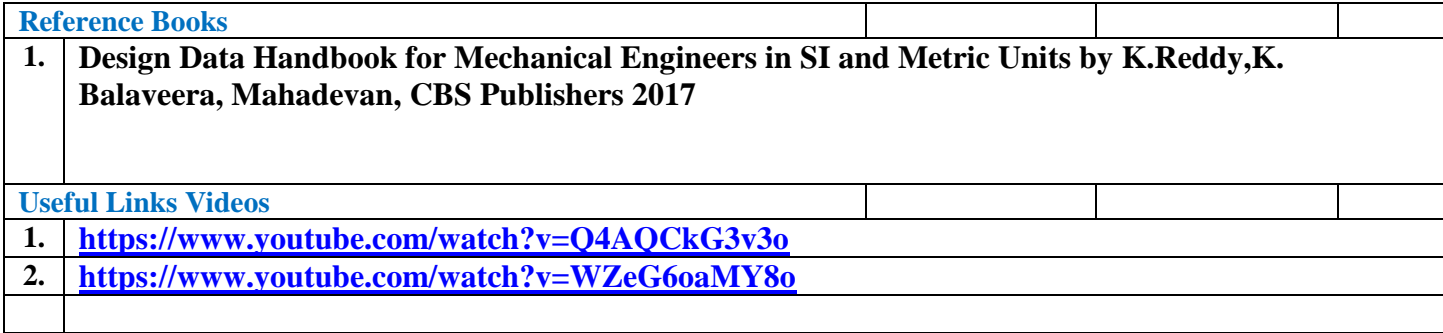

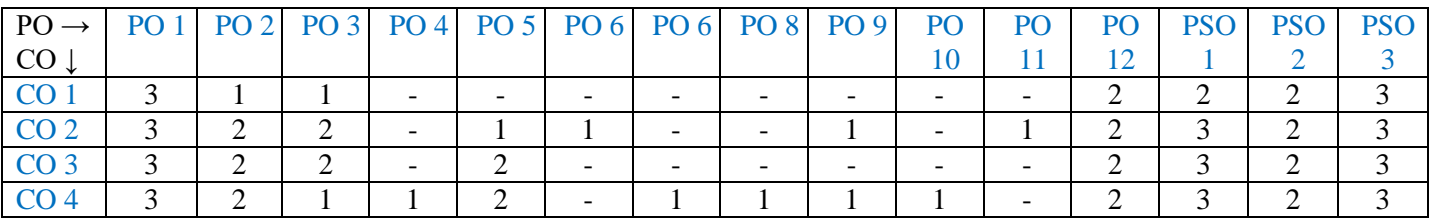

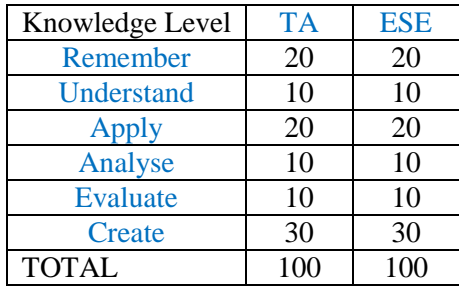

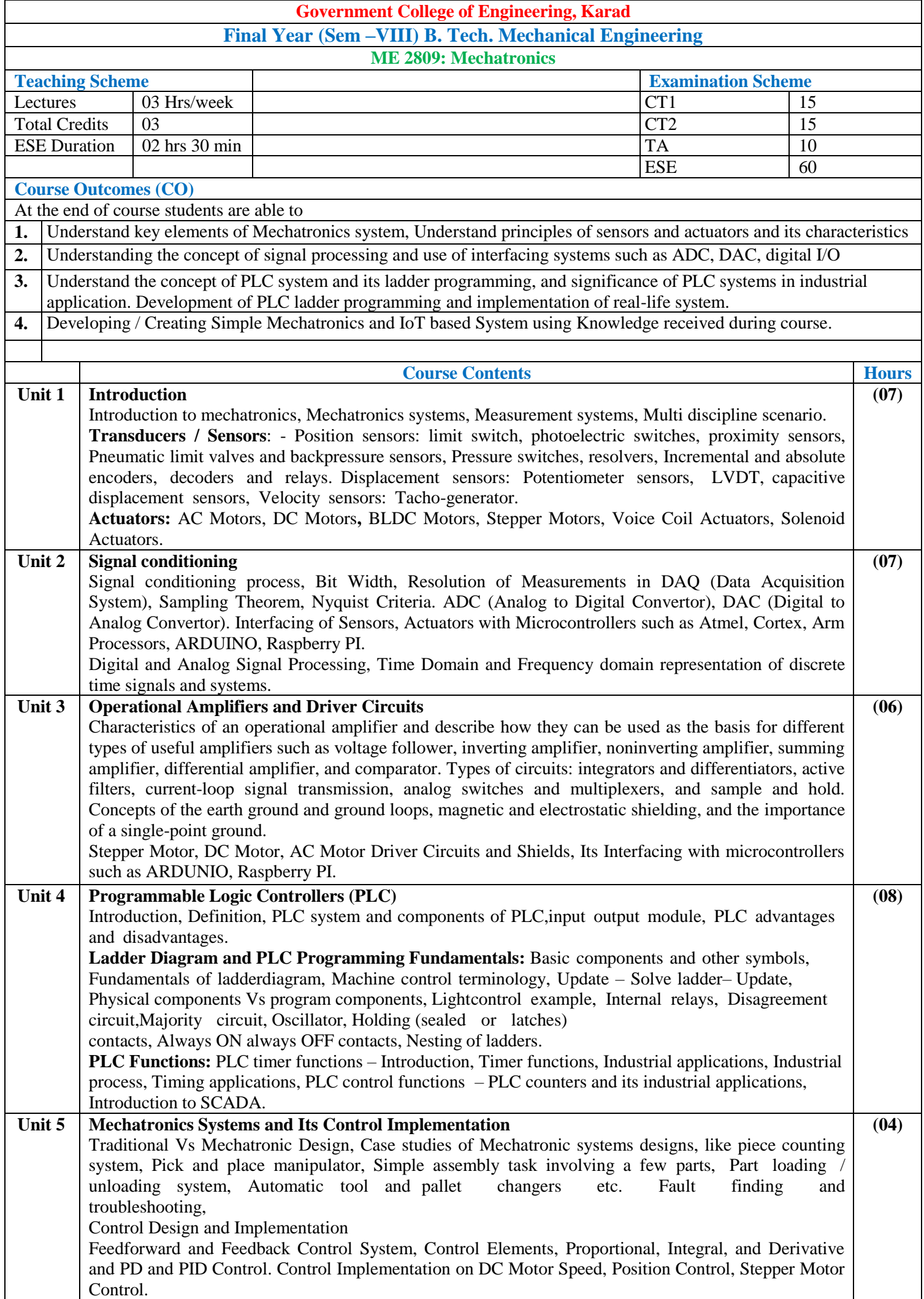

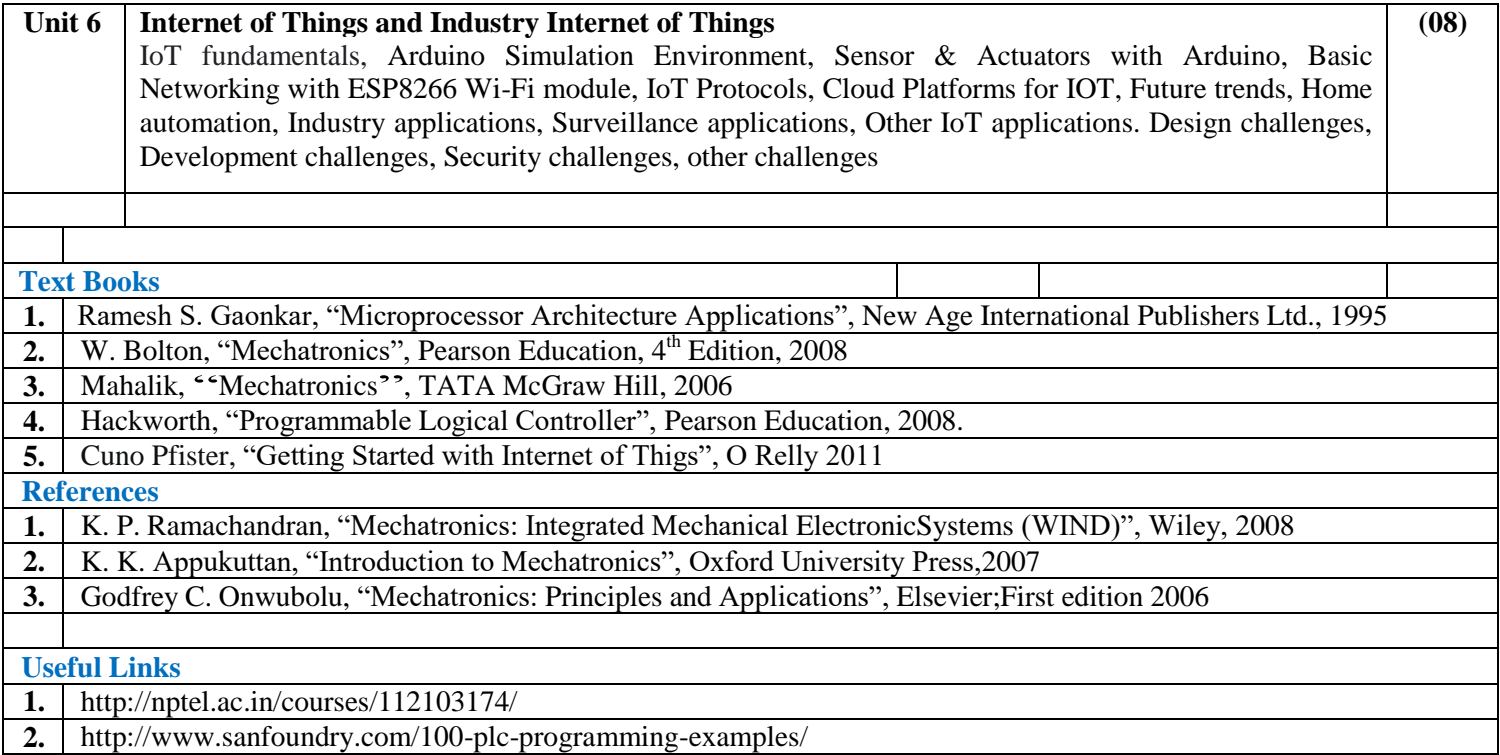

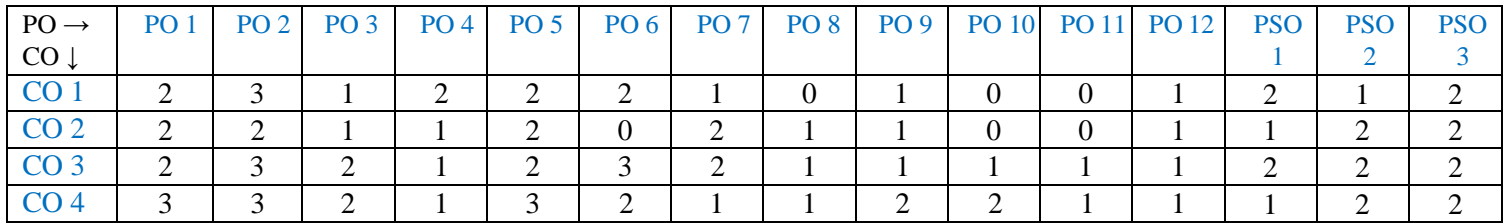

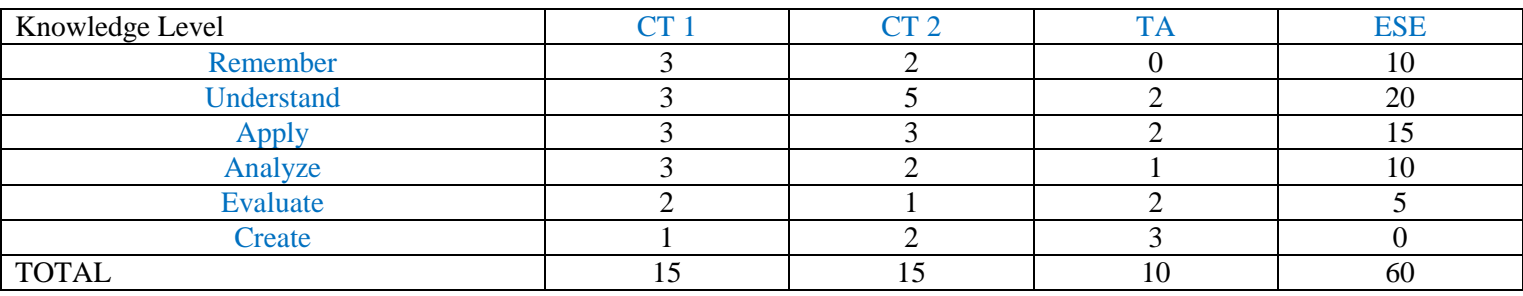

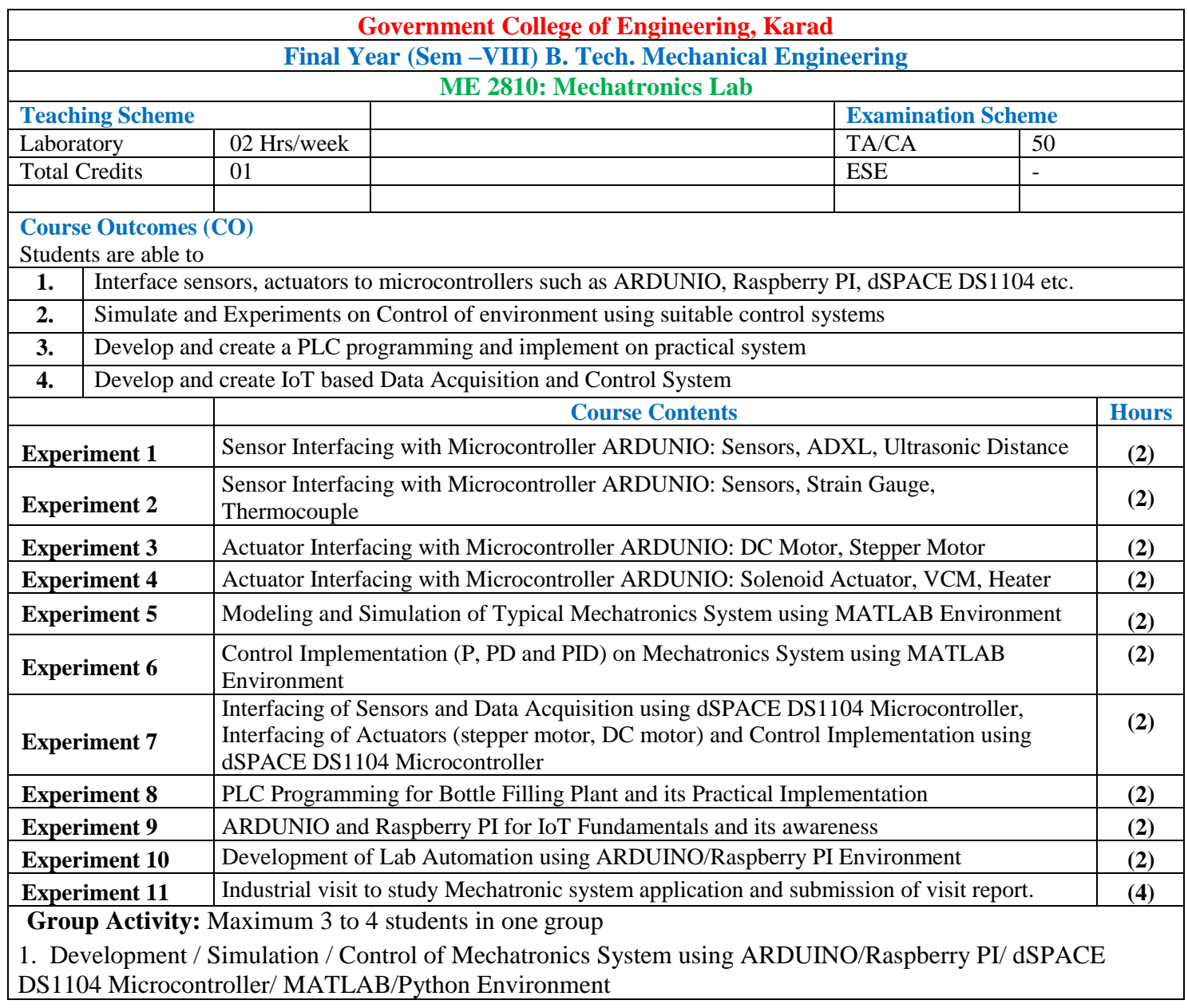

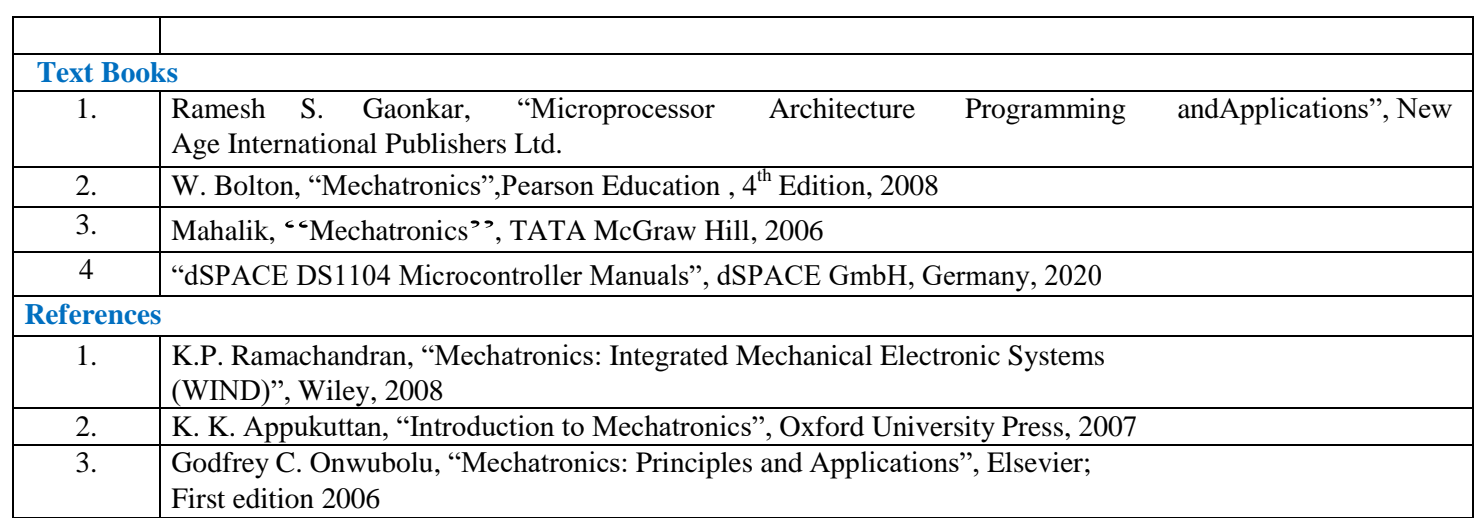

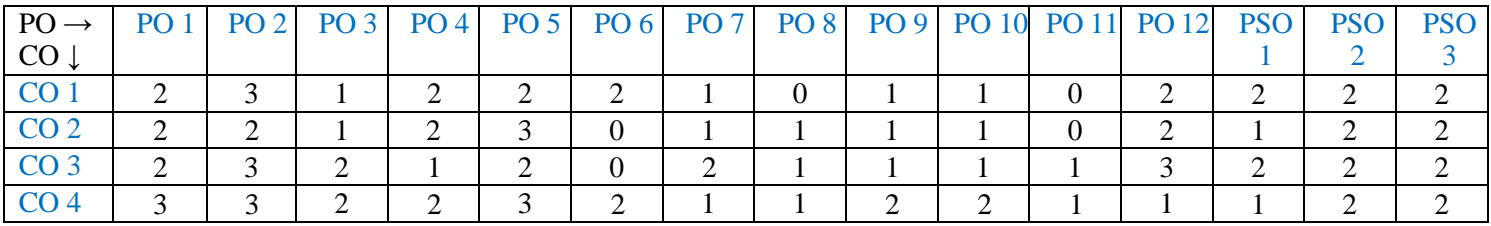

#### **Assessment Pattern**

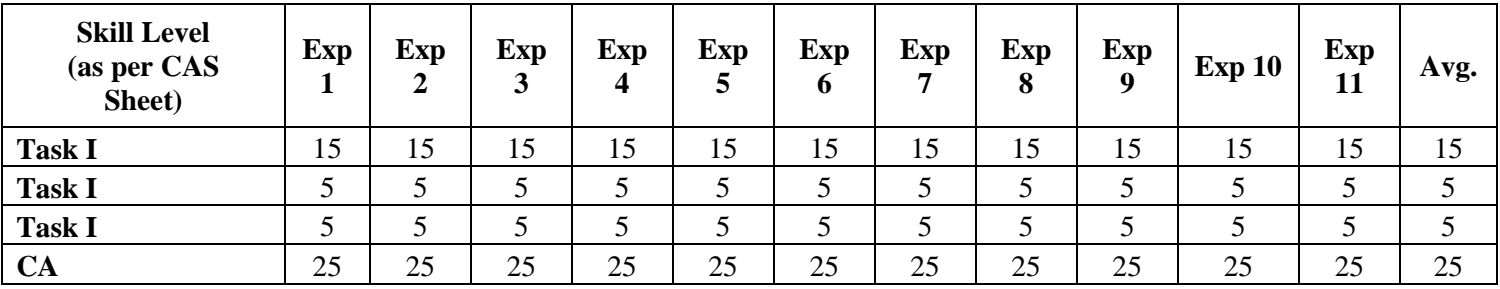

# **FINAL YEAR B.TECH**

# **MECHANICAL ENGINEERING**

COURSE SYLLABI FOR

**AUDIT COURSE LAB I**

**wef 2024-25**

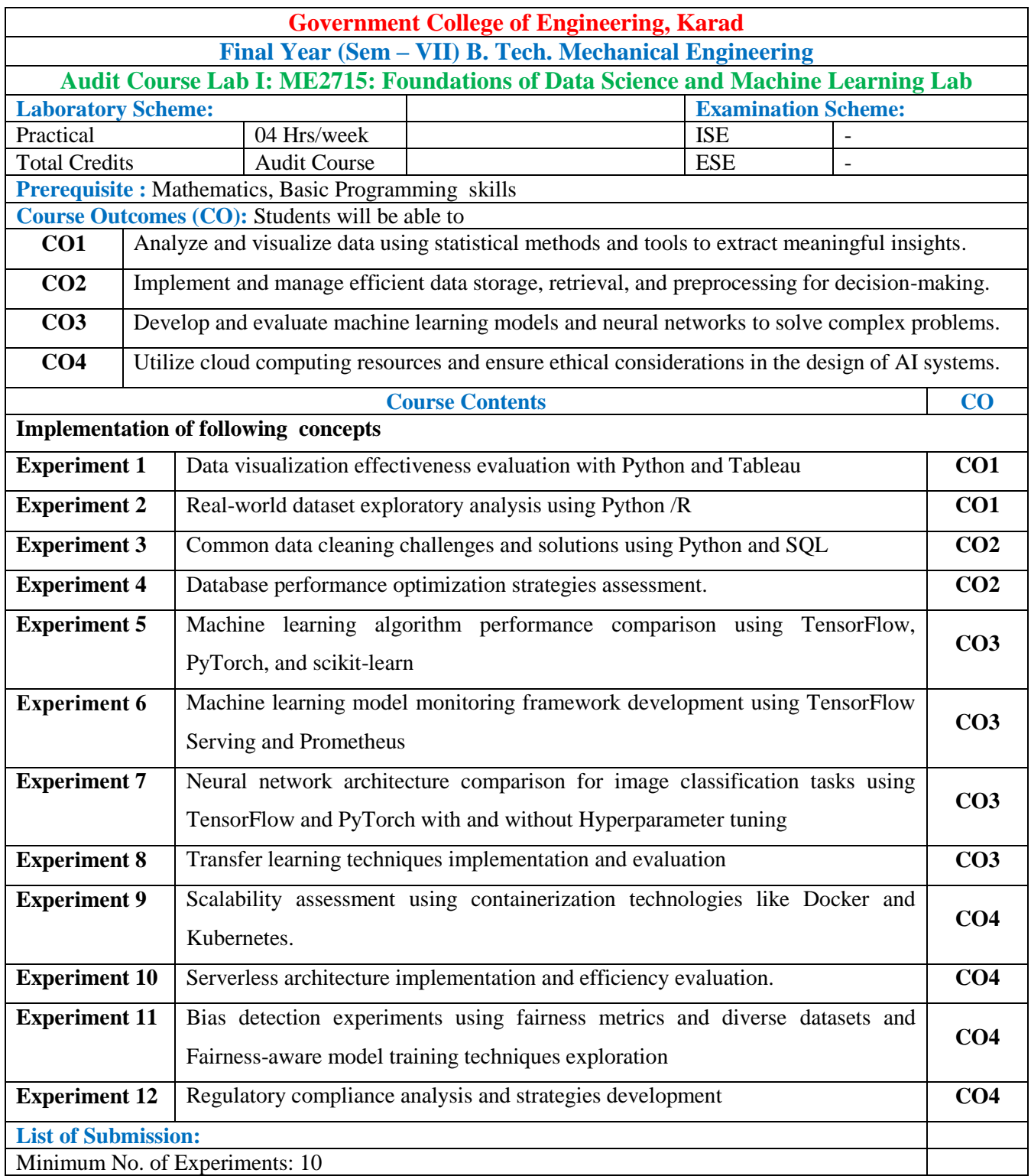

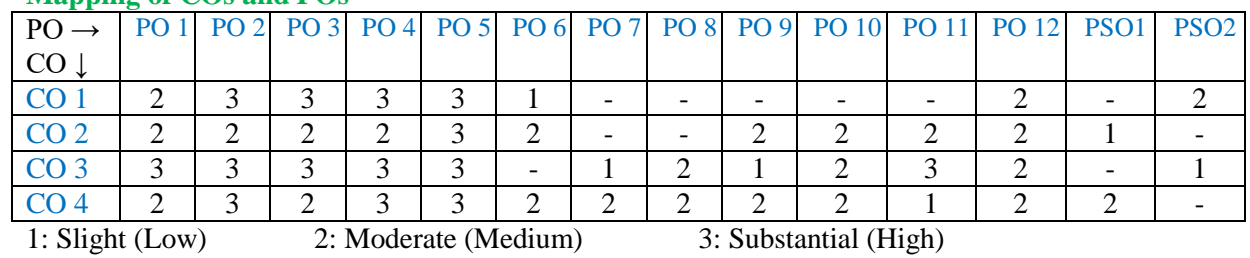

#### Assessment Guideline: Course coordinator will decide the suitable assessment method for internal evaluation for the course completion.

\*Note: Provide detailed feedback on each experiment and overall performance, focusing on:

- Technical skills and proficiency.
- Creativity and problem-solving abilities.
- Communication and presentation skills.
- Collaboration and peer review contributions.

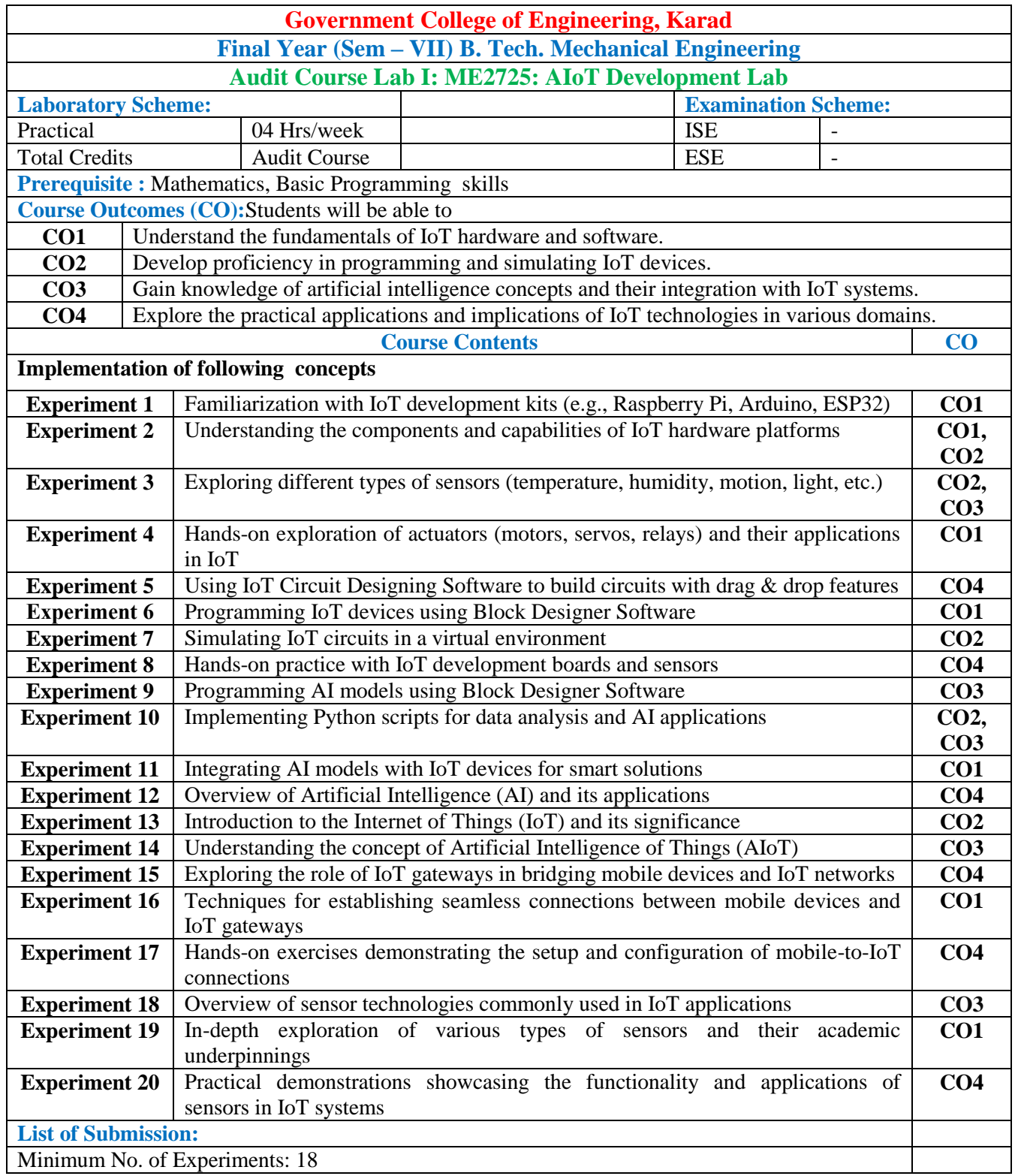

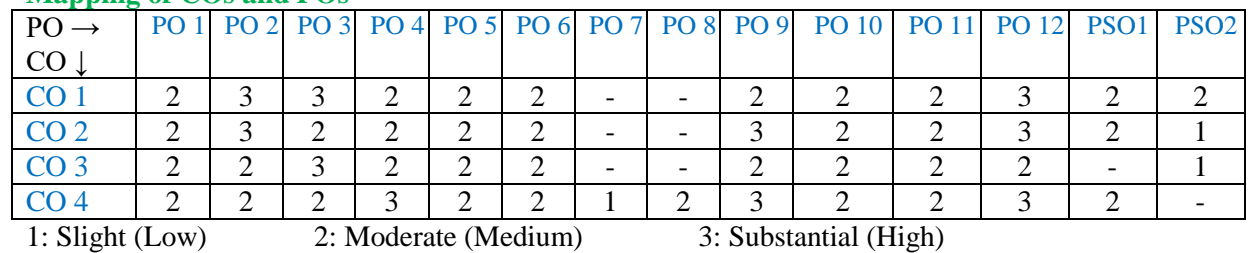

Assessment Guideline: Course coordinator will decide the suitable assessment method for internal evaluation for the course completion.

\*Note: Provide detailed feedback on each experiment and overall performance, focusing on:

- Technical skills and proficiency.
- Creativity and problem-solving abilities.
- Communication and presentation skills.
- Collaboration and peer review contributions.

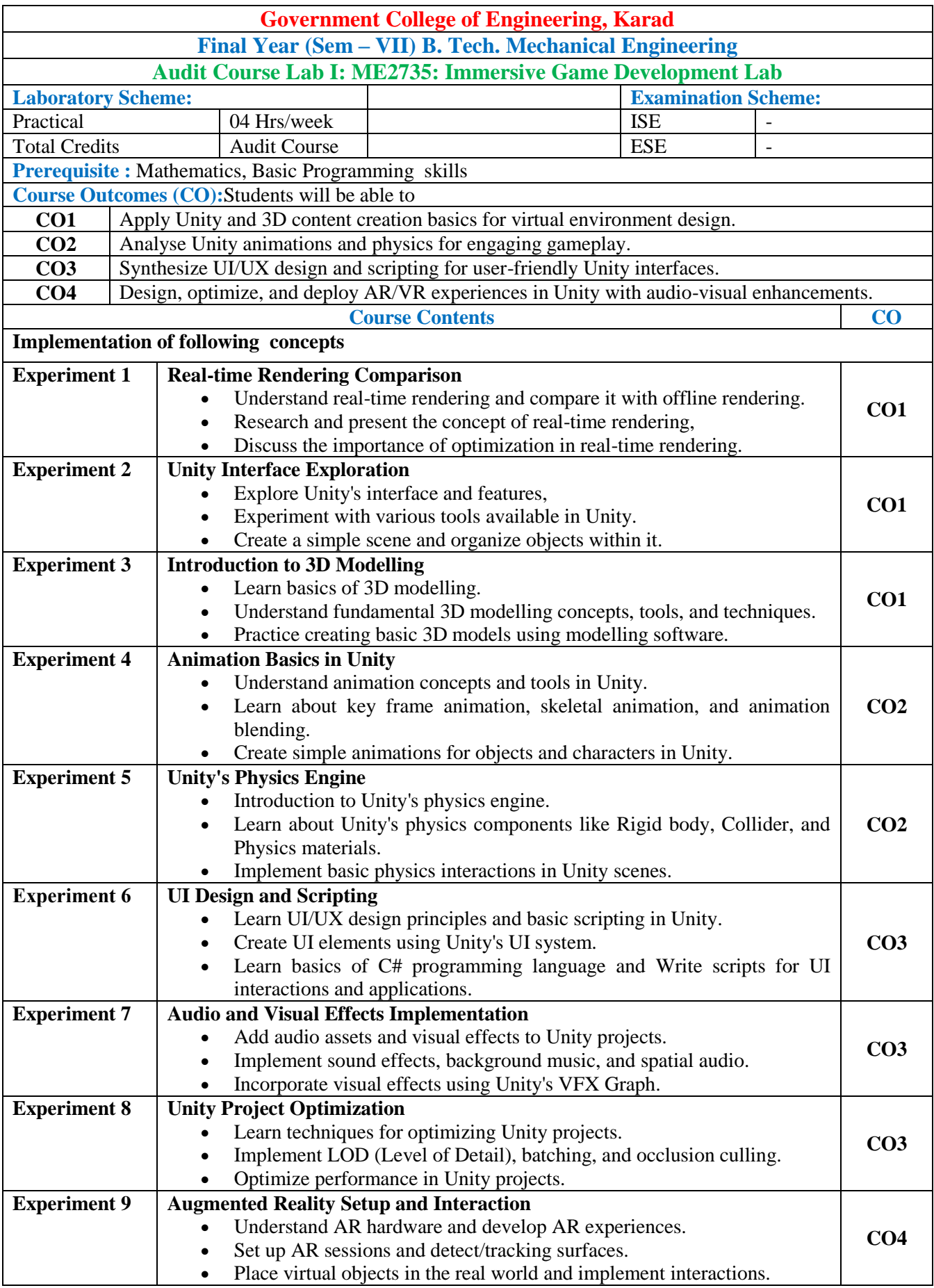

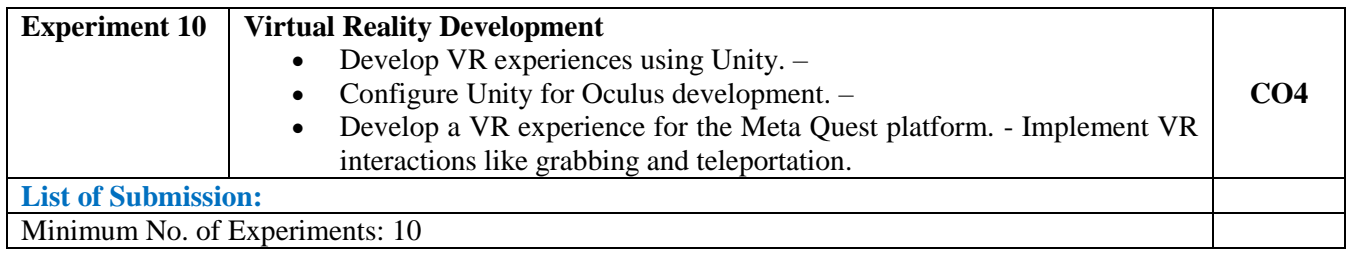

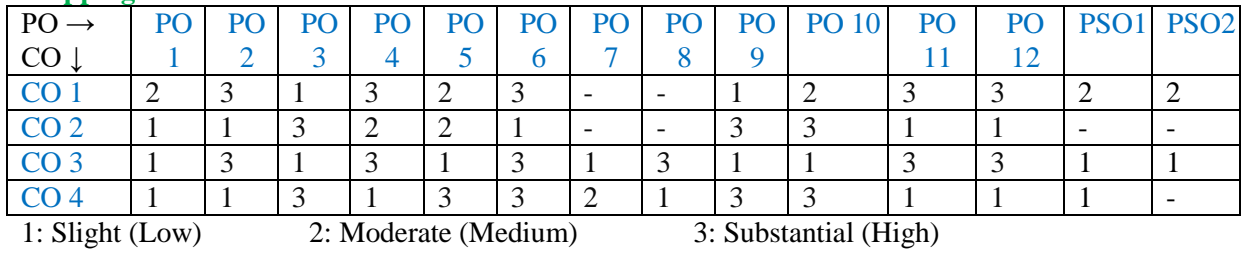

Assessment Guideline: Course coordinator will decide the suitable assessment method for internal evaluation for the course completion.

\*Note: Provide detailed feedback on each experiment and overall performance, focusing on:

- Technical skills and proficiency.
- Creativity and problem-solving abilities.
- Communication and presentation skills.
- Collaboration and peer review contributions.

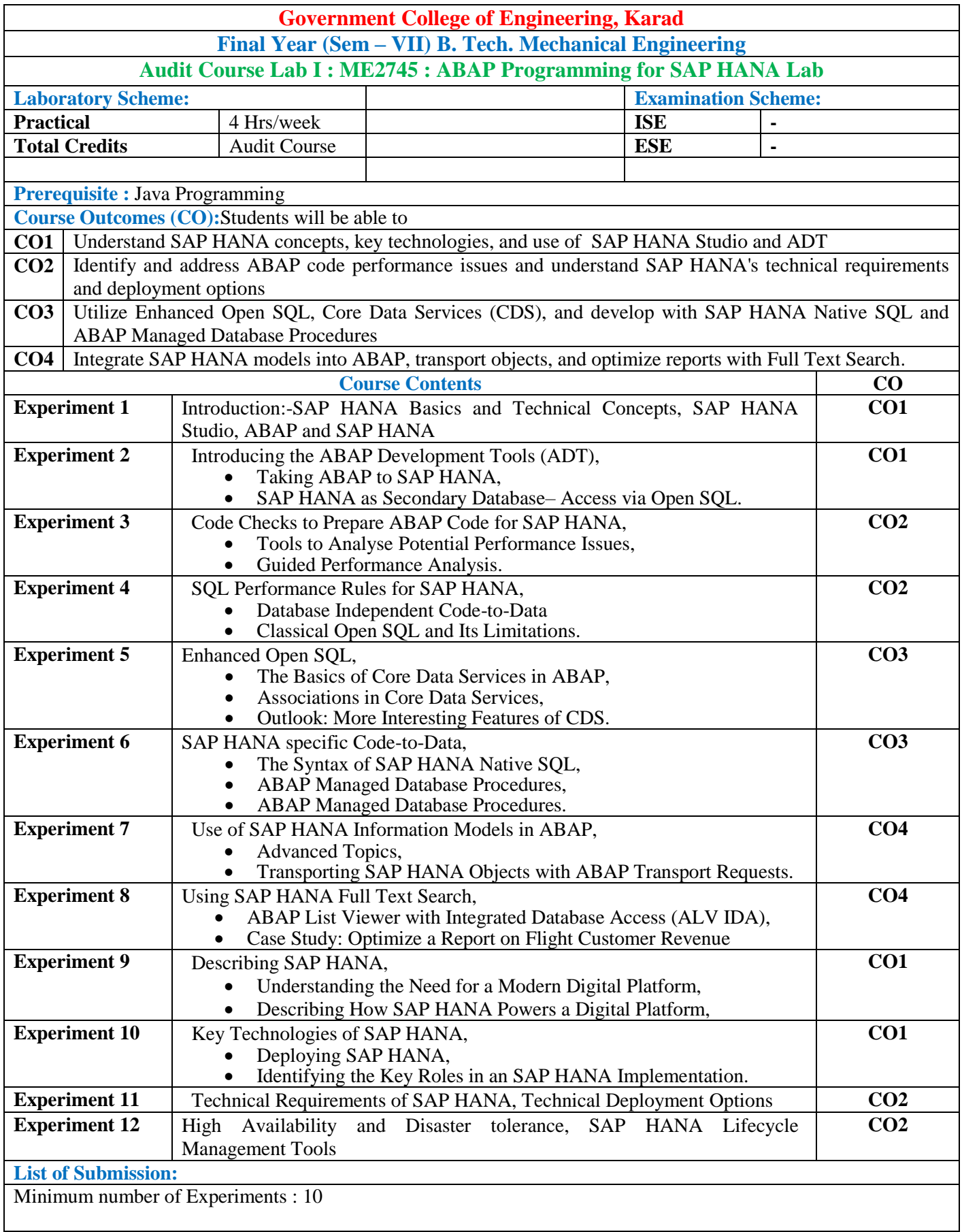

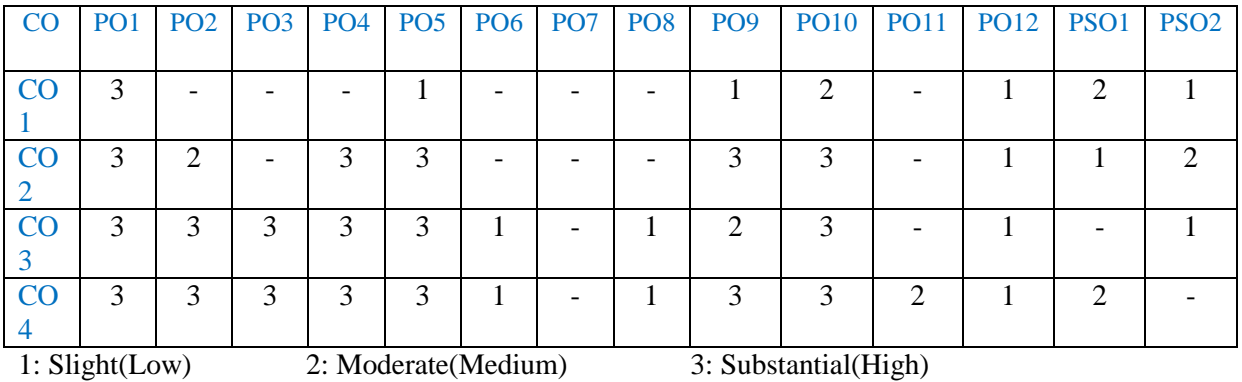

Assessment Guideline: Course coordinator will decide the suitable assessment method for internal evaluation for the course completion

\*Note: Provide detailed feedback on each experiment and overall performance, focusing on:

- Technical skills and proficiency.
- Creativity and problem-solving abilities.
- Communication and presentation skills.
- Collaboration and peer review contributions.

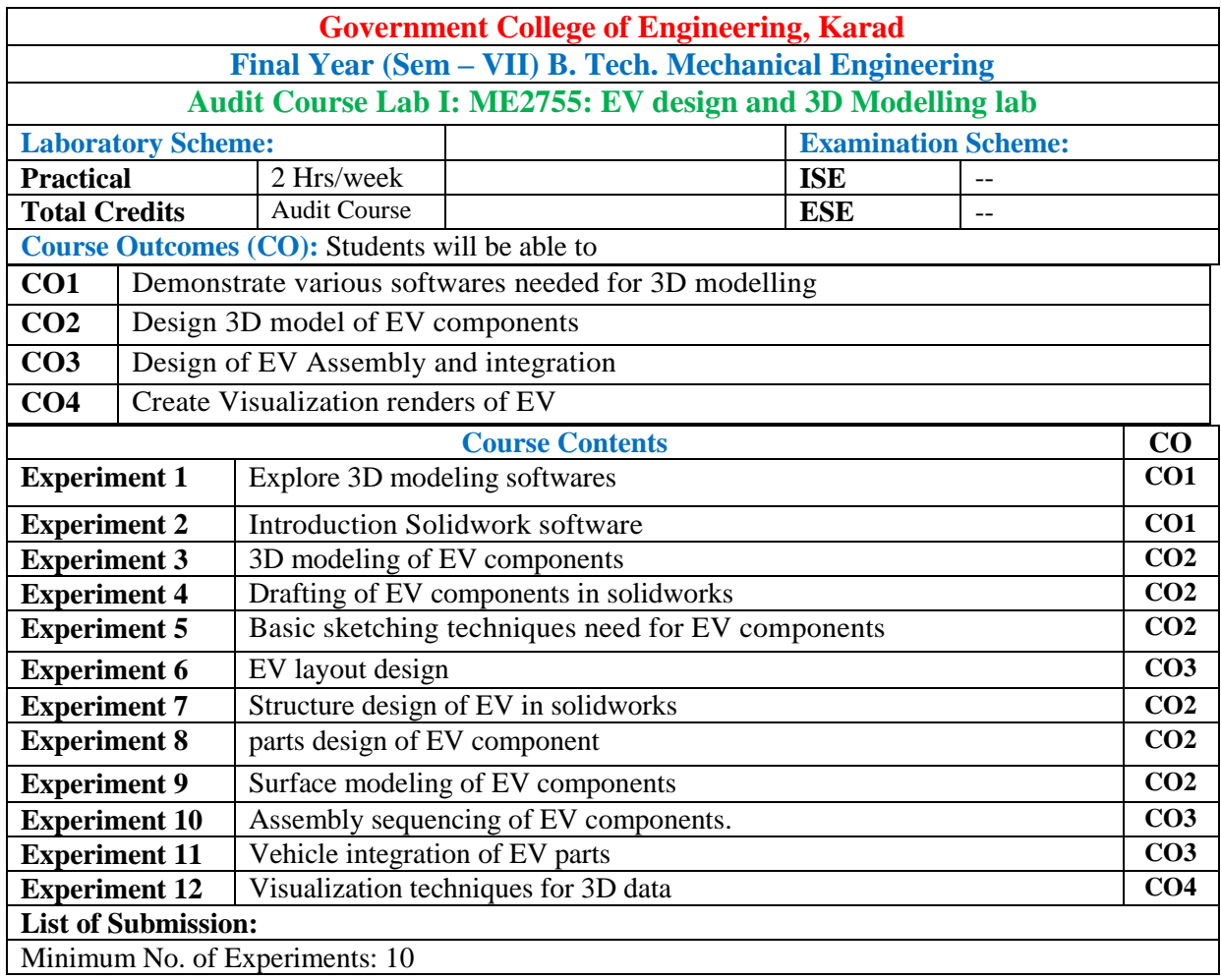

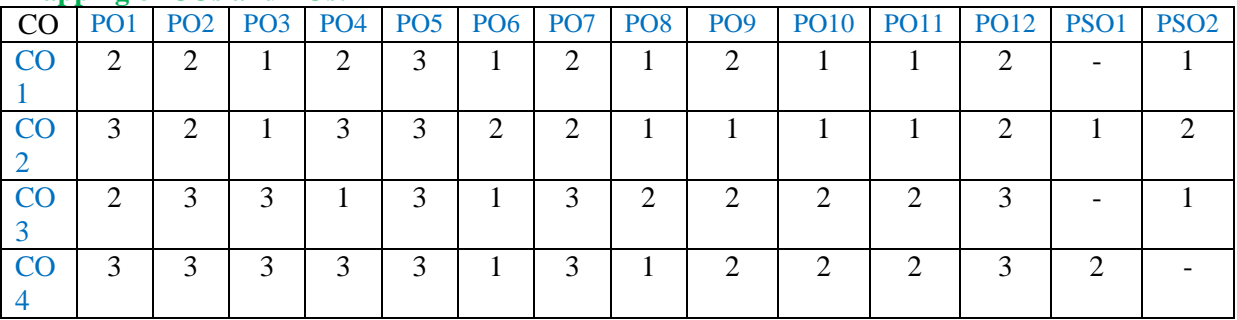

1: Slight (Low) 2: Moderate (Medium) 3: Substantial (High)

Assessment Guideline: Course coordinator will decide the suitable assessment method for internal evaluation for the course completion.

\*Note: Provide detailed feedback on each experiment and overall performance, focusing on:

- Technical skills and proficiency.
- Creativity and problem-solving abilities.
- Communication and presentation skills.
- Collaboration and peer review contributions.
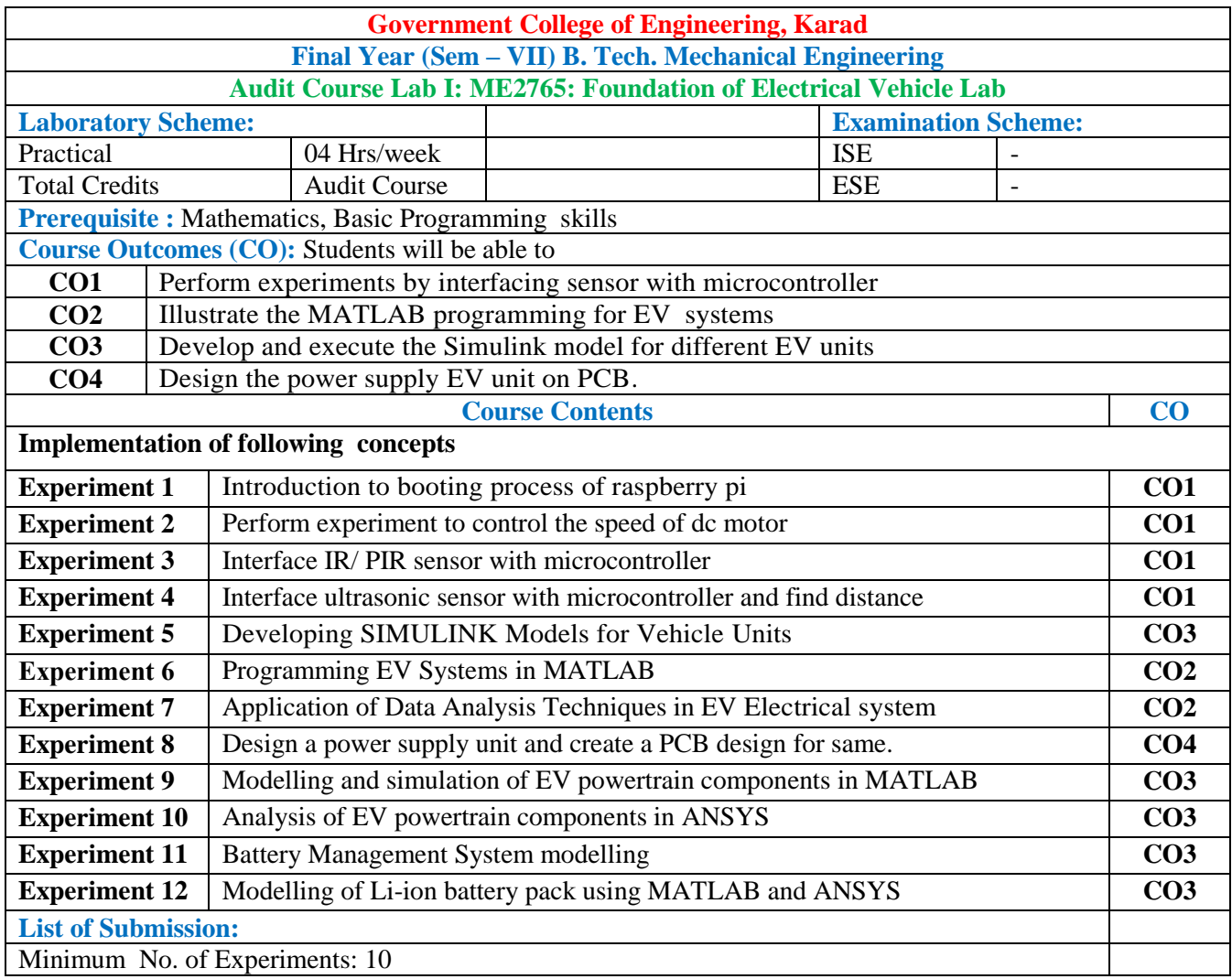

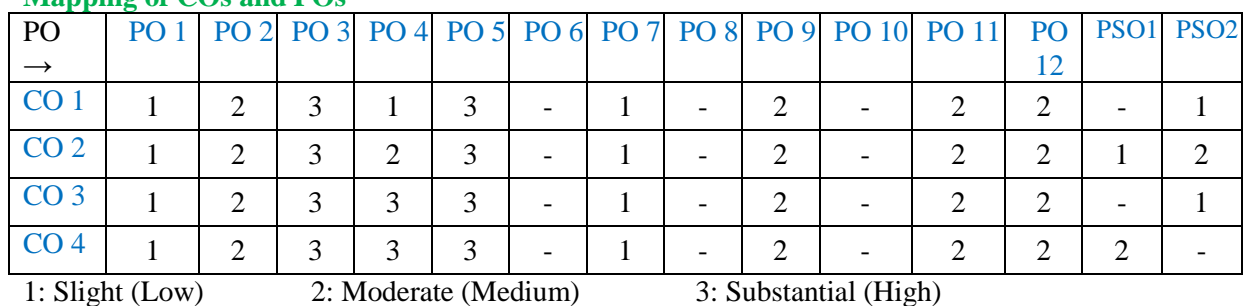

Assessment Guideline: Course coordinator will decide the suitable assessment method for internal evaluation for the course completion.

\*Note: Provide detailed feedback on each experiment and overall performance, focusing on:

- Technical skills and proficiency.
- Creativity and problem-solving abilities.
- Communication and presentation skills.
- Collaboration and peer review contributions.

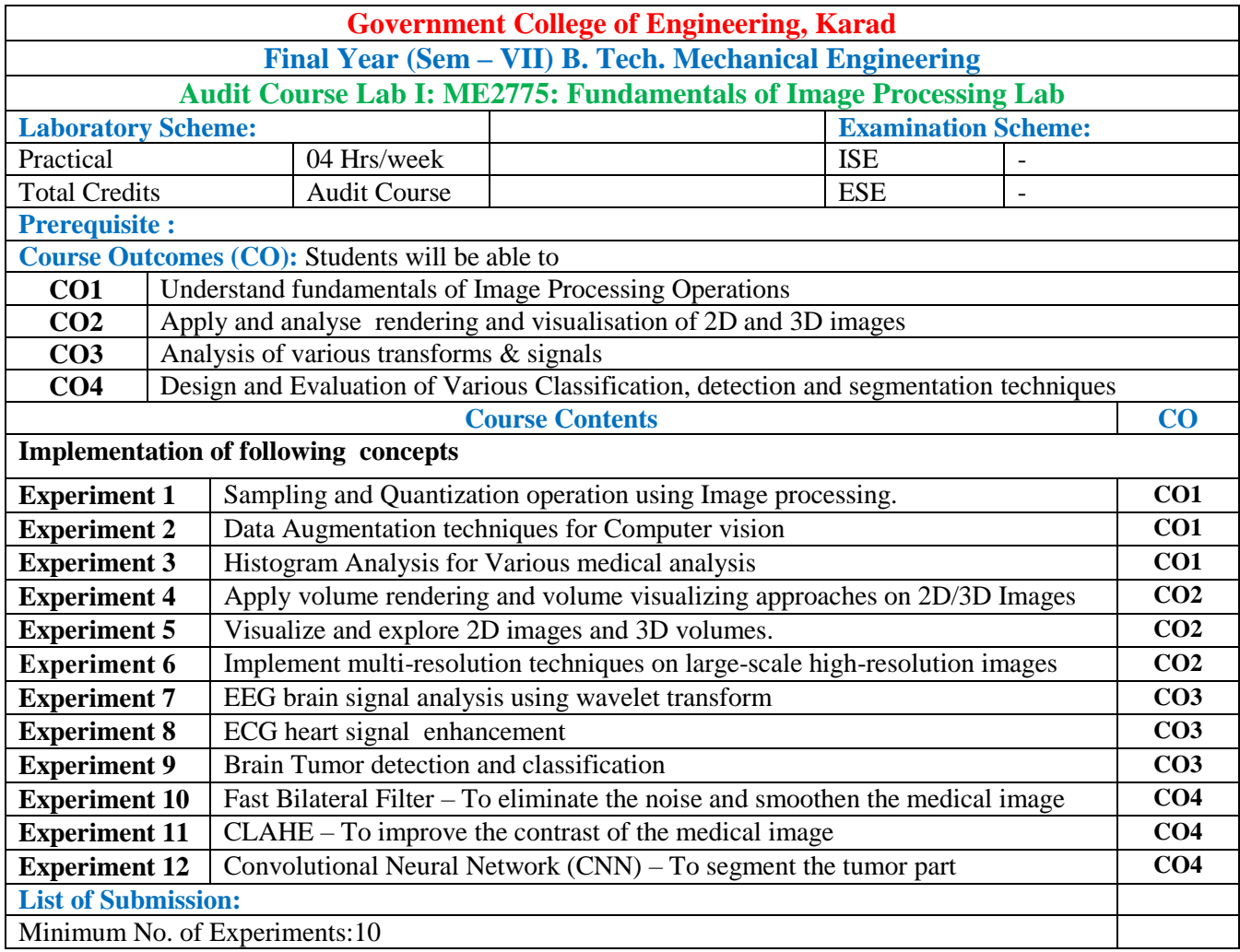

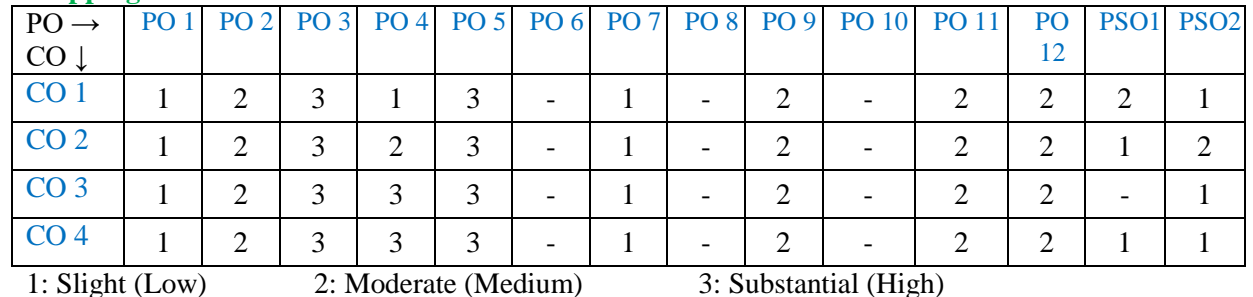

Assessment Guideline: Course coordinator will decide the suitable assessment method for internal evaluation for the course completion.

\*Note: Provide detailed feedback on each experiment and overall performance, focusing on:

- Technical skills and proficiency.<br>• Creativity and problem-solving a
- Creativity and problem-solving abilities.
- Communication and presentation skills.
- Collaboration and peer review contributions.

# **FINAL YEAR B.TECH**

# **MECHANICAL ENGINEERING**

COURSE SYLLABI FOR

**AUDIT COURSE LAB II**

**wef 2024-25**

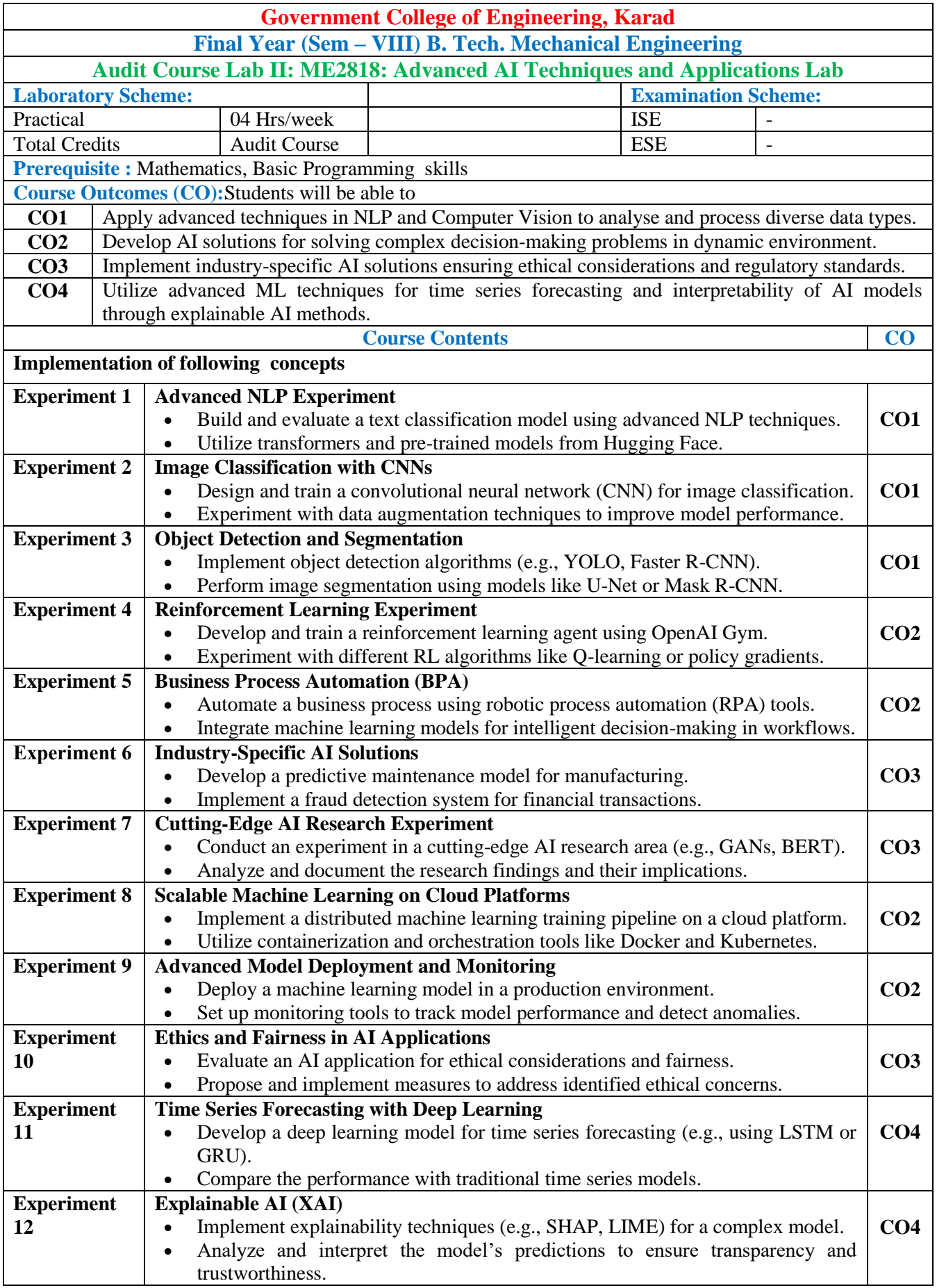

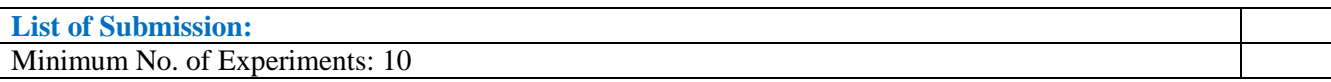

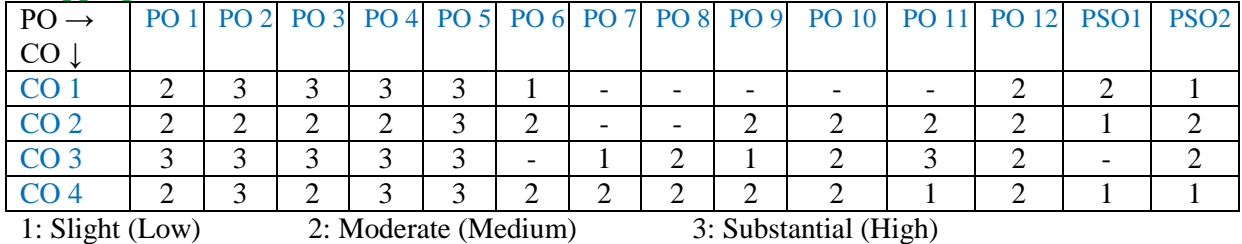

Assessment Guideline: Course coordinator will decide the suitable assessment method for internal evaluation for the course completion.

\*Note: Provide detailed feedback on each experiment and overall performance, focusing on:

- Technical skills and proficiency.
- Creativity and problem-solving abilities.
- Communication and presentation skills.
- Collaboration and peer review contributions.

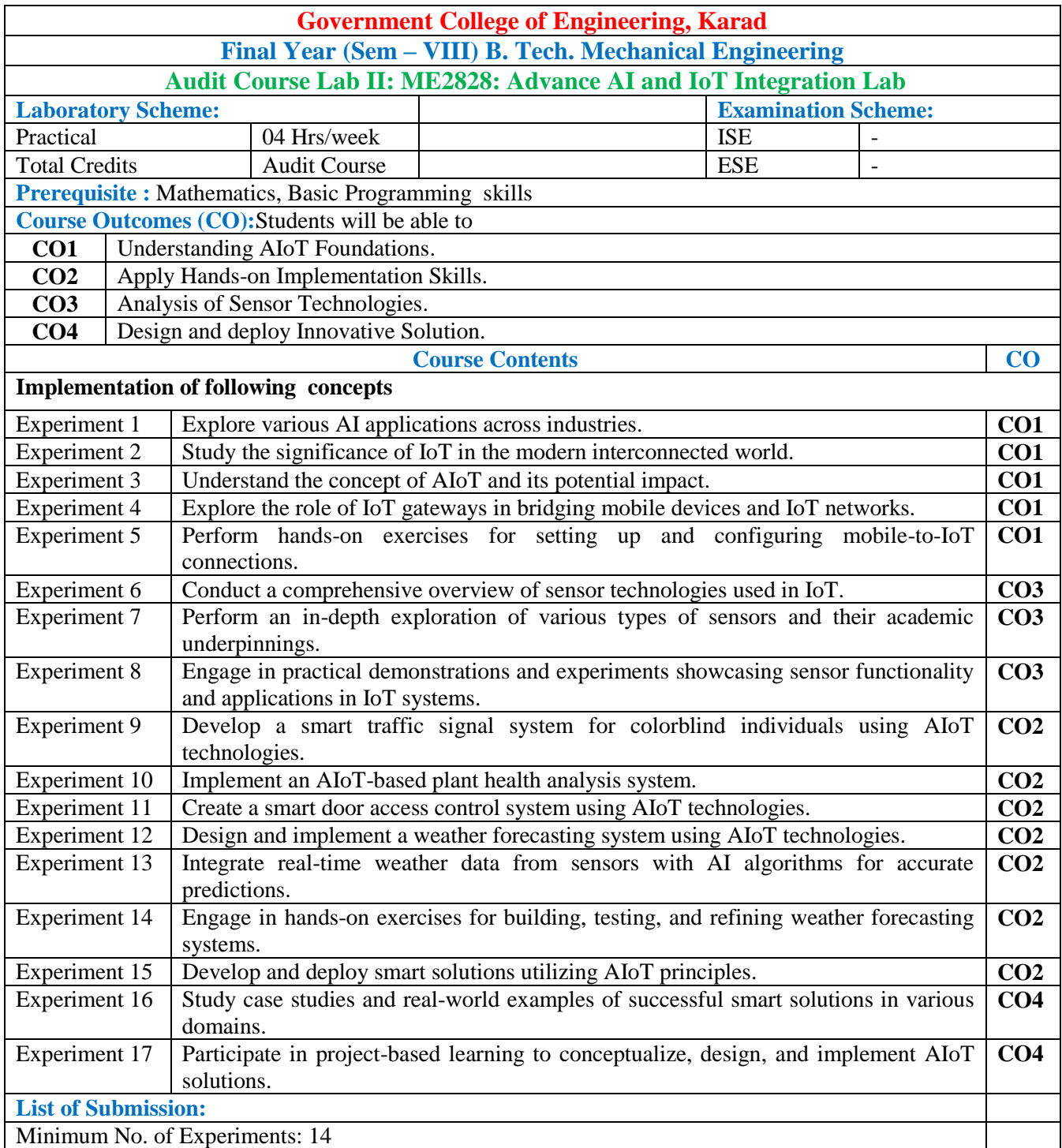

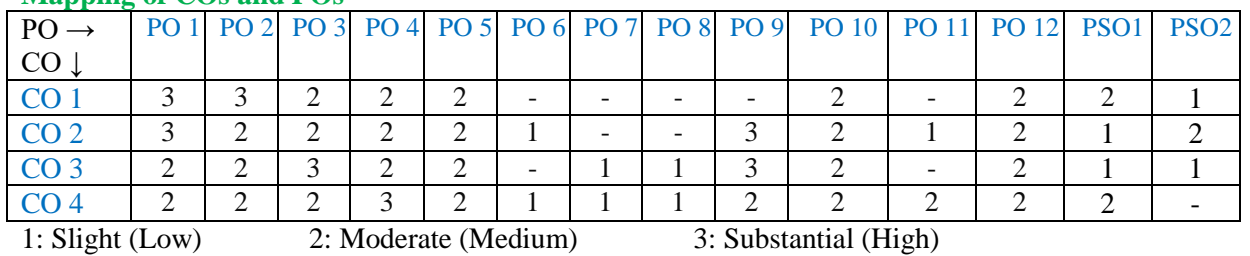

Assessment Guideline: Course coordinator will decide the suitable assessment method for internal evaluation

for the course completion

\*Note: Provide detailed feedback on each experiment and overall performance, focusing on:

- Technical skills and proficiency.
- Creativity and problem-solving abilities.
- Communication and presentation skills.
- Collaboration and peer review contributions.

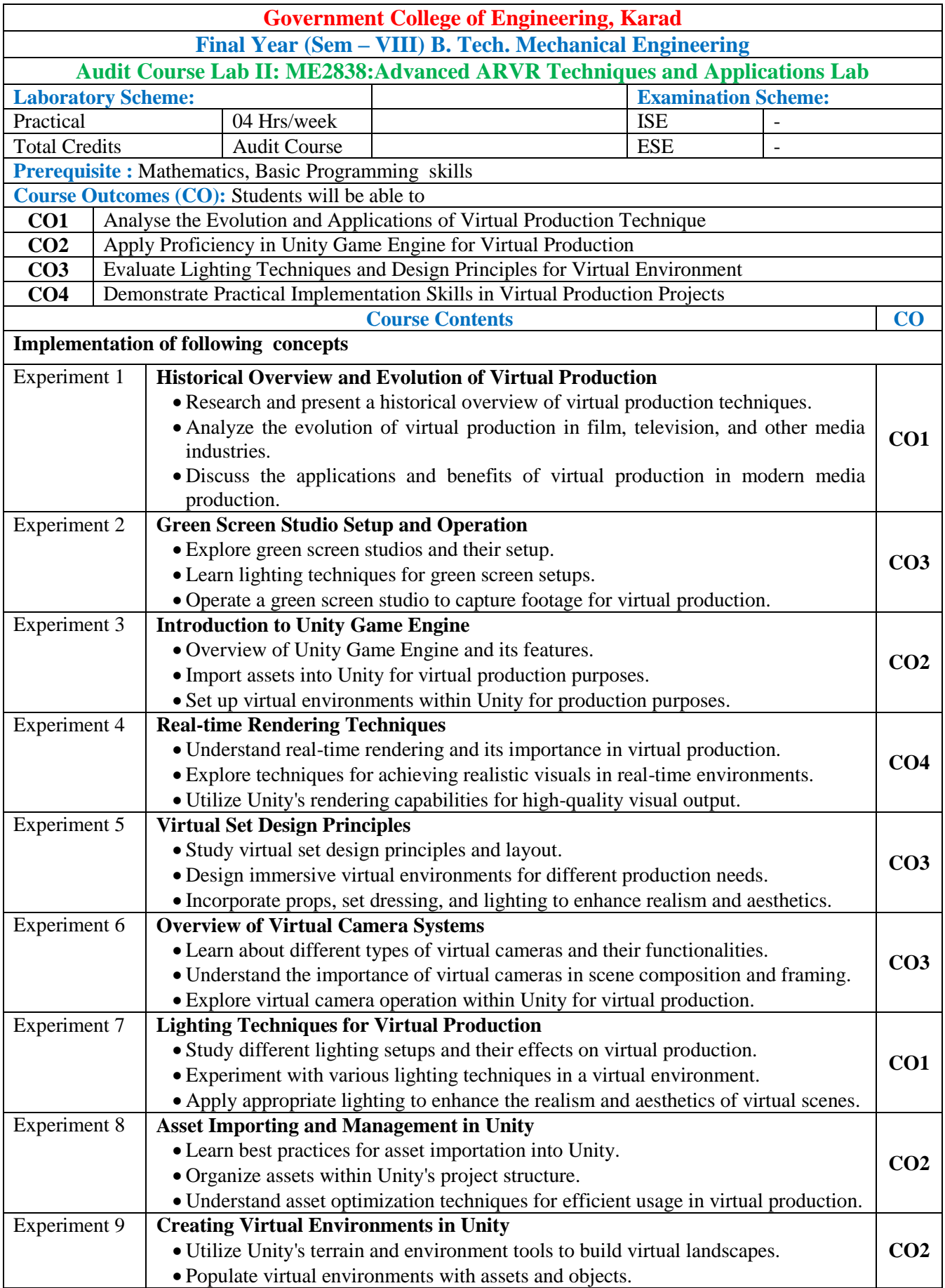

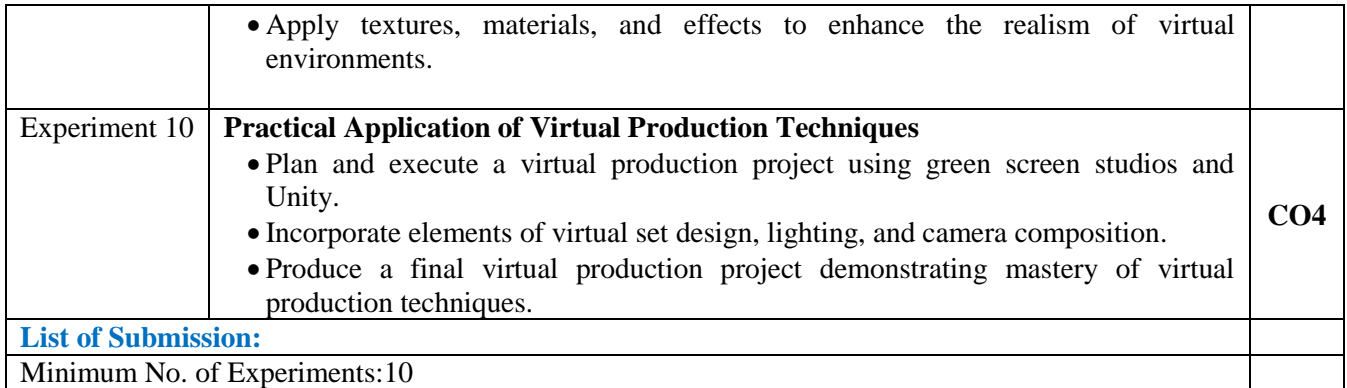

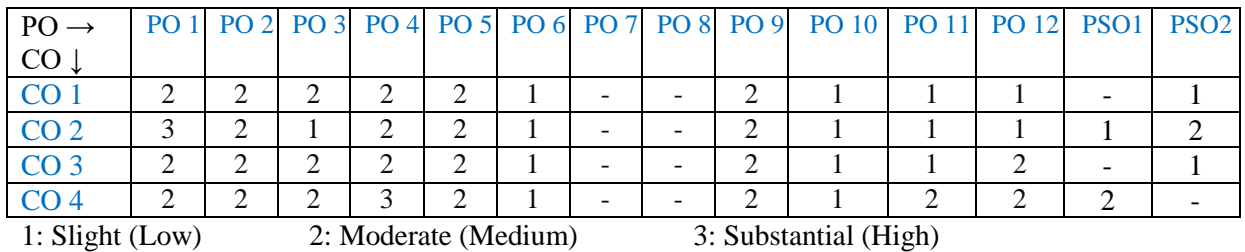

Assessment Guideline: Course coordinator will decide the suitable assessment method for internal evaluation for the course completion

\*Note: Provide detailed feedback on each experiment and overall performance, focusing on:

- Technical skills and proficiency.
- Creativity and problem-solving abilities.
- Communication and presentation skills.
- Collaboration and peer review contributions.

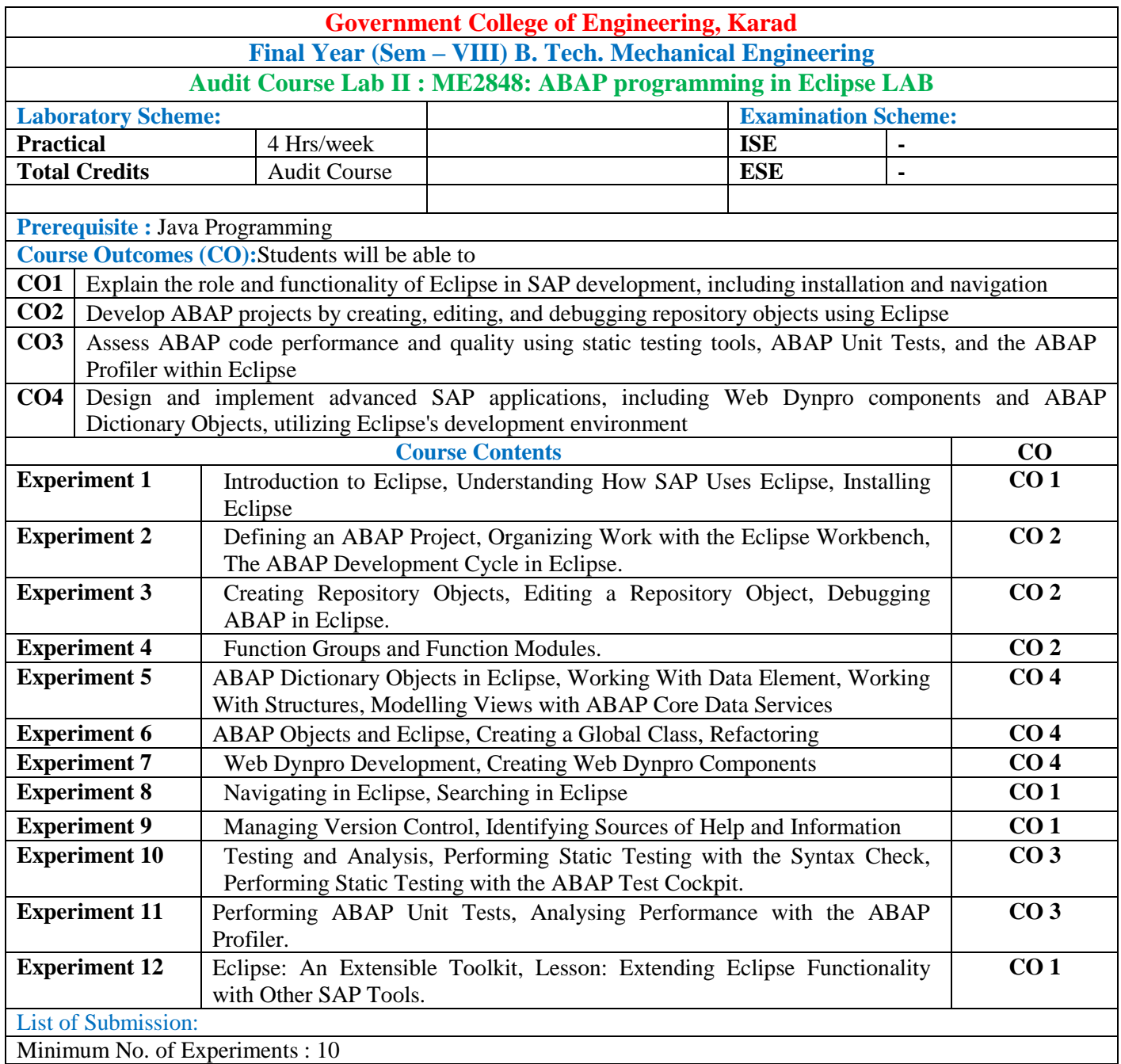

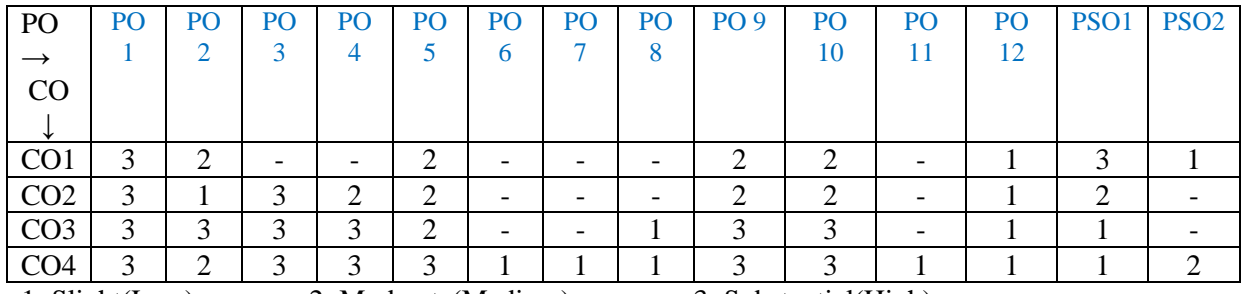

1: Slight(Low) 2: Moderate(Medium) 3: Substantial(High)

Assessment Guideline: Course coordinator will decide the suitable assessment method for internal evaluation for

the course completion

\*Note: Provide detailed feedback on each experiment and overall performance, focusing on:

- Technical skills and proficiency.
- Creativity and problem-solving abilities.
- Communication and presentation skills.
- Collaboration and peer review contributions.

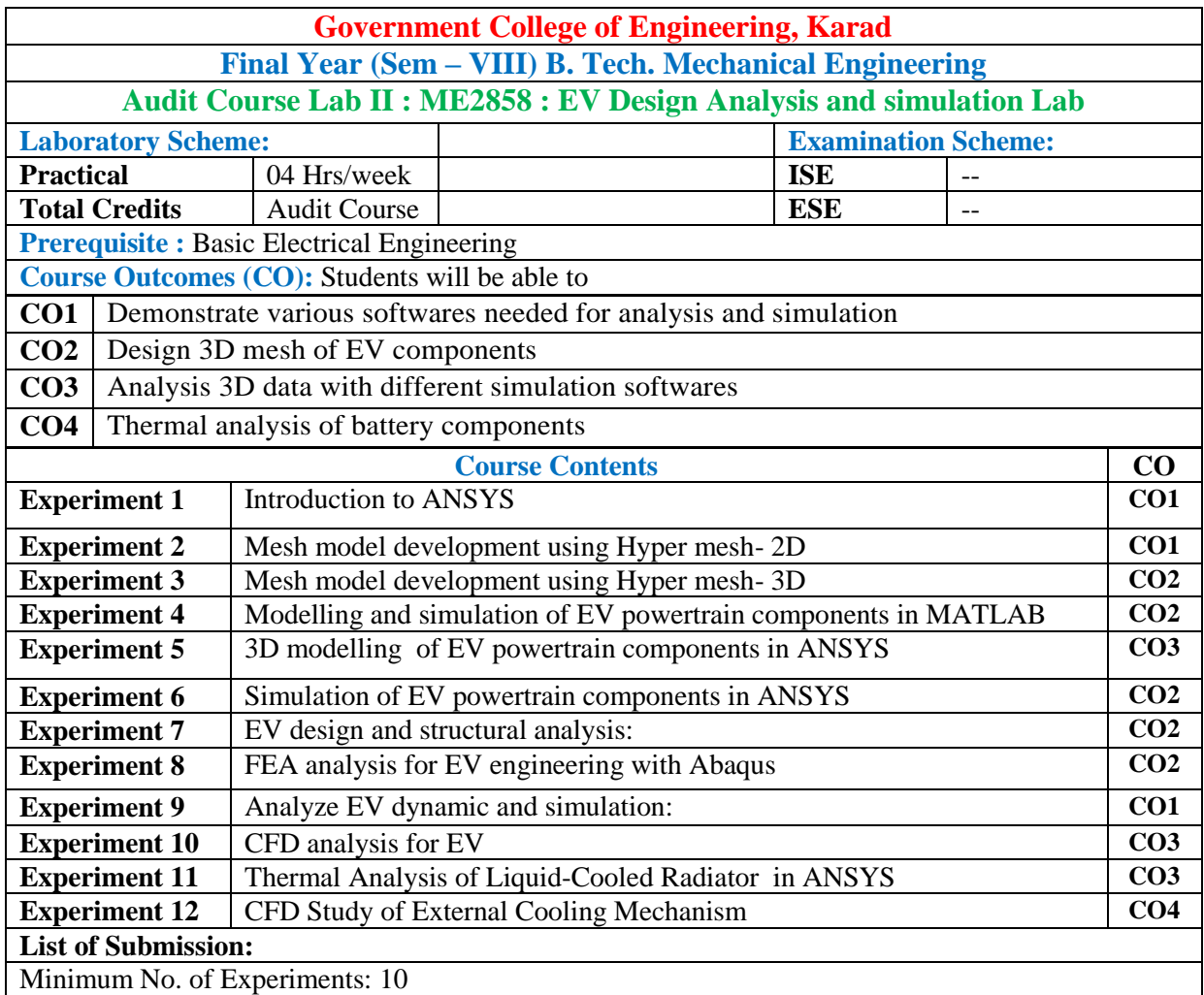

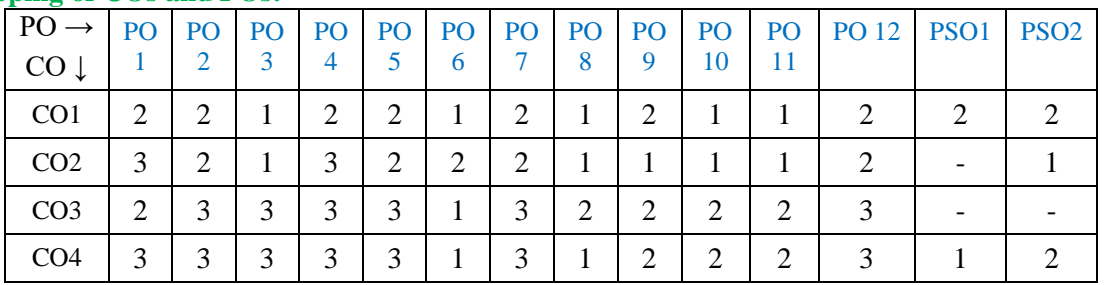

1: Slight (Low) 2: Moderate (Medium) 3: Substantial (High)

Assessment Guideline: Course coordinator will decide the suitable assessment method for internal evaluation for

the course completion

\*Note: Provide detailed feedback on each experiment and overall performance, focusing on:

- Technical skills and proficiency.
- Creativity and problem-solving abilities.
- Communication and presentation skills.
- Collaboration and peer review contributions.

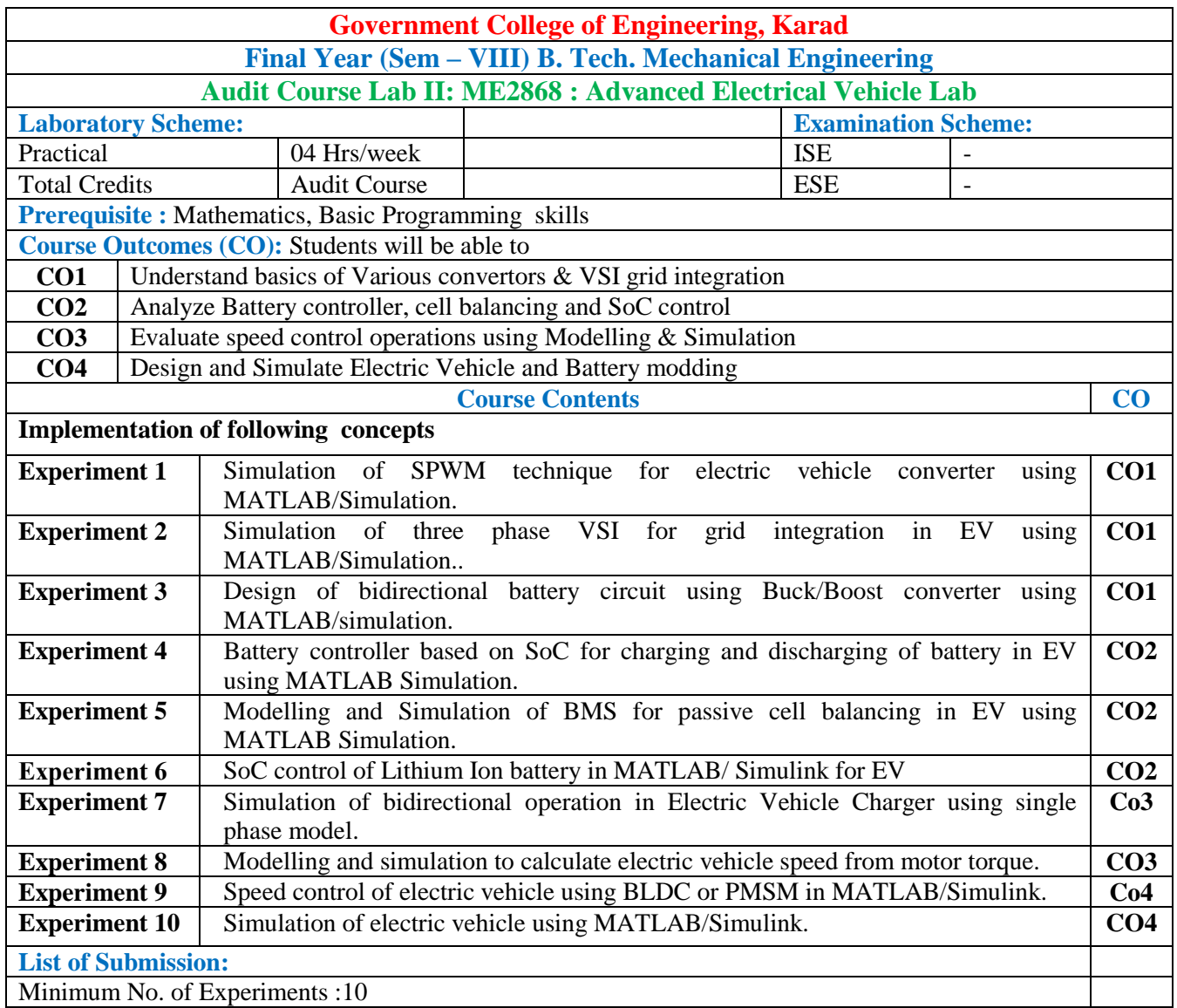

## $M \cdot SO_2$  and POs

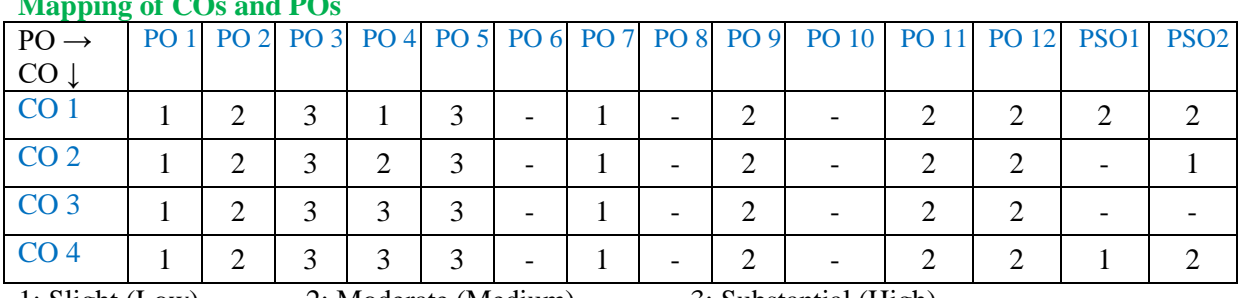

1: Slight (Low) 2: Moderate (Medium) 3: Substantial (High)

Assessment Guideline: Course coordinator will decide the suitable assessment method for internal evaluation for

#### the course completion

\*Note: Provide detailed feedback on each experiment and overall performance, focusing on:

- Technical skills and proficiency.
- Creativity and problem-solving abilities.
- Communication and presentation skills.
- Collaboration and peer review contributions.

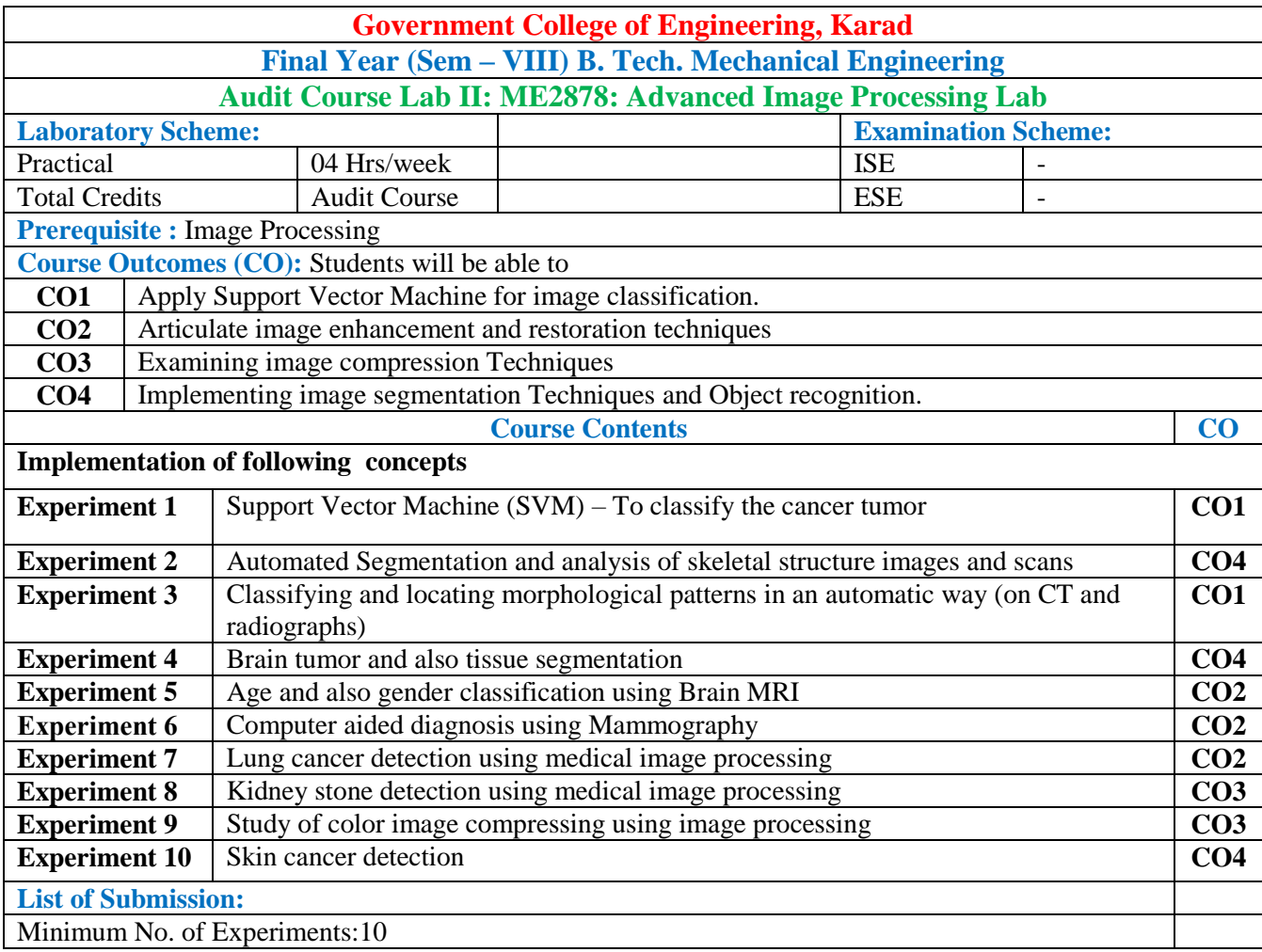

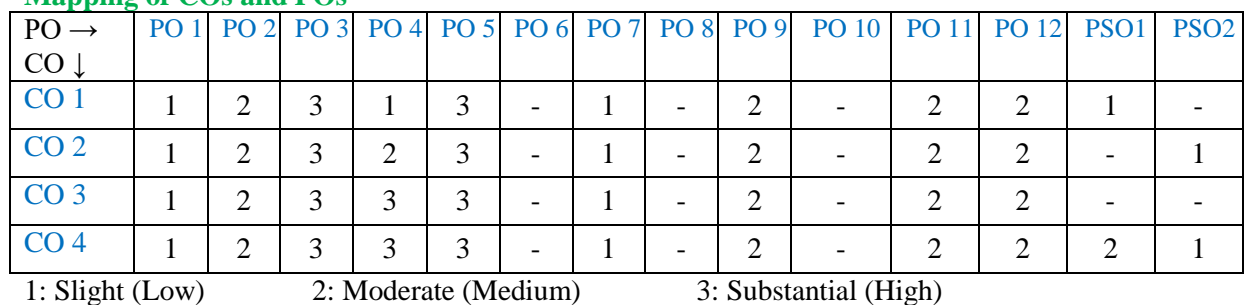

Assessment Guideline: Course coordinator will decide the suitable assessment method for internal evaluation for the course completion

\*Note: Provide detailed feedback on each experiment and overall performance, focusing on:

- Technical skills and proficiency.
- Creativity and problem-solving abilities.
- Communication and presentation skills.
- Collaboration and peer review contributions.